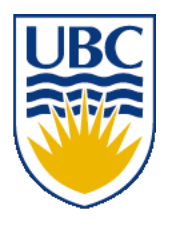

University of British Columbia CPSC 314 Computer Graphics Jan-Apr 2013

Tamara Munzner

**Viewing** 

http://www.ugrad.cs.ubc.ca/~cs314/Vjan2013

# **Reading for This Module**

- FCG Chapter 7 Viewing
- FCG Section 6.3.1 Windowing Transforms
- RB rest of Chap Viewing
- RB rest of App Homogeneous Coords
- RB Chap Selection and Feedback
- RB Sec Object Selection Using the Back Buffer
	- (in Chap Now That You Now)

## **Viewing**

# **Using Transformations**

- three ways
	- modelling transforms
		- place objects within scene (shared world)
		- affine transformations
	- viewing transforms
		- place camera
		- rigid body transformations: rotate, translate
	- projection transforms
		- change type of camera
		- projective transformation

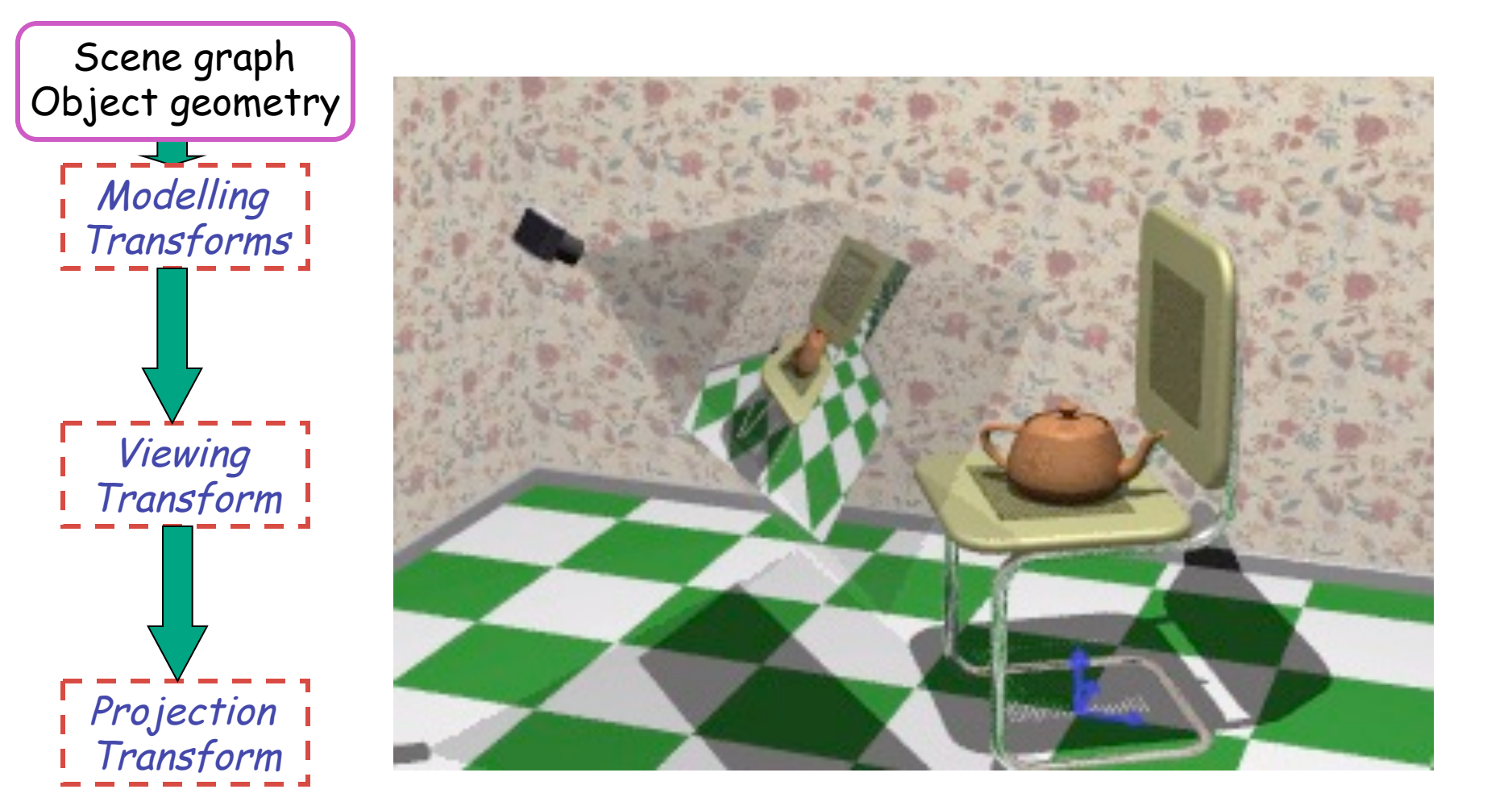

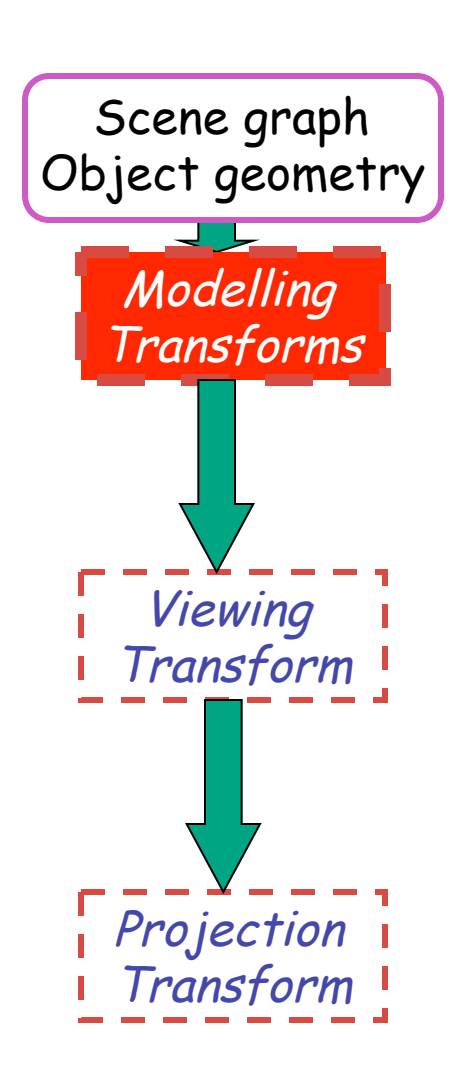

- result
	- all vertices of scene in shared 3D world coordinate system

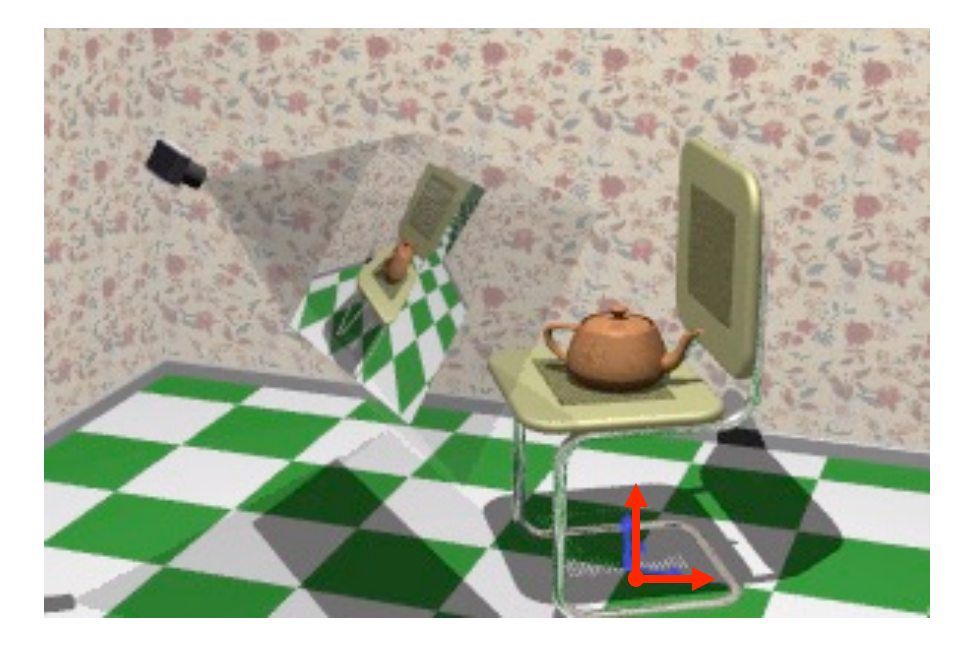

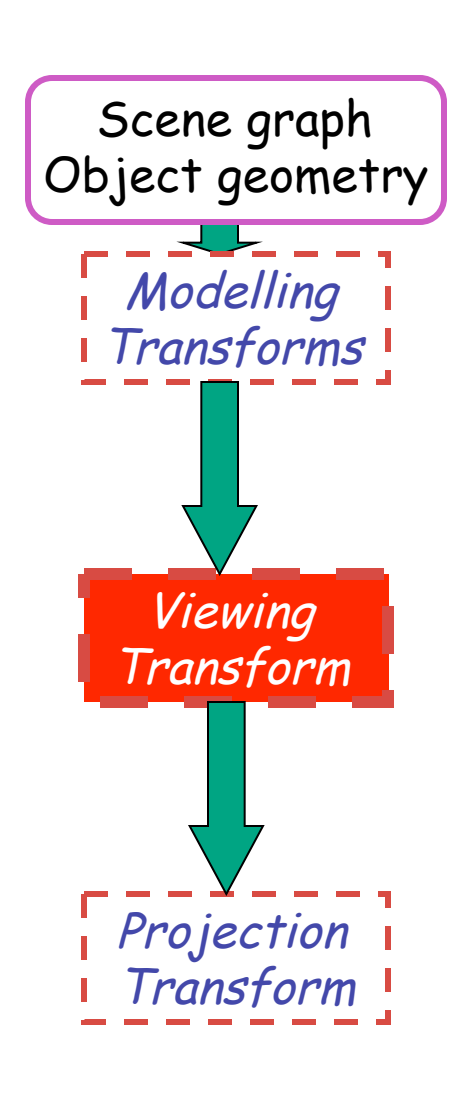

- **result** 
	- scene vertices in 3D view (camera) coordinate system

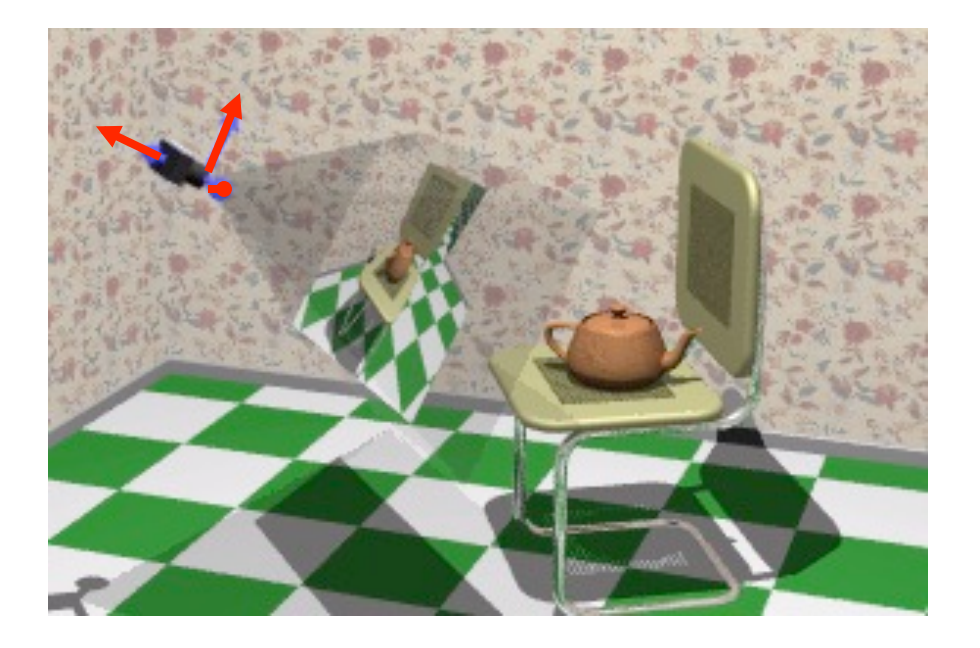

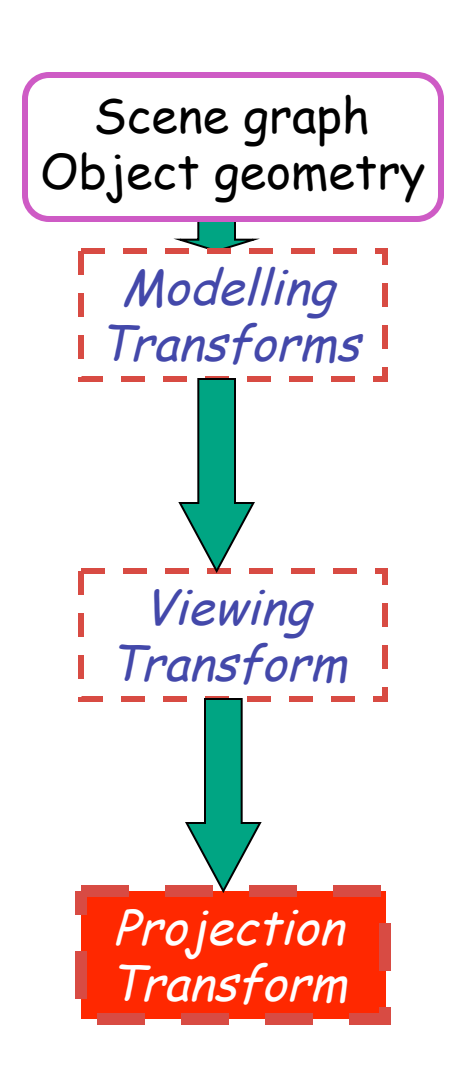

- result
	- 2D screen coordinates of clipped vertices

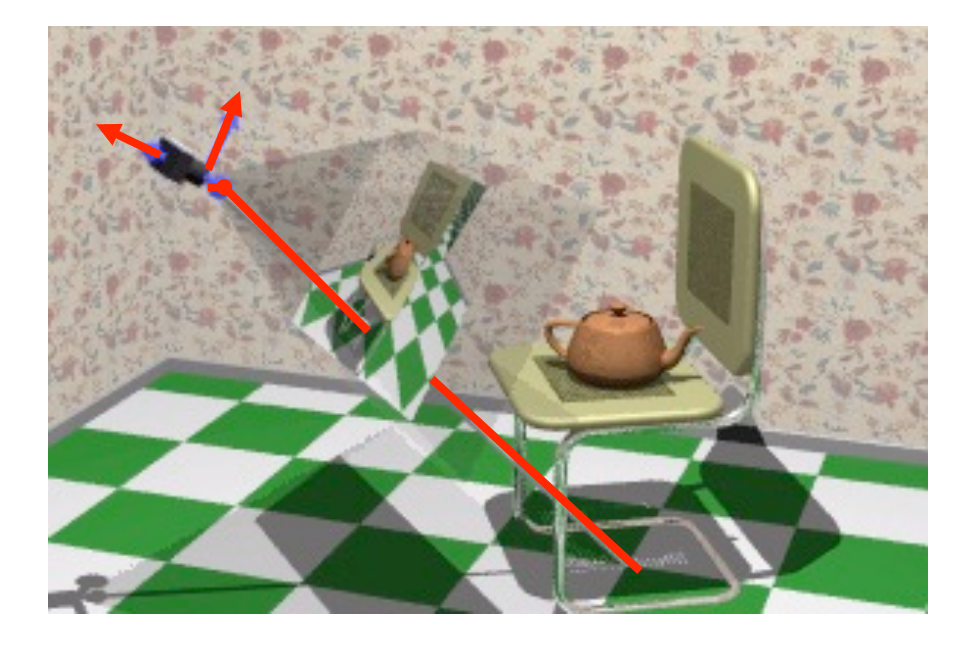

# **Viewing and Projection**

- need to get from 3D world to 2D image
- projection: geometric abstraction
	- what eyes or cameras do
- two pieces
	- viewing transform:
		- where is the camera, what is it pointing at?
	- perspective transform: 3D to 2D
		- flatten to image

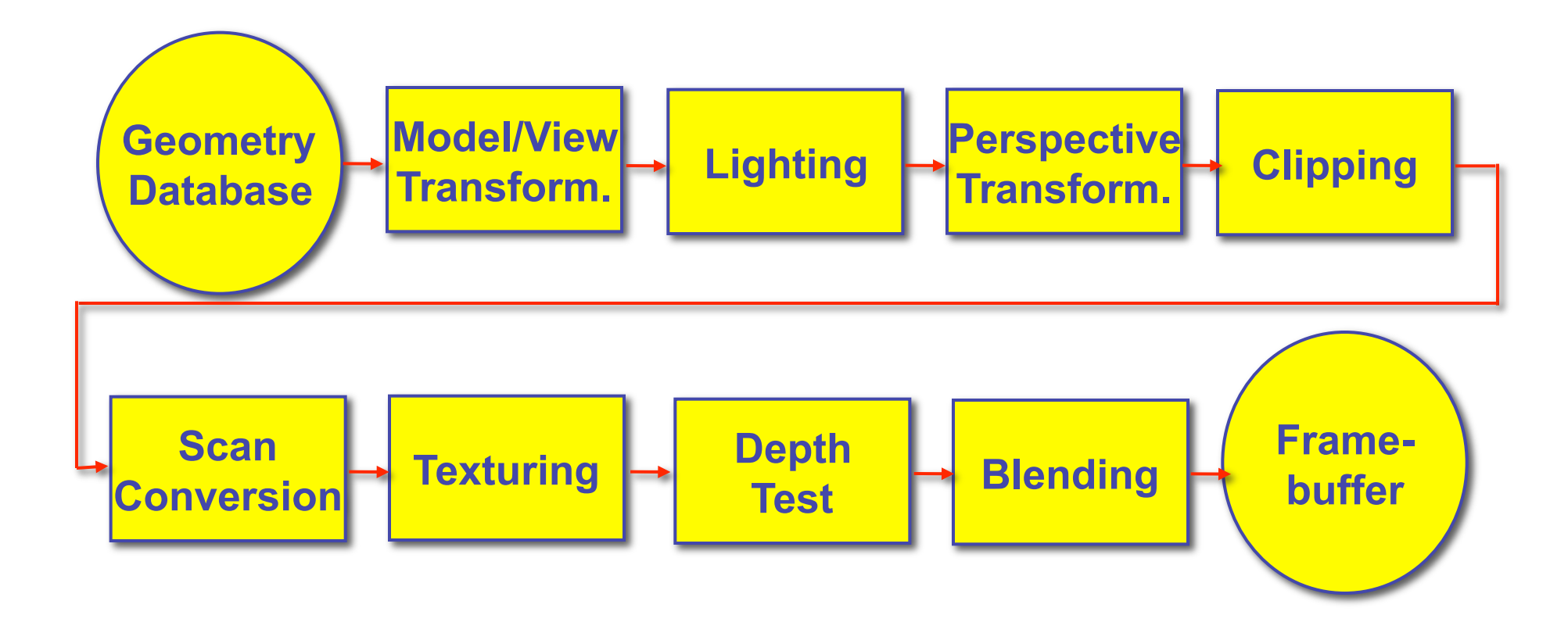

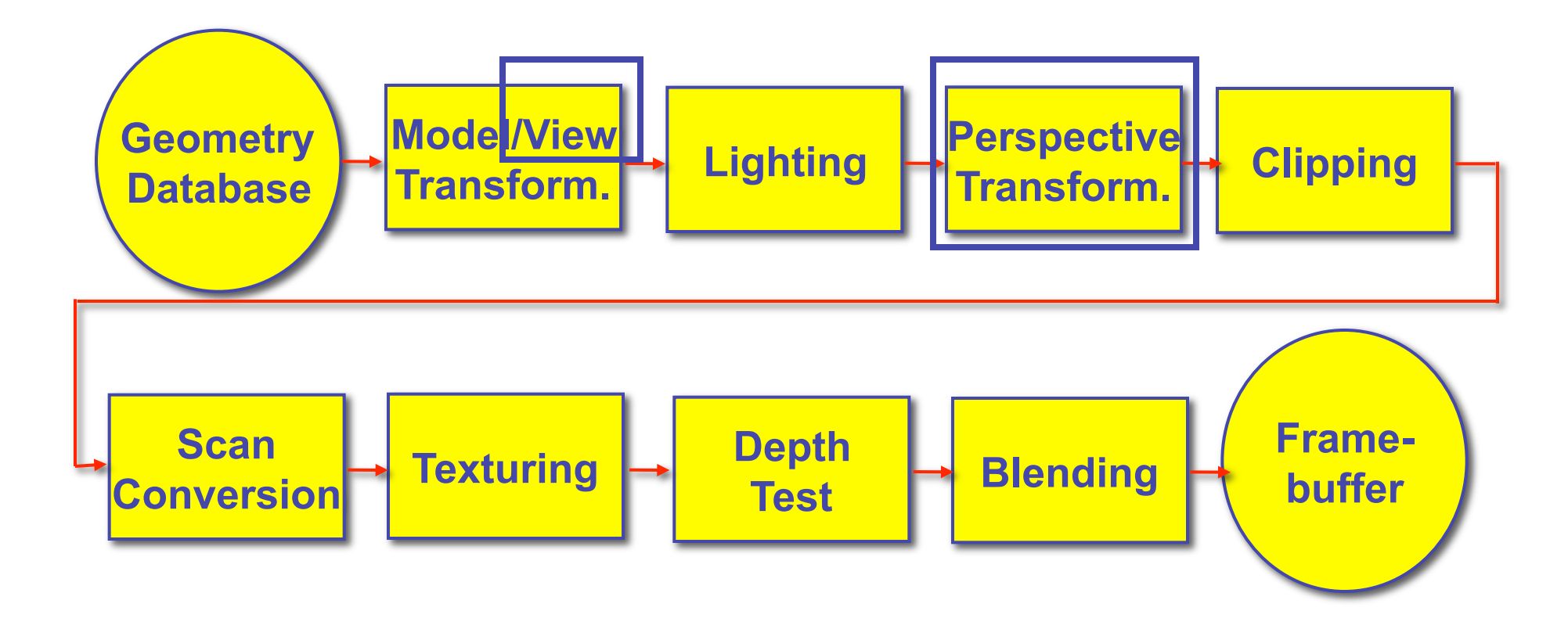

# **OpenGL Transformation Storage**

- modeling and viewing stored together
	- possible because no intervening operations
- perspective stored in separate matrix
- specify which matrix is target of operations
	- common practice: return to default modelview mode after doing projection operations

 **glMatrixMode(GL\_MODELVIEW);** 

 **glMatrixMode(GL\_PROJECTION);** 

# **Coordinate Systems**

- result of a transformation
- names
	- convenience
		- animal: leg, head, tail
	- standard conventions in graphics pipeline
		- object/modelling
		- world
		- camera/viewing/eye
		- screen/window
		- raster/device

# **Projective Rendering Pipeline**

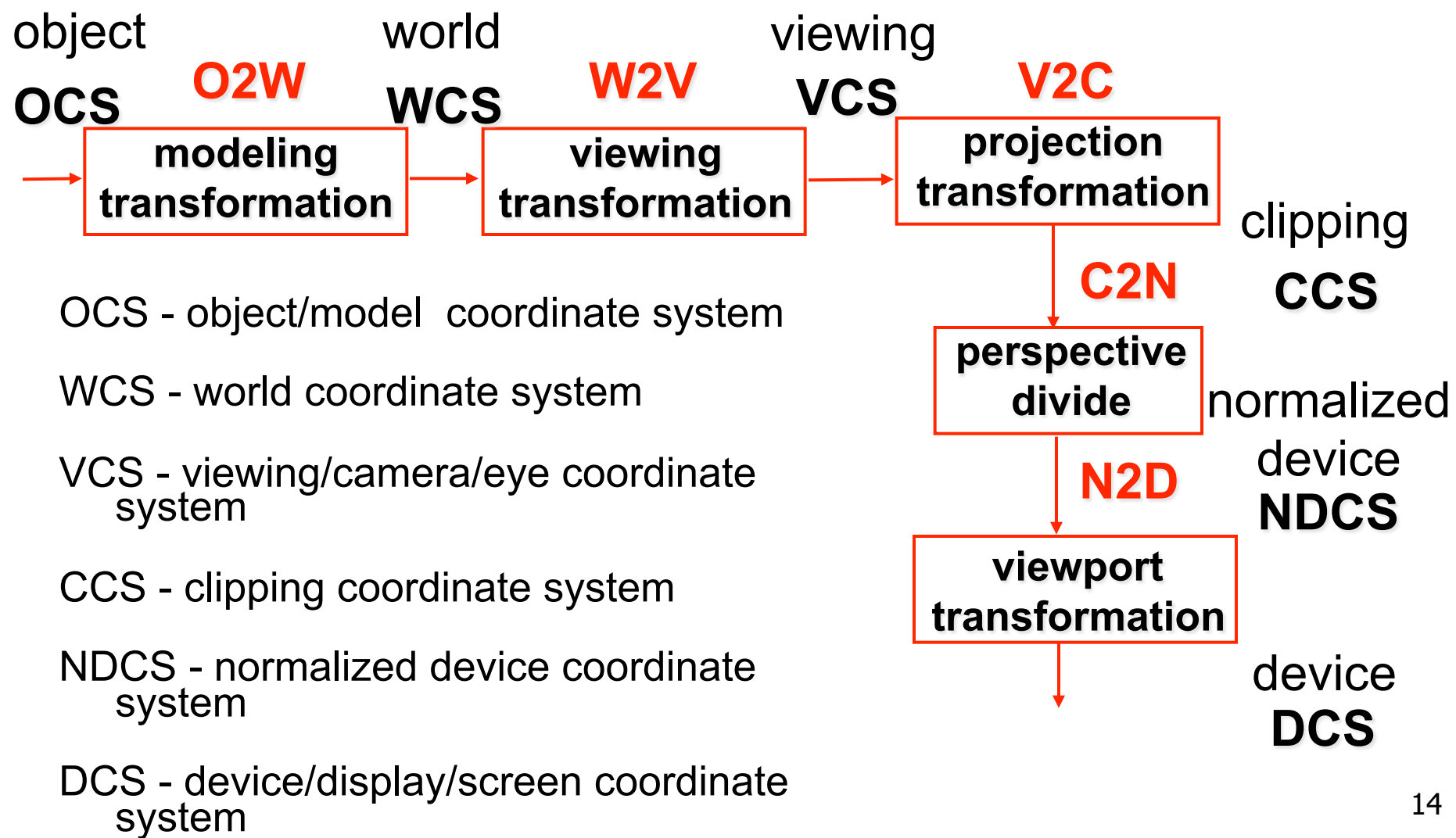

# **Viewing Transformation**

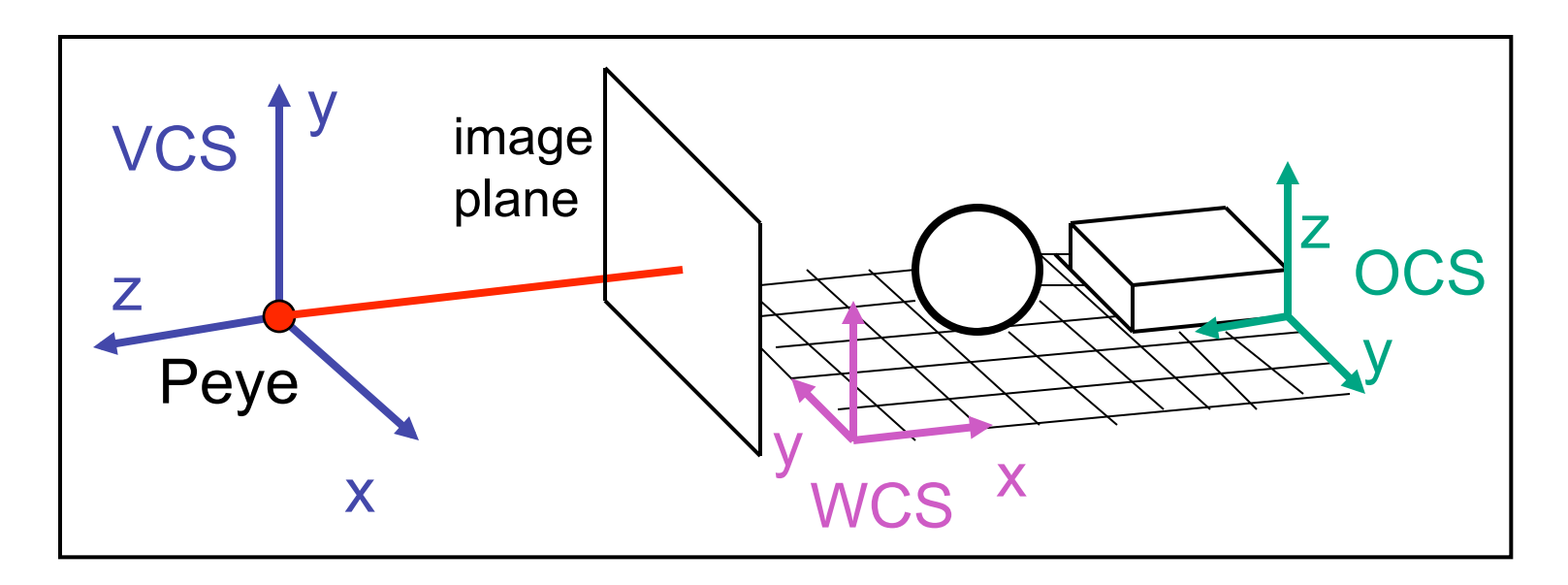

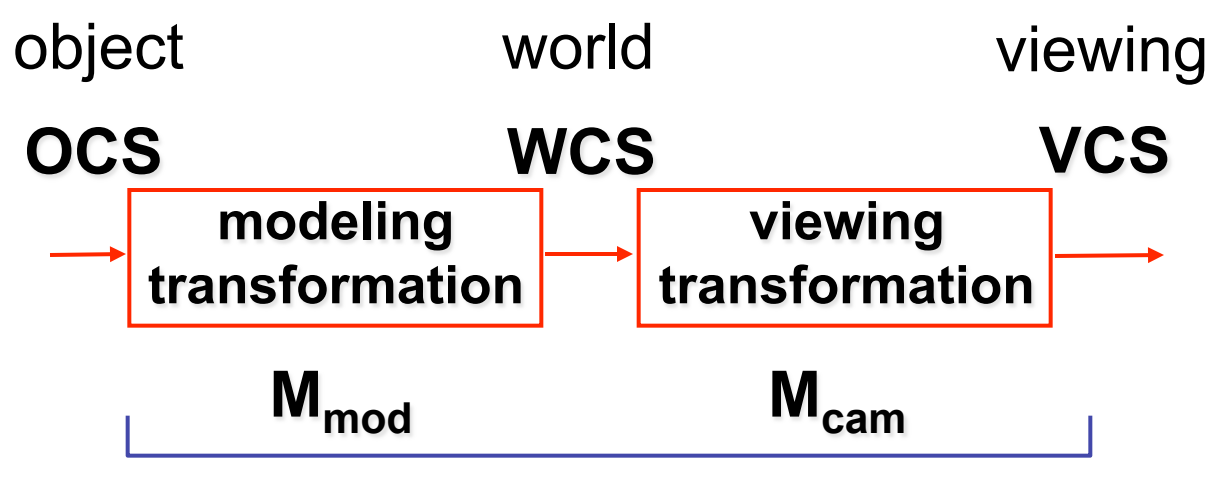

**OpenGL ModelView matrix** 

# **Basic Viewing**

- starting spot OpenGL
	- camera at world origin
		- probably inside an object
	- y axis is up
	- looking down negative z axis
		- why? RHS with x horizontal, y vertical, z out of screen
- translate backward so scene is visible
	- move distance  $d =$  focal length
- where is camera in P1 template code?
	- 5 units back, looking down -z axis

# **Convenient Camera Motion**

- rotate/translate/scale versus
	- eye point, gaze/lookat direction, up vector
	- demo: Robins transformation, projection

## **OpenGL Viewing Transformation**

**gluLookAt(ex,ey,ez,lx,ly,lz,ux,uy,uz)** 

• postmultiplies current matrix, so to be safe:

**glMatrixMode(GL\_MODELVIEW); glLoadIdentity(); gluLookAt(ex,ey,ez,lx,ly,lz,ux,uy,uz) // now ok to do model transformations** 

• demo: Nate Robins tutorial *projection*

## **Convenient Camera Motion**

- rotate/translate/scale versus
	- eye point, gaze/lookat direction, up vector

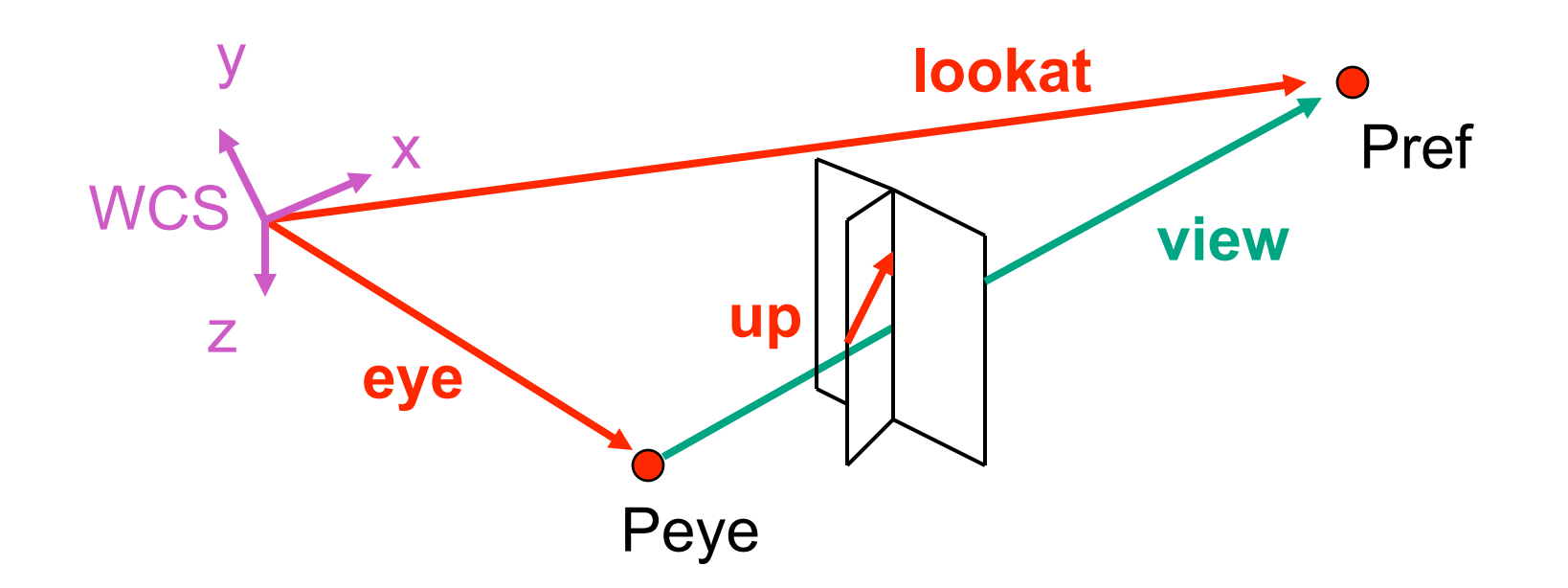

### **Placing Camera in World Coords: V2W**

- treat camera as if it's just an object
	- translate from origin to **eye**
	- rotate **view** vector (**lookat eye**) to **w** axis
	- rotate around **w** to bring **up** into **vw**-plane

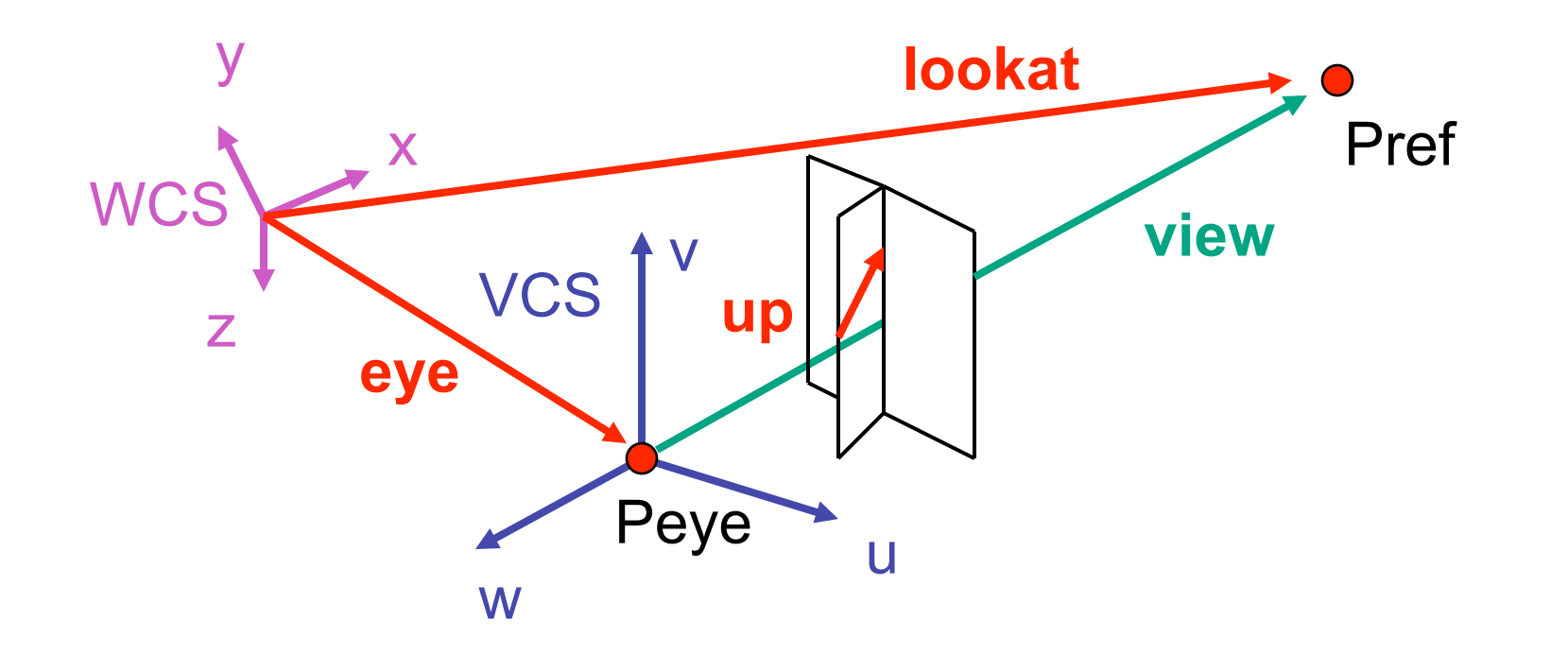

• translate origin to **eye**

$$
\mathbf{T} = \begin{bmatrix} 1 & 0 & 0 & e_x \\ 0 & 1 & 0 & e_y \\ 0 & 0 & 1 & e_z \\ 0 & 0 & 0 & 1 \end{bmatrix}
$$

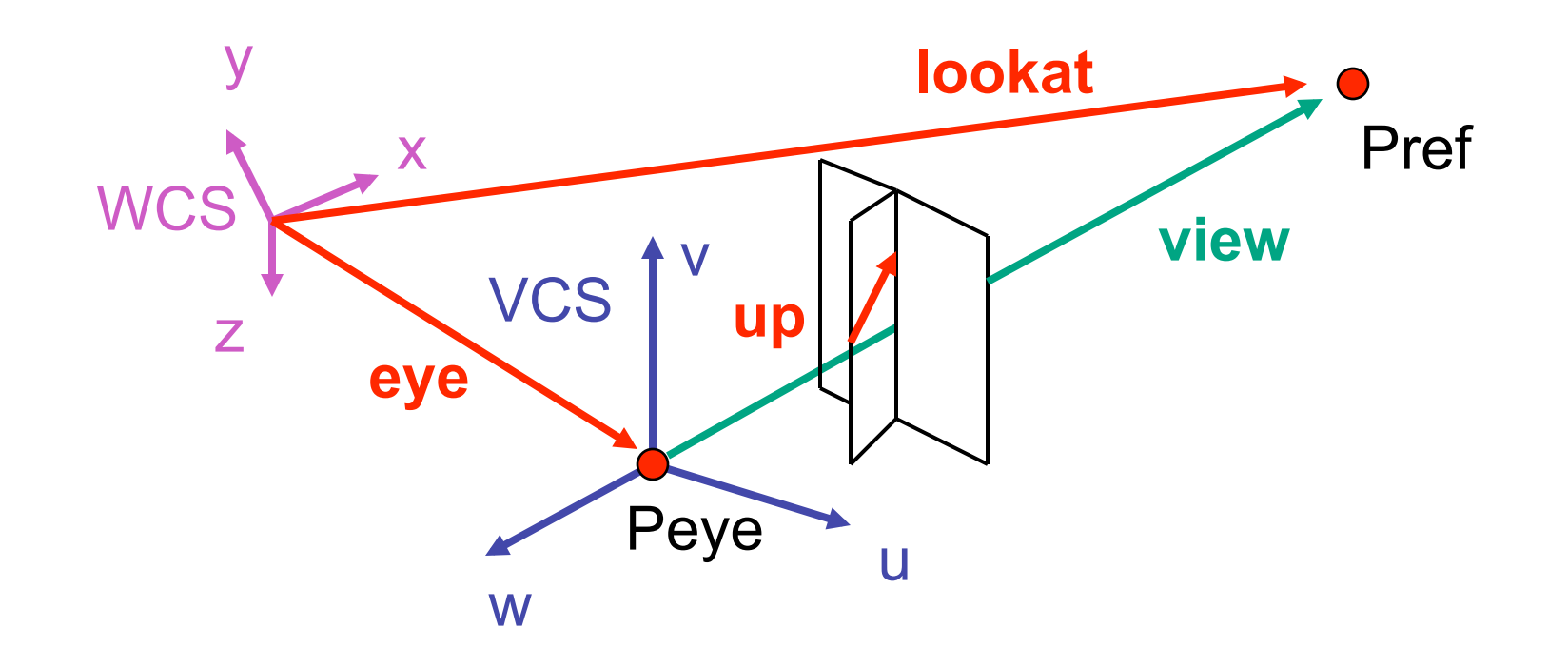

- rotate **view** vector (**lookat eye**) to **w** axis
	- **w**: normalized opposite of **view/gaze** vector **g**

$$
\mathbf{W} = -\hat{\mathbf{g}} = -\frac{\mathbf{g}}{\|\mathbf{g}\|}
$$

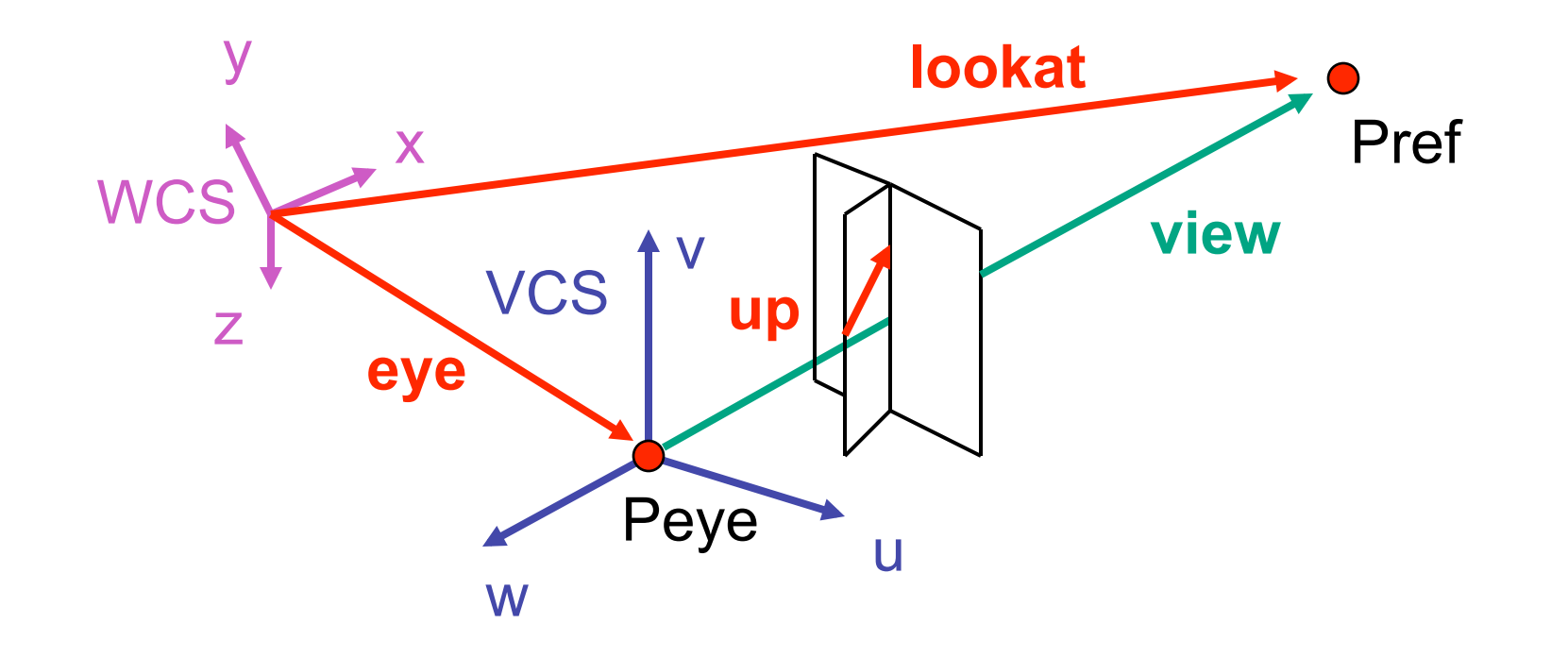

- rotate around **w** to bring **up** into **vw**-plane
	- **u** should be perpendicular to **vw**-plane, thus perpendicular to **w** and **up** vector **t**
	- **v** should be perpendicular to **u** and **w**

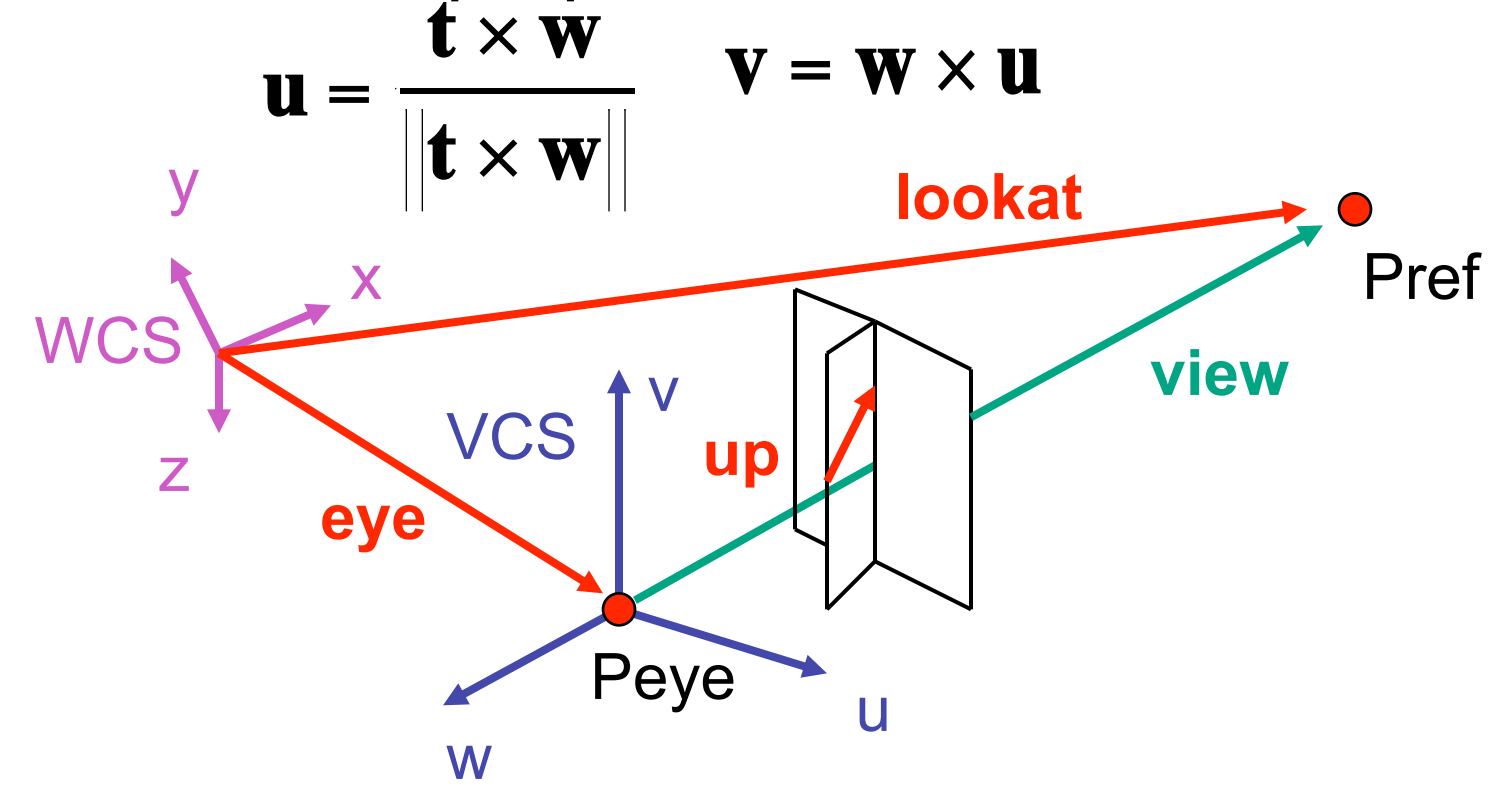

• rotate from WCS **xyz** into **uvw** coordinate system with matrix that has columns **u**, **v**, **w** 

$$
\mathbf{u} = \frac{\mathbf{t} \times \mathbf{w}}{\|\mathbf{t} \times \mathbf{w}\|} \qquad \mathbf{v} = \mathbf{w} \times \mathbf{u} \qquad \mathbf{w} = -\hat{\mathbf{g}} = -\frac{\mathbf{g}}{\|\mathbf{g}\|}
$$
  

$$
\mathbf{T} = \begin{bmatrix} 1 & 0 & 0 & e_x \\ 0 & 1 & 0 & e_y \\ 0 & 0 & 1 & e_z \\ 0 & 0 & 0 & 1 \end{bmatrix} \qquad \mathbf{R} = \begin{bmatrix} u_x & v_x & w_x & 0 \\ u_y & v_y & w_y & 0 \\ u_z & v_z & w_z & 0 \\ 0 & 0 & 0 & 1 \end{bmatrix} \qquad \mathbf{M}_{\mathbf{V2W}} = \mathbf{T}\mathbf{R}
$$

• reminder: rotate from **uvw** to **xyz** coord sys with matrix **M** that has columns **u,v,w**

## **V2W vs. W2V**

•  $M_{V2W}$ =TR

$$
\mathbf{T} = \begin{bmatrix} 1 & 0 & 0 & e_x \\ 0 & 1 & 0 & e_y \\ 0 & 0 & 1 & e_y \\ 0 & 0 & 0 & 1 \end{bmatrix} \quad \mathbf{R} = \begin{bmatrix} u_x & v_x & w_x & 0 \\ u_y & v_y & w_y & 0 \\ u_z & v_z & w_z & 0 \\ 0 & 0 & 0 & 1 \end{bmatrix}
$$

- we derived position of camera as object in world
	- invert for gluLookAt: go from world to camera!

• 
$$
M_{W2V} = (M_{V2W})^{-1} = R^{-1}T^{-1}
$$
  
\n
$$
R^{-1} = \begin{bmatrix} u_x & u_y & u_z & 0 \\ v_x & v_y & v_z & 0 \\ w_x & w_y & w_z & 0 \\ 0 & 0 & 0 & 1 \end{bmatrix} T^{-1} = \begin{bmatrix} 1 & 0 & 0 & -e_x \\ 0 & 1 & 0 & -e_y \\ 0 & 0 & 1 & -e_z \\ 0 & 0 & 0 & 1 \end{bmatrix}
$$

- inverse is transpose for orthonormal matrices
- inverse is negative for translations

*y*

 $\overline{\phantom{a}}$ 

 $\overline{\phantom{a}}$  $\overline{\phantom{a}}$  $\overline{\phantom{a}}$  $\overline{\phantom{a}}$ 

|<br>|

#### **V2W vs. W2V**

• 
$$
M_{W2V} = (M_{V2W})^{-1} = R^{-1}T^{-1}
$$
  
\n
$$
M_{\text{world2view}} = \begin{bmatrix} u_x & u_y & u_z & 0 \\ v_x & v_y & v_z & 0 \\ w_x & w_y & w_z & 0 \\ 0 & 0 & 0 & 1 \end{bmatrix} \begin{bmatrix} 1 & 0 & 0 & -e_x \\ 0 & 1 & 0 & -e_y \\ 0 & 0 & 1 & -e_z \\ 0 & 0 & 0 & 1 \end{bmatrix} = \begin{bmatrix} u_x & u_y & u_z & -e \cdot u \\ v_x & v_y & v_z & -e \cdot v \\ w_x & w_y & w_z & -e \cdot w \\ 0 & 0 & 0 & 1 \end{bmatrix}
$$
\n
$$
\begin{bmatrix} u_x & u_y & u_z & -e_x * u_x + -e_y * u_y + -e_z * u_z \end{bmatrix}
$$

$$
\mathbf{M}_{W2V} = \begin{bmatrix} u_x & u_y & u_z & -e_x * u_x + -e_y * u_y + -e_z * u_z \\ v_x & v_y & v_z & -e_x * v_x + -e_y * v_y + -e_z * v_z \\ w_x & w_y & w_z & -e_x * w_x + -e_y * w_y + -e_z * w_z \\ 0 & 0 & 0 & 1 \end{bmatrix}
$$

26

# **Moving the Camera or the World?**

- two equivalent operations
	- move camera one way vs. move world other way
- example
	- initial OpenGL camera: at origin, looking along -z axis
	- create a unit square parallel to camera at  $z = -10$
- translate in z by 3 possible in two ways
	- camera moves to  $z = -3$ 
		- Note OpenGL models viewing in left-hand coordinates
	- camera stays put, but world moves to -7
- resulting image same either way
	- possible difference: are lights specified in world or view coordinates?

### **World vs. Camera Coordinates Example**

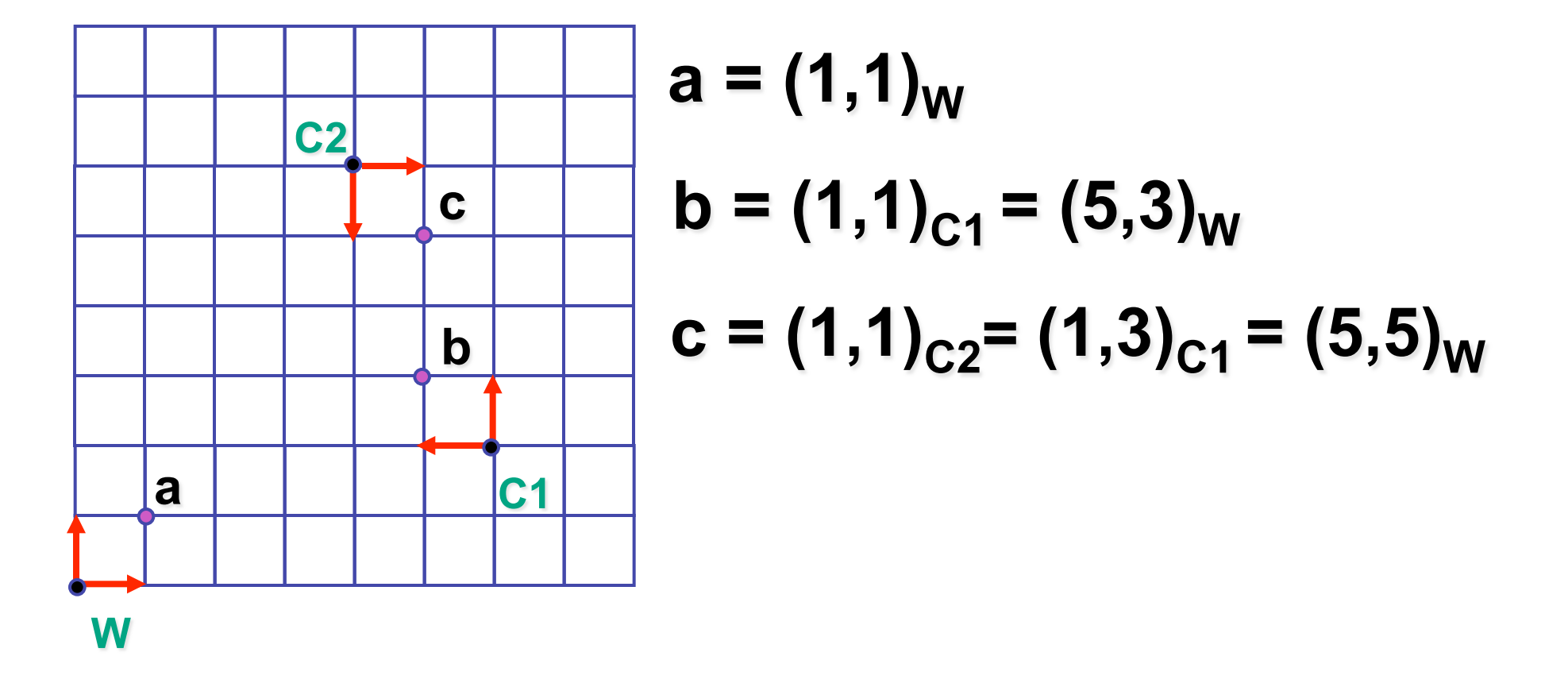

## **Projections I**

# **Pinhole Camera**

- ingredients
	- box, film, hole punch
- result
	- picture www.kodak.com

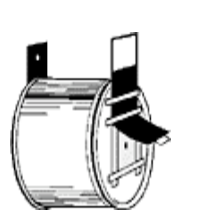

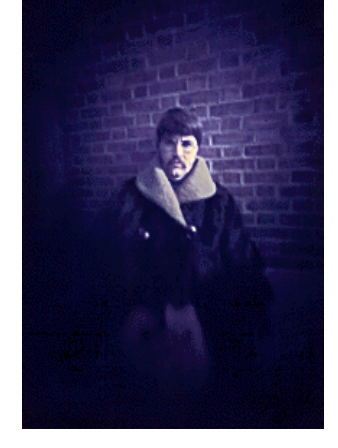

www.pinhole.org

www.debevec.org/Pinhole

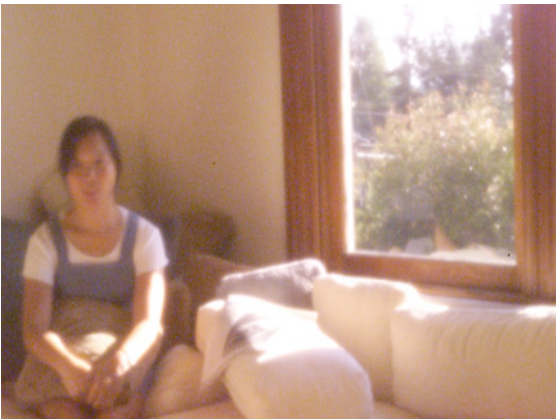

# **Pinhole Camera**

- theoretical perfect pinhole
	- light shining through tiny hole into dark space yields upside-down picture

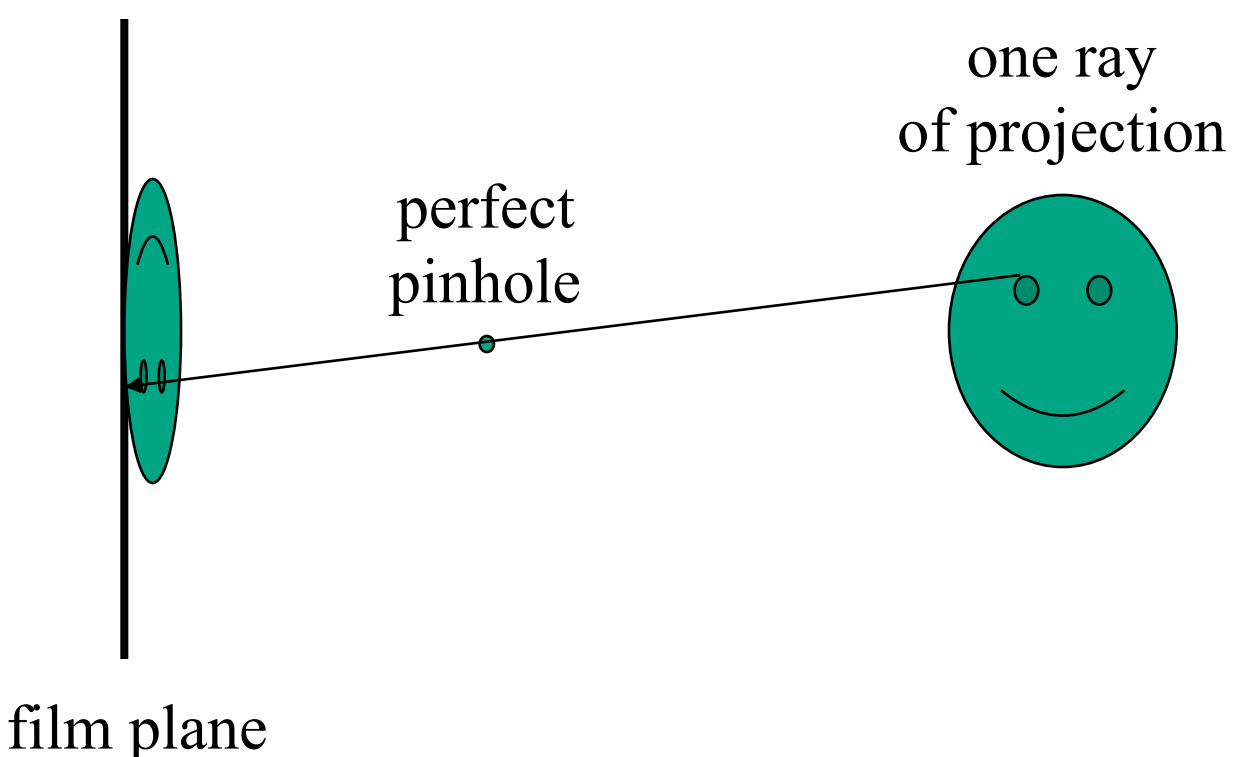

## **Pinhole Camera**

- non-zero sized hole
	- blur: rays hit multiple points on film plane

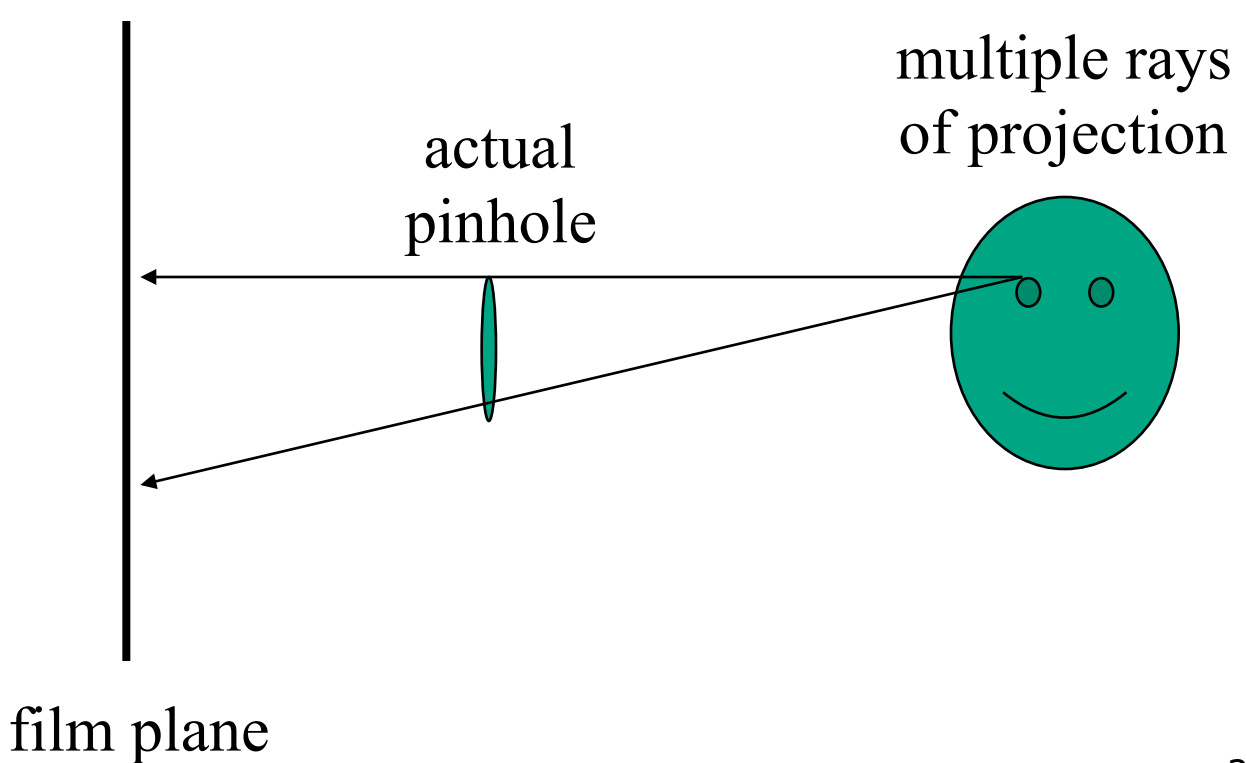

## **Real Cameras**

- pinhole camera has small aperture (lens opening)
	- minimize blur
- problem: hard to get enough light to expose the film
- solution: lens
	- permits larger apertures
	- permits changing distance to film plane without actually moving it
		- cost: limited depth of field where image is in focus

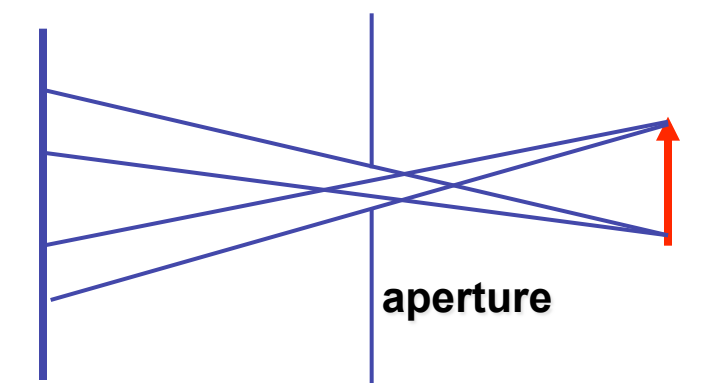

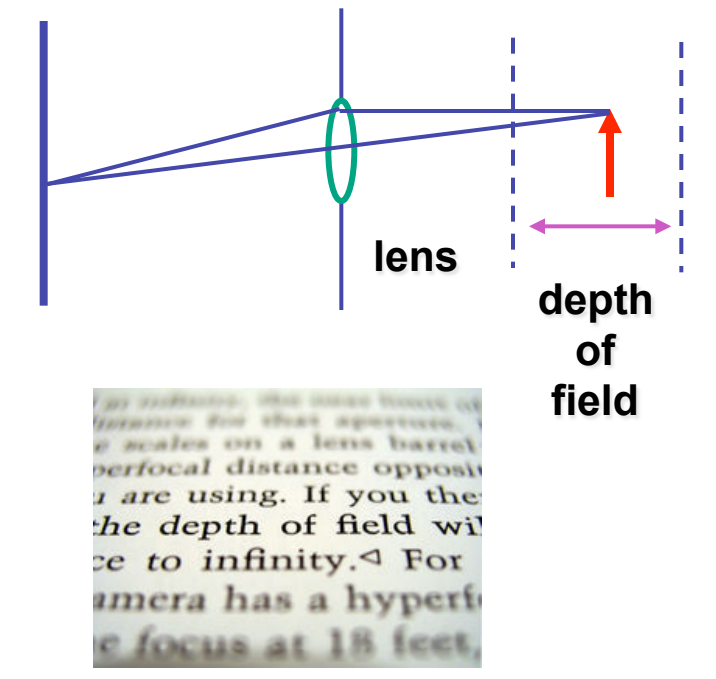

*http://en.wikipedia.org/wiki/Image:DOF-ShallowDepthofField.jpg* 

## **Graphics Cameras**

• real pinhole camera: image inverted

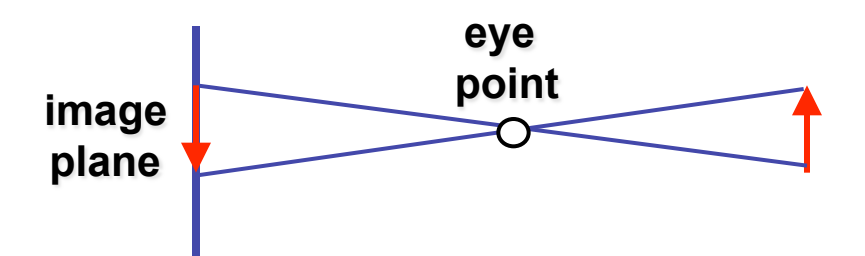

■ computer graphics camera: convenient equivalent

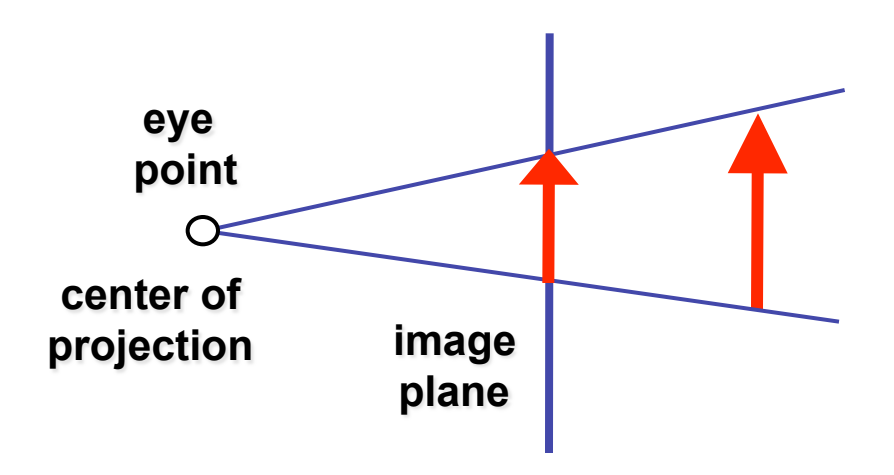

## **General Projection**

• image plane need not be perpendicular to view plane

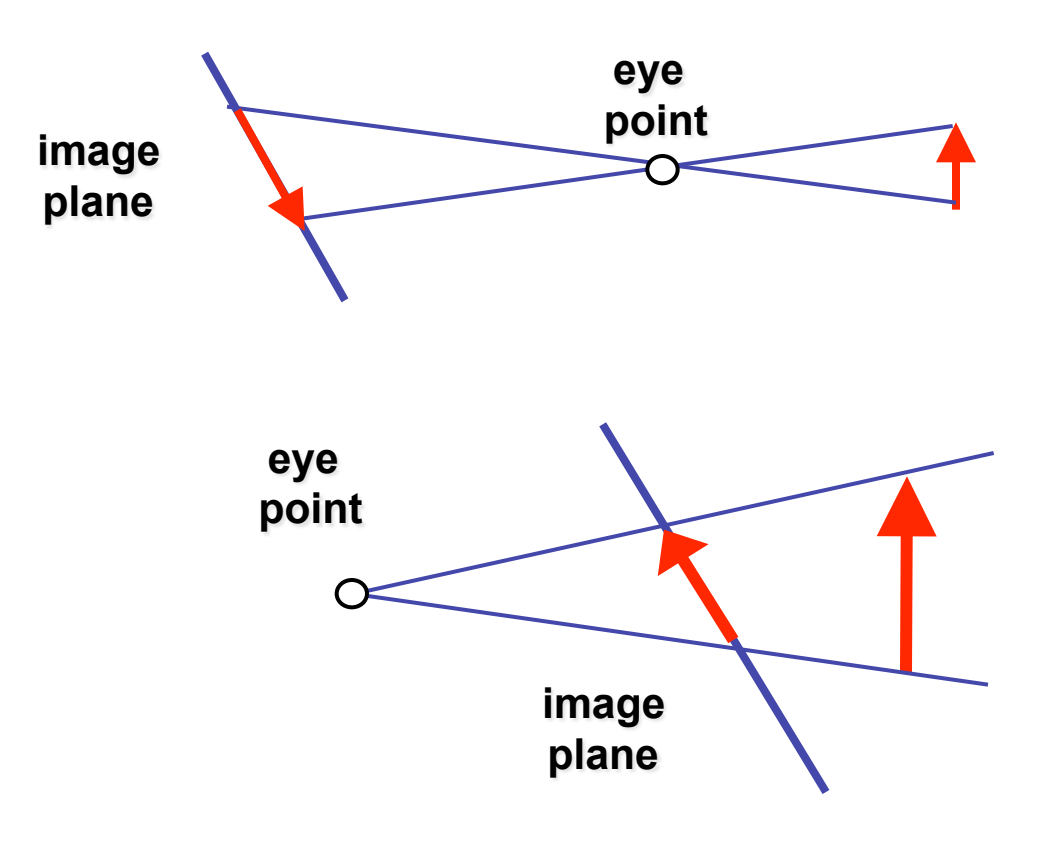

#### **Perspective Projection**

• our camera must model perspective

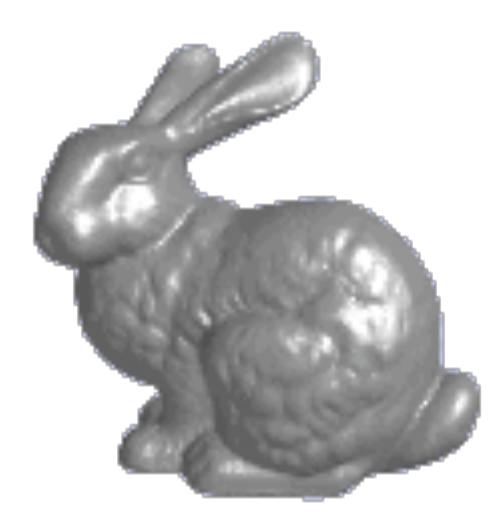

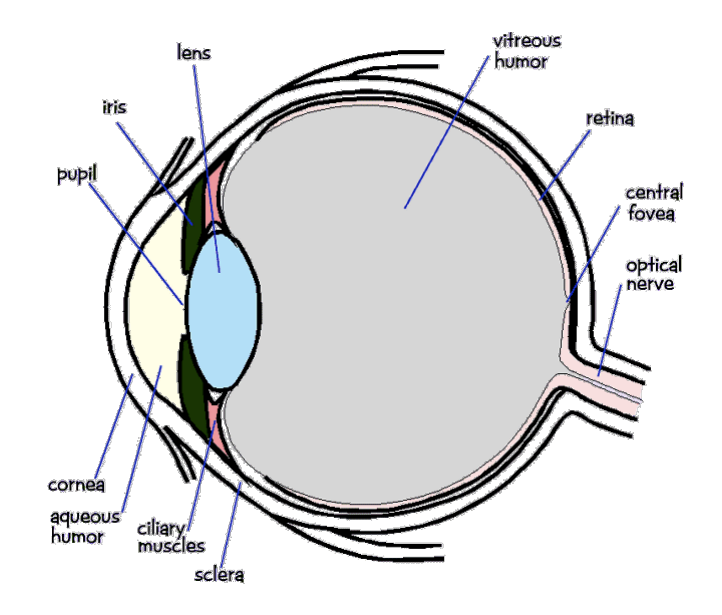
#### **Perspective Projection**

• our camera must model perspective

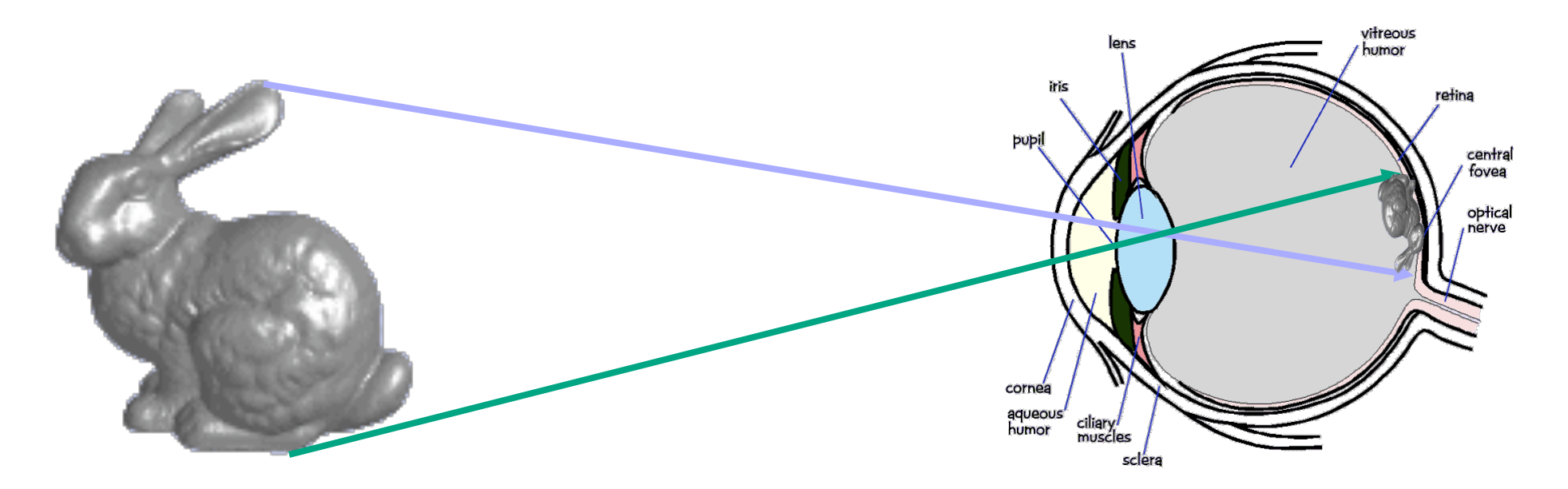

# **Projective Transformations**

- planar geometric projections
- planar: onto a plane
- geometric: using straight lines
- projections: 3D -> 2D
- aka projective mappings
- counterexamples?

# **Projective Transformations**

- properties
	- lines mapped to lines and triangles to triangles
	- parallel lines do NOT remain parallel
		- e.g. rails vanishing at infinity

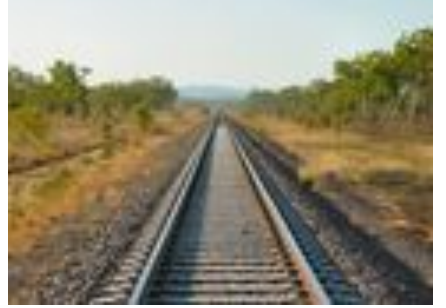

- affine combinations are NOT preserved
	- e.g. center of a line does not map to center of projected line (perspective foreshortening)

### **Perspective Projection**

- project all geometry
	- through common center of projection (eye point)
	- onto an image plane

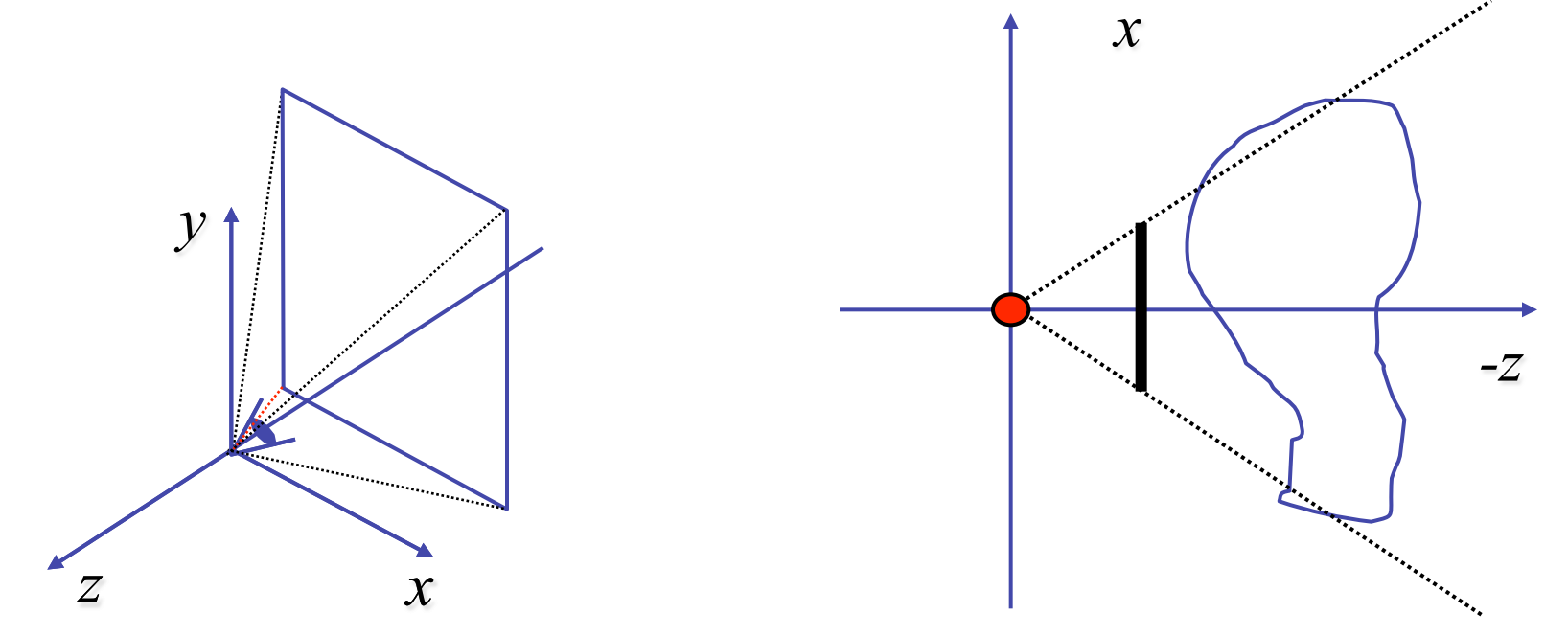

#### **Perspective Projection**

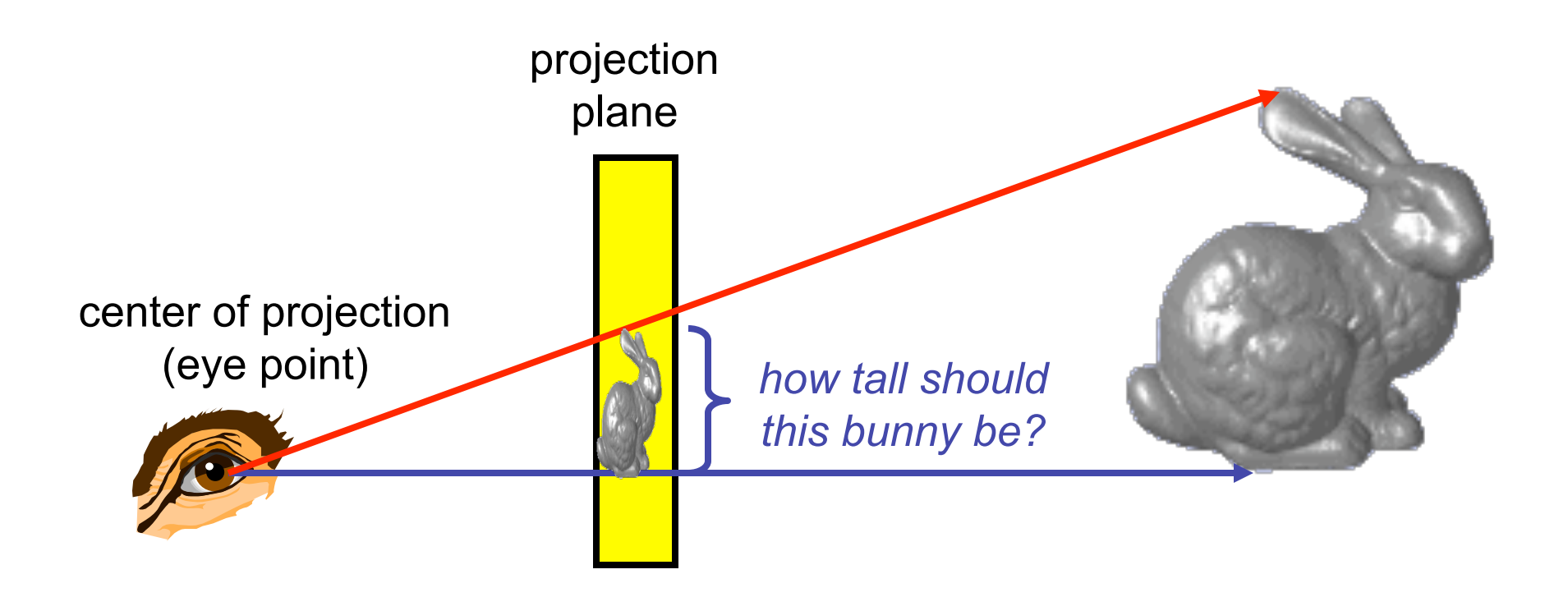

### **Basic Perspective Projection**

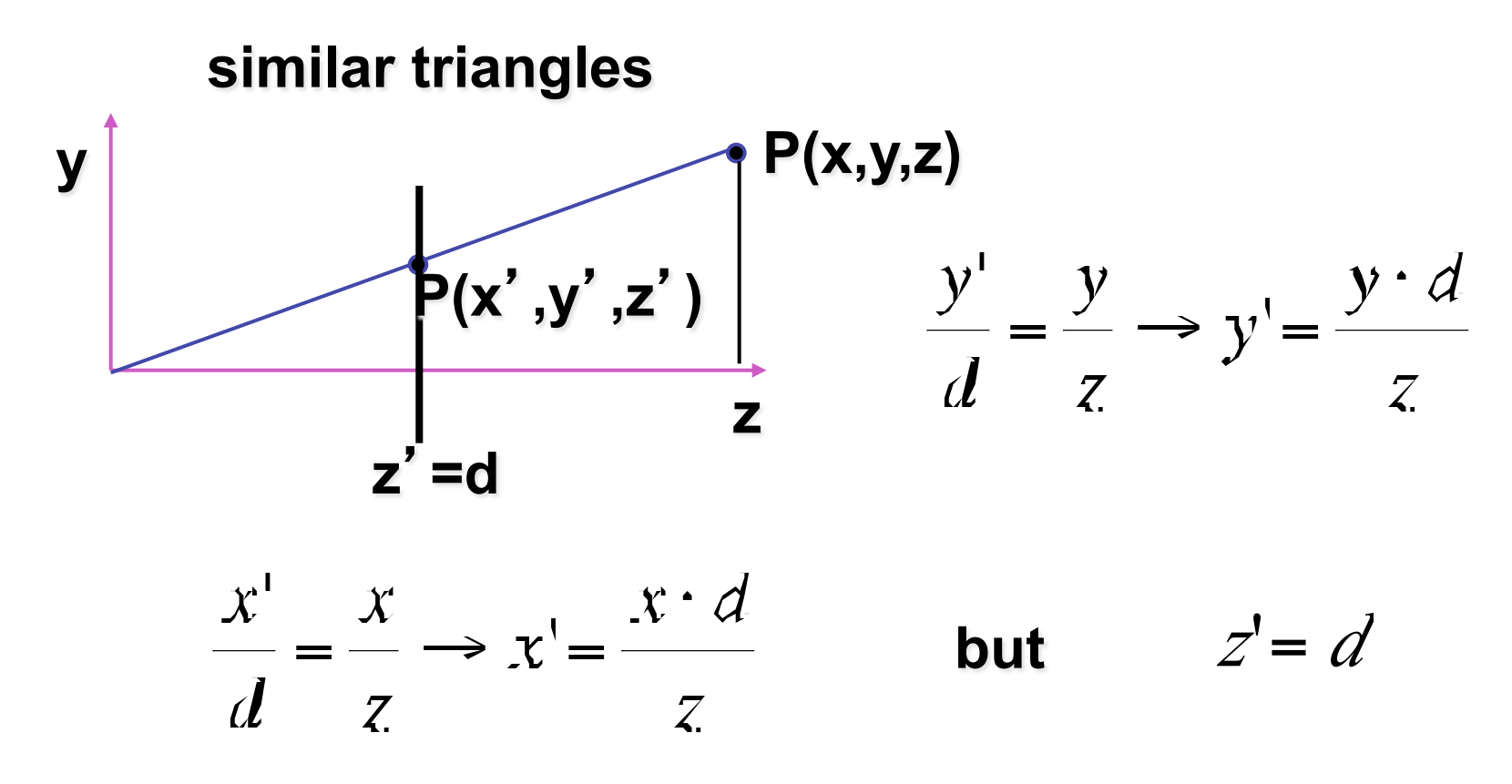

- nonuniform foreshortening
	- not affine

#### **Perspective Projection**

• desired result for a point  $[x, y, z, 1]$ <sup>T</sup> projected onto the view plane:

$$
\frac{x'}{d} = \frac{x}{z}, \quad \frac{y'}{d} = \frac{y}{z}
$$

$$
x' = \frac{x \cdot d}{z} = \frac{x}{z/d}, \quad y' = \frac{y \cdot d}{z} = \frac{y}{z/d}, \quad z' = d
$$

• what could a matrix look like to do this?

### **Simple Perspective Projection Matrix**

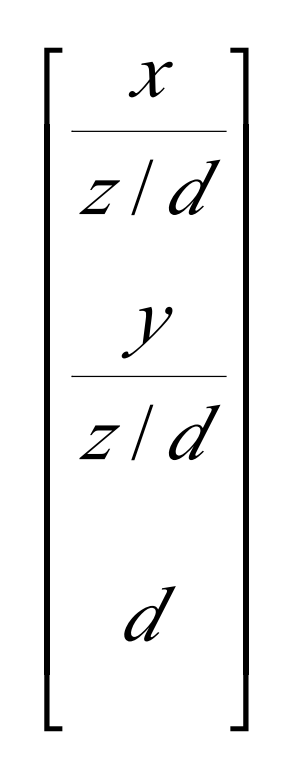

### **Simple Perspective Projection Matrix**

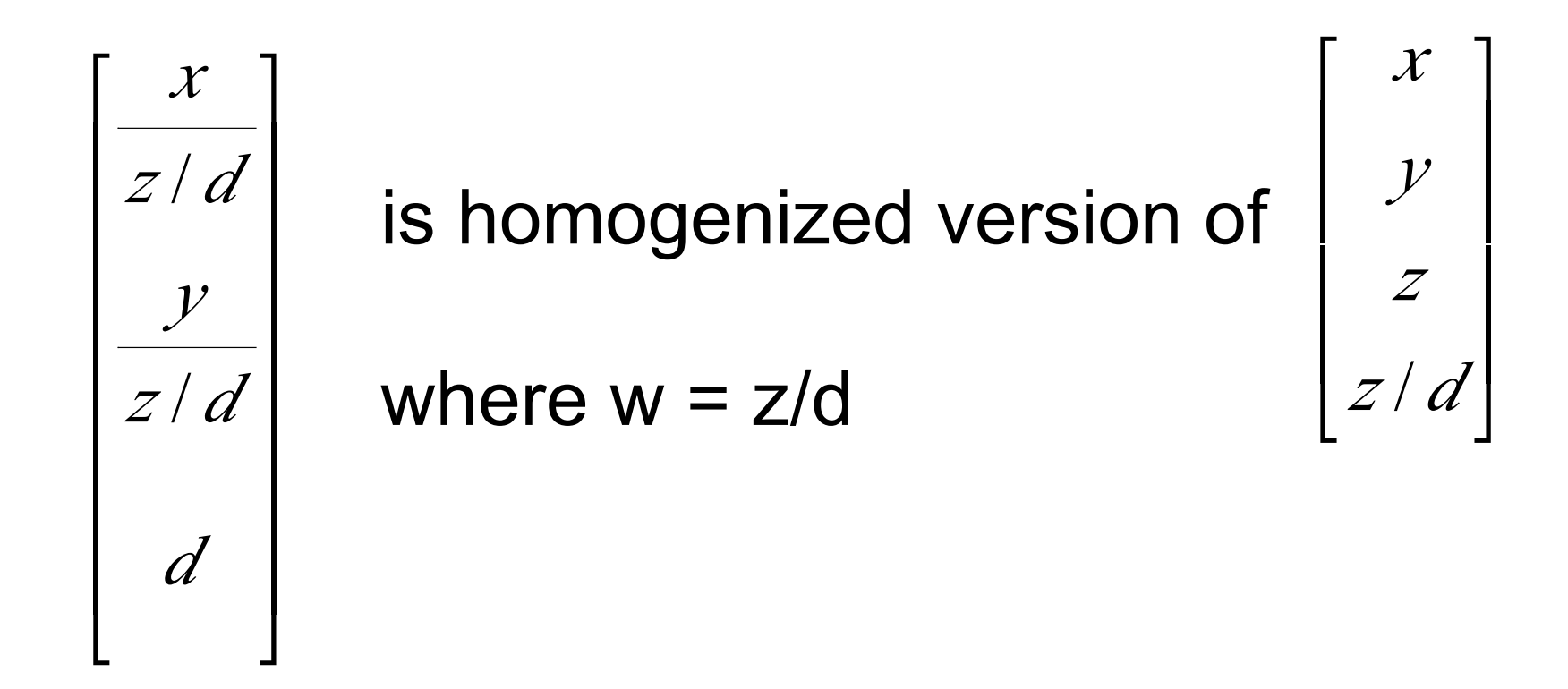

#### **Simple Perspective Projection Matrix**

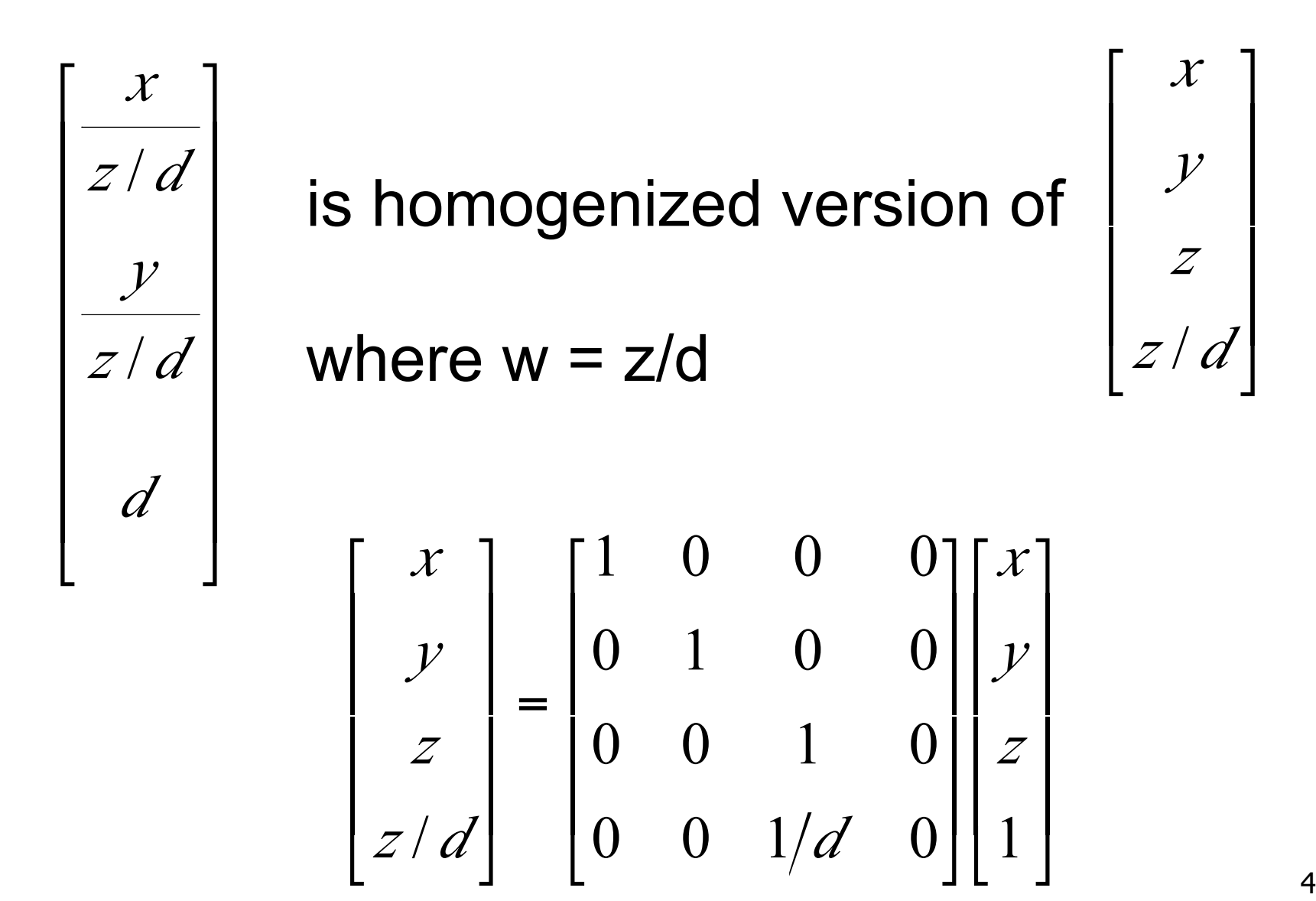

46

# **Perspective Projection**

- expressible with 4x4 homogeneous matrix
	- use previously untouched bottom row
- perspective projection is irreversible
	- many 3D points can be mapped to same (x, y, d) on the projection plane
	- no way to retrieve the unique z values

# **Moving COP to Infinity**

- as COP moves away, lines approach parallel
	- when COP at infinity, orthographic view

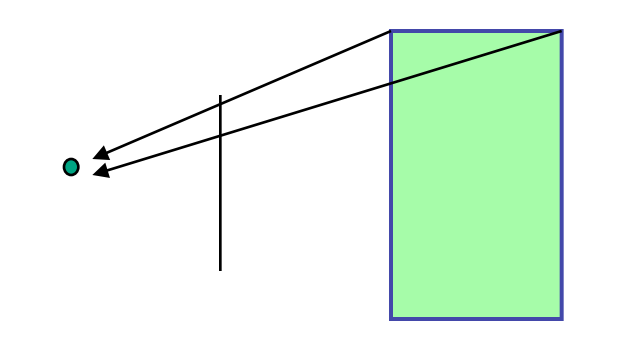

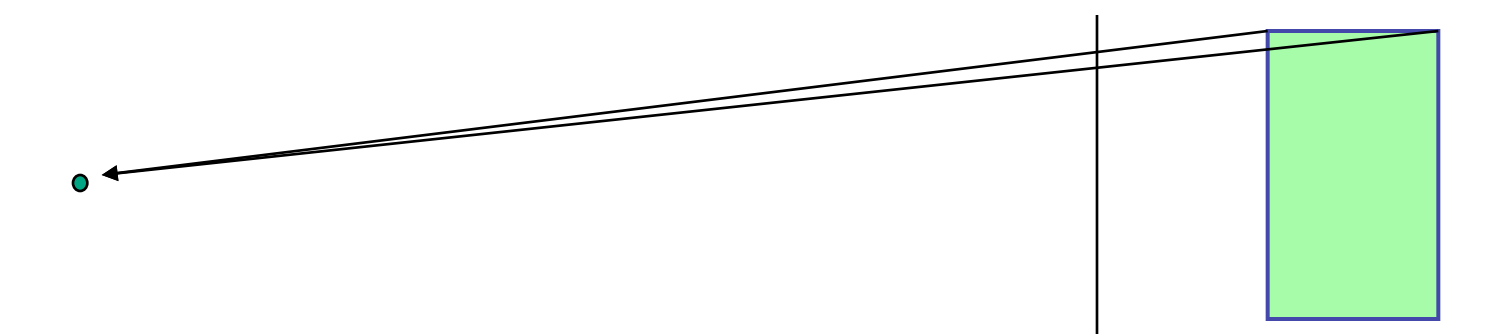

# **Orthographic Camera Projection**

- camera's back plane parallel to lens
- infinite focal length
- no perspective convergence
- just throw away z values

$$
\begin{bmatrix} x_{p} \\ z_{p} \\ x_{p} \\ z_{p} \\ 1 \end{bmatrix} = \begin{bmatrix} 1 & 0 & 0 & 0 \\ 0 & 1 & 0 & 0 \\ 0 & 0 & 0 & 0 \\ 0 & 0 & 0 & 0 \\ 0 & 0 & 0 & 1 \end{bmatrix} \begin{bmatrix} x \\ y \\ z \\ z \\ 1 \end{bmatrix}
$$

 $\begin{bmatrix} x_p \\ x_p \end{bmatrix}$ 

# **Perspective to Orthographic**

- transformation of space
	- center of projection moves to infinity
	- view volume transformed
		- from frustum (truncated pyramid) to parallelepiped (box)

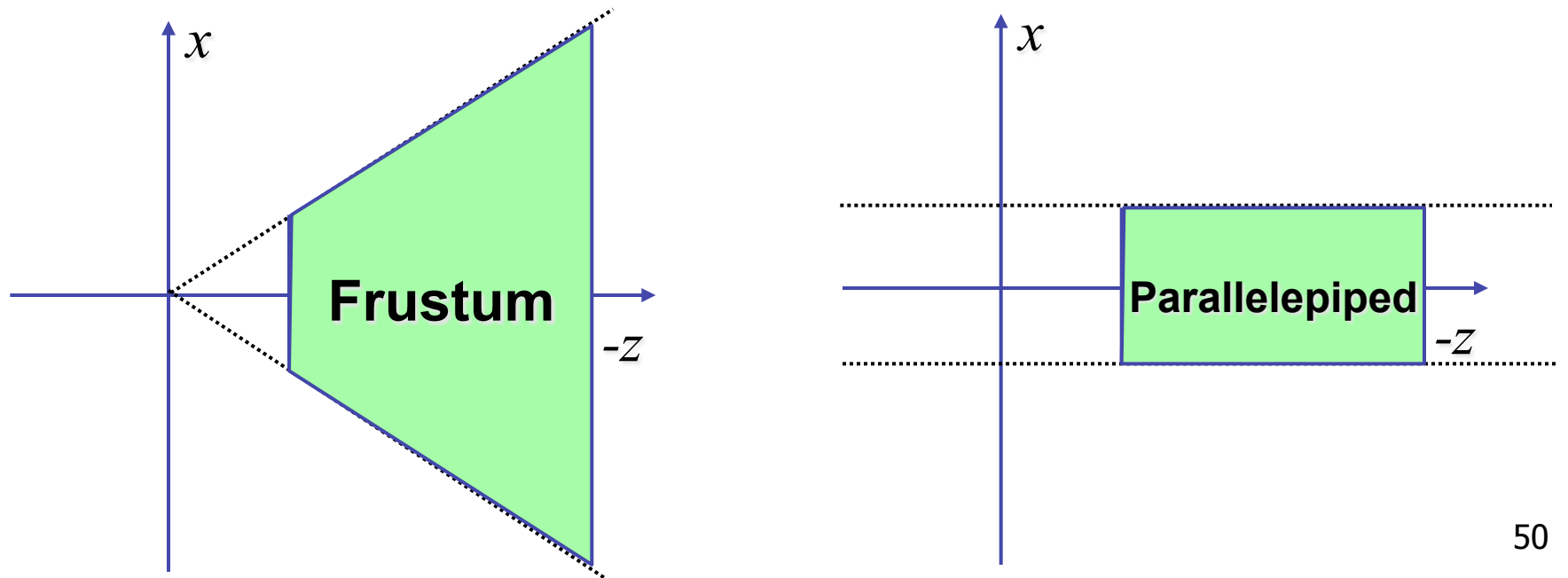

### **View Volumes**

- specifies field-of-view, used for clipping
- restricts domain of *z* stored for visibility test

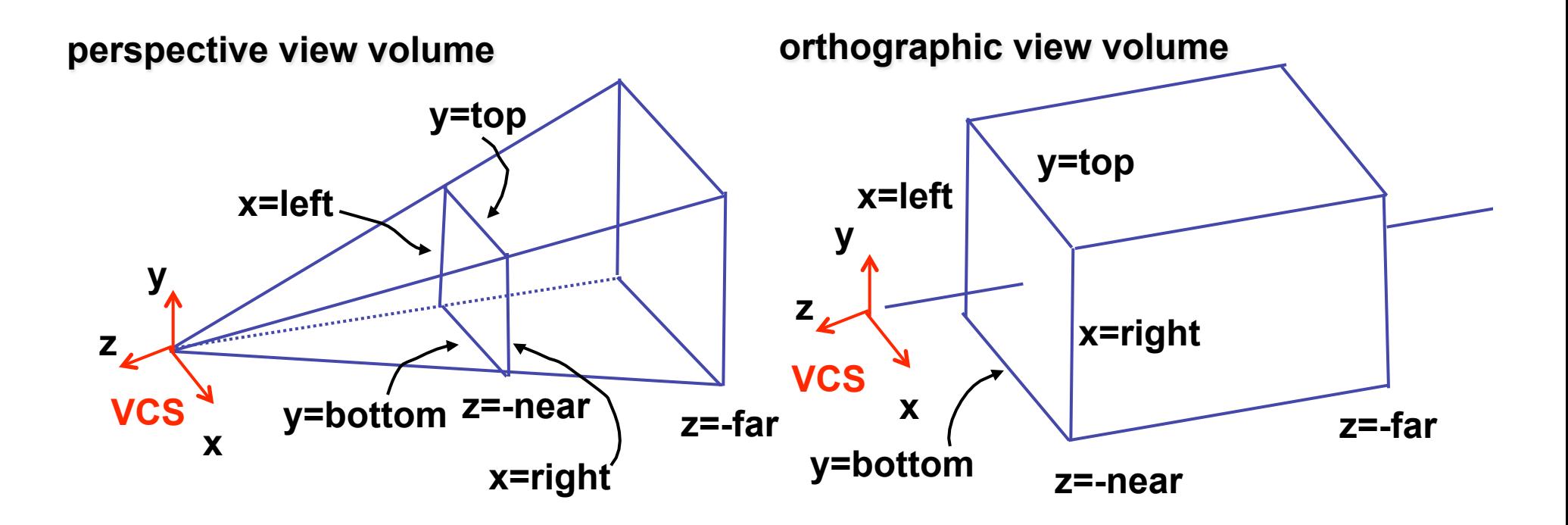

#### **Canonical View Volumes**

• standardized viewing volume representation

perspective orthographic orthogonal parallel

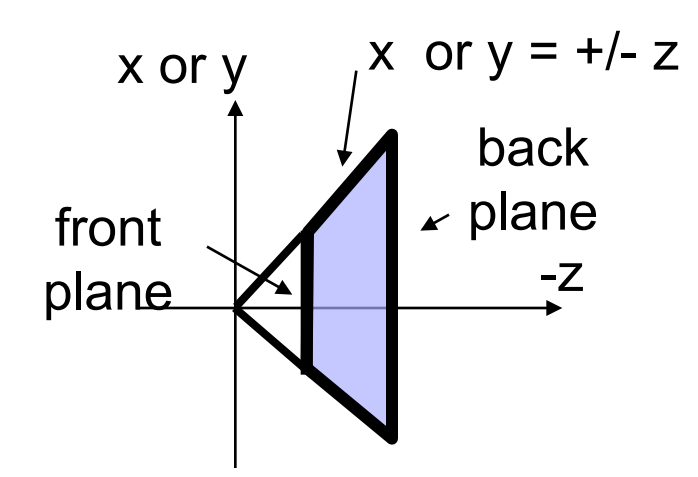

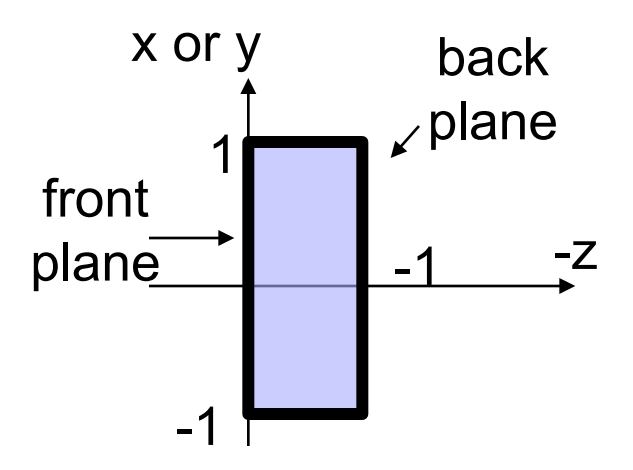

# **Why Canonical View Volumes?**

- permits standardization
	- clipping
		- easier to determine if an arbitrary point is enclosed in volume with canonical view volume vs. clipping to six arbitrary planes
	- rendering
		- projection and rasterization algorithms can be reused

# **Normalized Device Coordinates**

- convention
	- viewing frustum mapped to specific parallelepiped
		- Normalized Device Coordinates (NDC)
		- same as clipping coords
	- only objects inside the parallelepiped get rendered
	- which parallelepiped?
		- depends on rendering system

#### **Normalized Device Coordinates**

left/right *x* =+/- 1, top/bottom *y* =+/- 1, near/far *z* =+/- 1

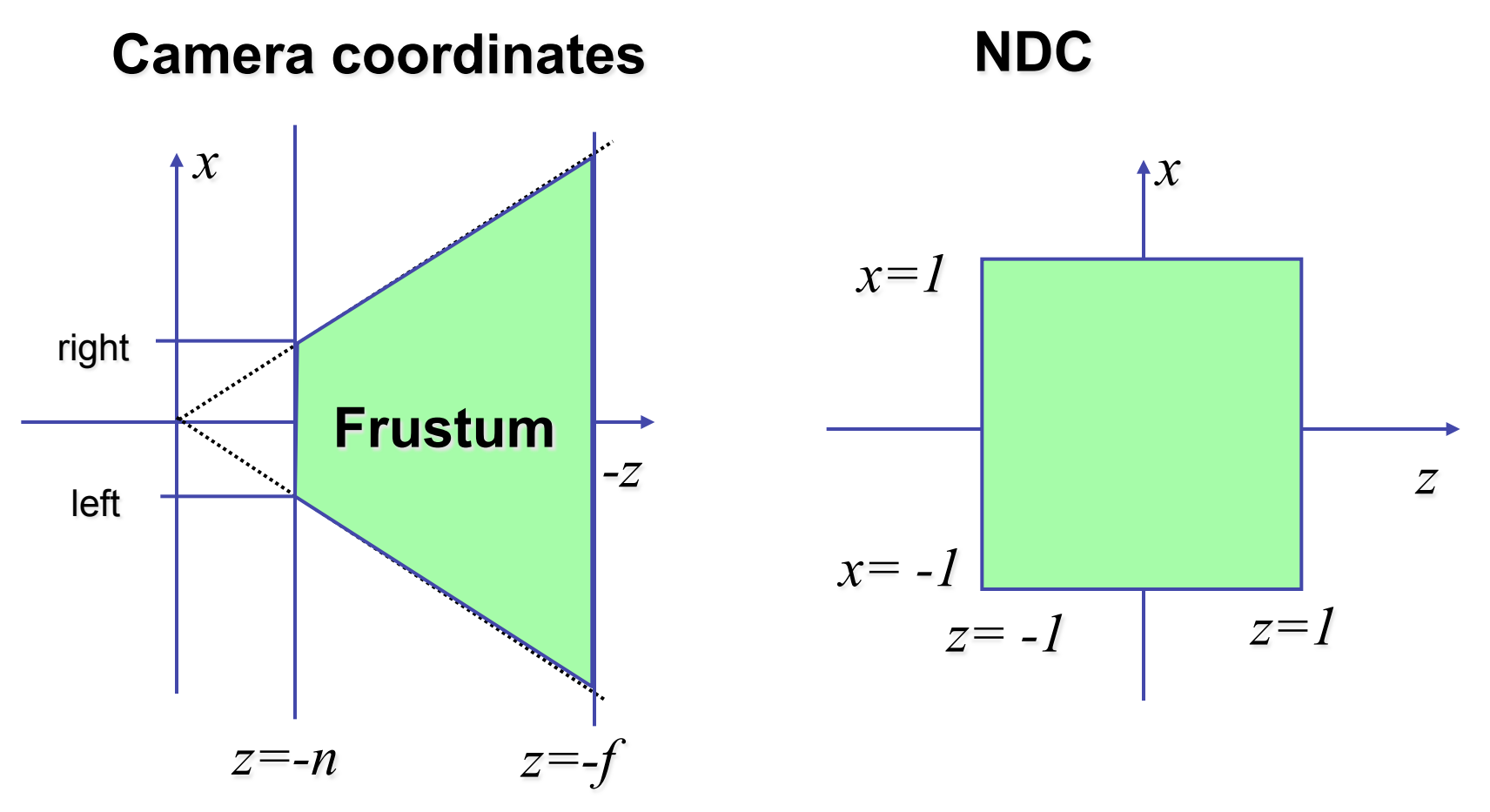

55

# **Understanding Z**

- z axis flip changes coord system handedness
	- RHS before projection (eye/view coords)
	- LHS after projection (clip, norm device coords)

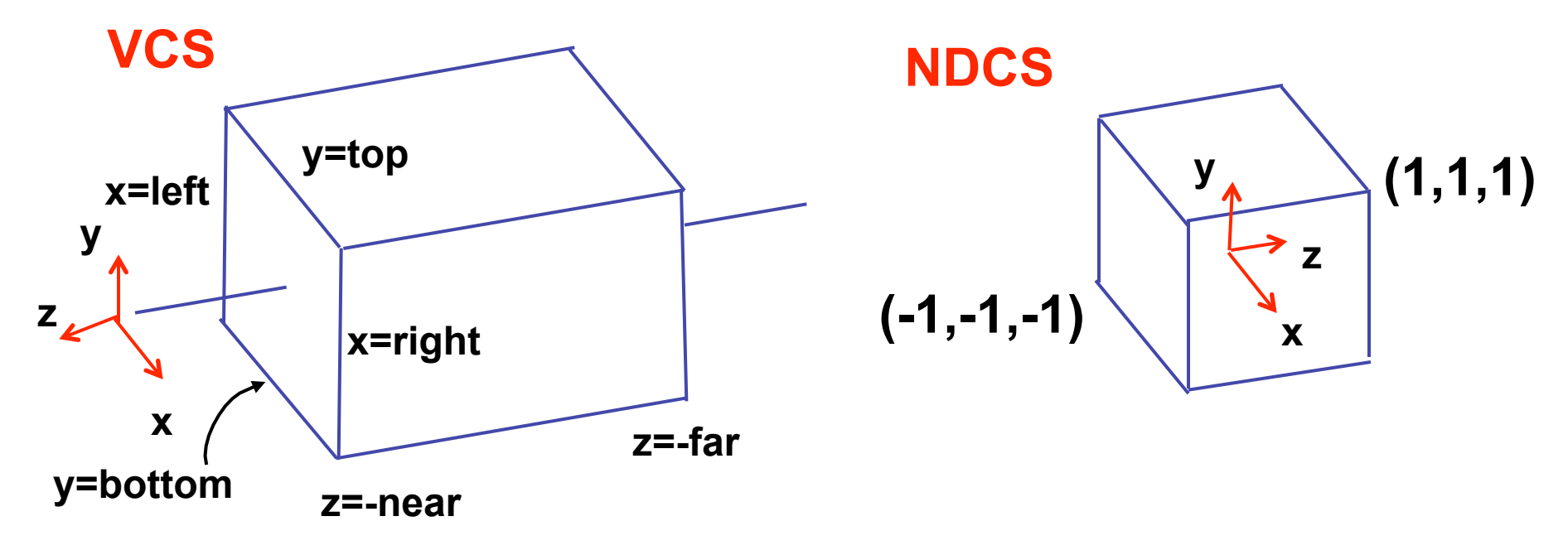

# **Understanding Z**

near, far always positive in OpenGL calls

 **glOrtho(left,right,bot,top,near,far); glFrustum(left,right,bot,top,near,far); glPerspective(fovy,aspect,near,far);** 

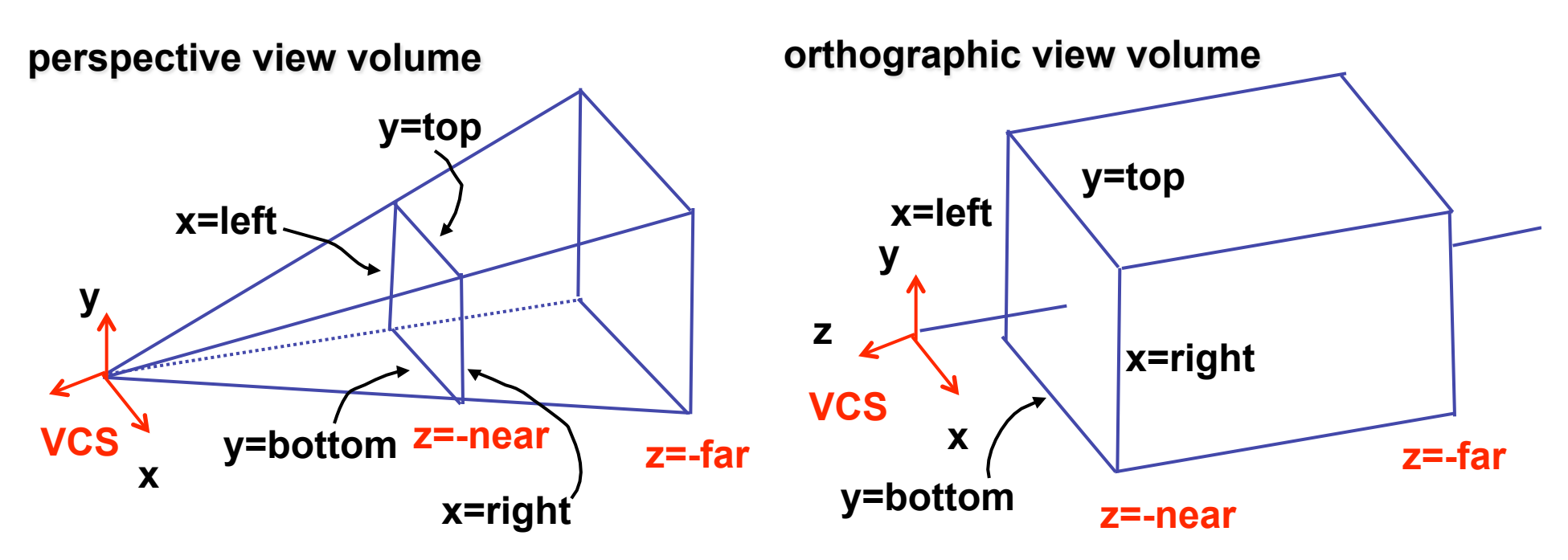

# **Understanding Z**

- why near and far plane?
	- near plane:
		- avoid singularity (division by zero, or very small numbers)
	- far plane:
		- store depth in fixed-point representation (integer), thus have to have fixed range of values (0…1)
		- avoid/reduce numerical precision artifacts for distant objects

• scale, translate, reflect for new coord sys

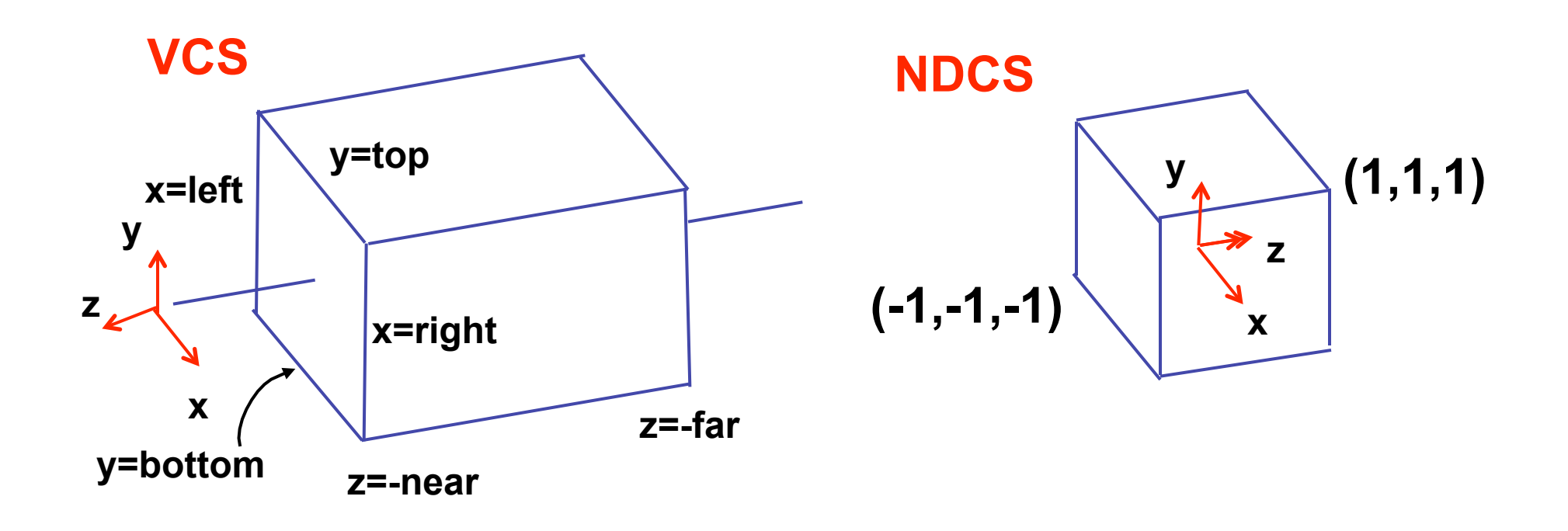

• scale, translate, reflect for new coord sys

$$
y' = a \cdot y + b \qquad y = top \to y' = 1
$$
  

$$
y = bot \to y' = -1
$$

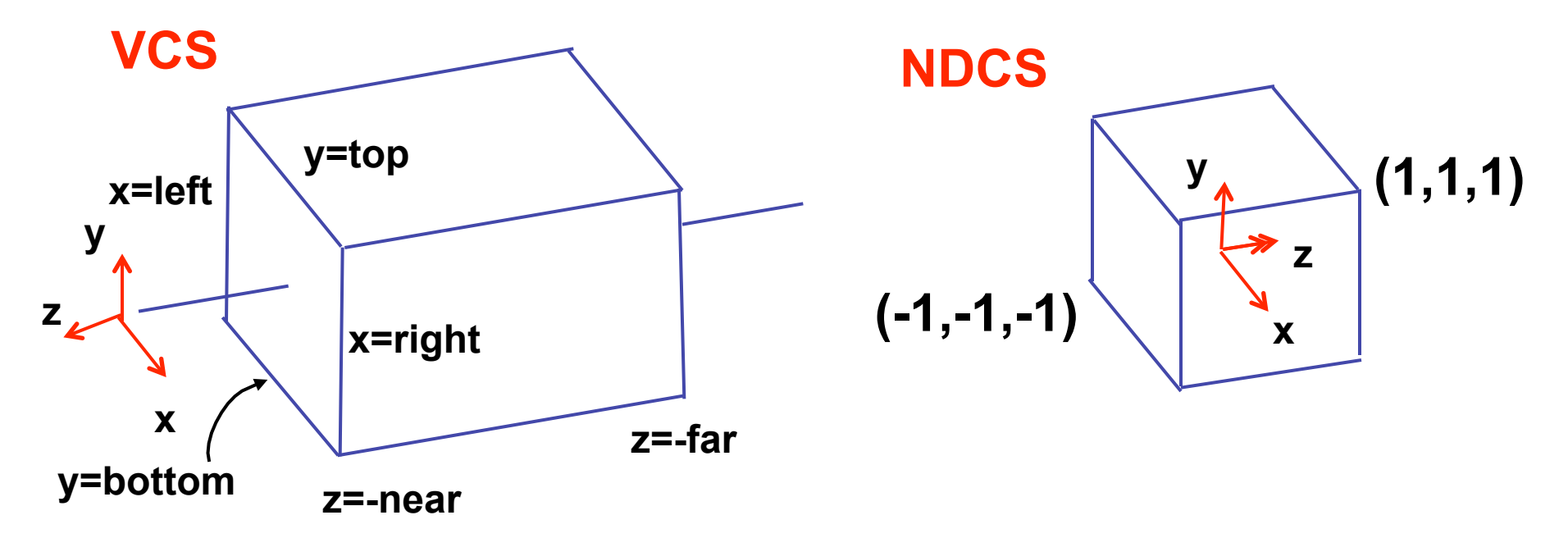

• scale, translate, reflect for new coord sys

$$
y'=a \cdot y+b \qquad y=top \rightarrow y'=1 \qquad 1=a \cdot top+b
$$
  

$$
y=bot \rightarrow y'=-1 \qquad -1=a \cdot bot+b
$$

*top bot*  $a = \frac{2}{top}$  $2 = a(-bot + top)$  $1 - (-1) = -a \cdot bot - (-a \cdot top)$  $1 - a \cdot top = -1 - a \cdot bot$  $b = 1 - a \cdot top, b = -1 - a \cdot bot$ 2

$$
1 = \frac{2}{top - bot} top + b
$$

$$
b = 1 - \frac{2 \cdot top}{top - bot}
$$

$$
b = \frac{(top - bot) - 2 \cdot top}{top - bot}
$$

$$
b = \frac{-top - bot}{top - bot}
$$

61

• scale, translate, reflect for new coord sys

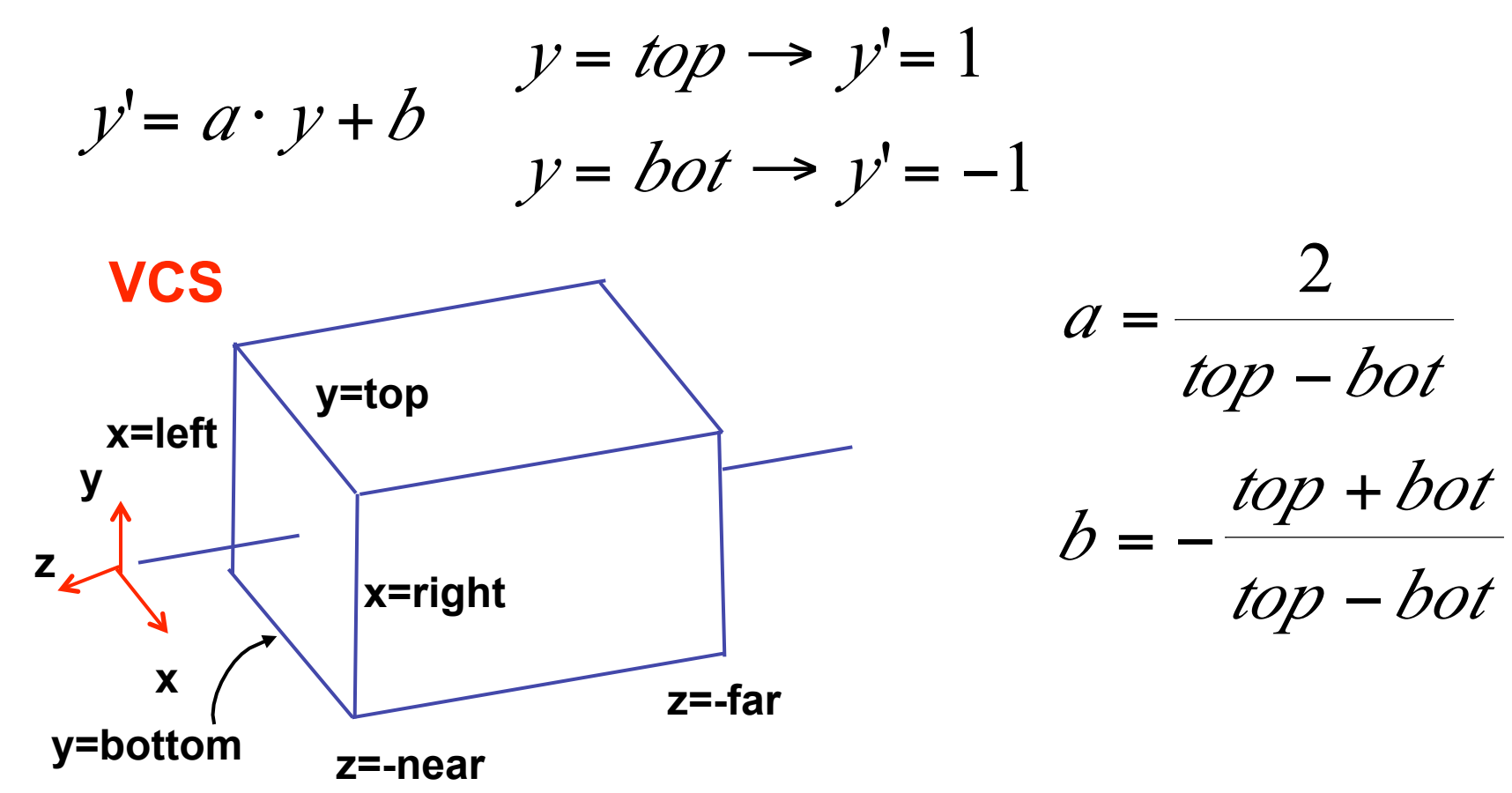

**same idea for right/left, far/near** 

· scale, translate, reflect for new coord sys

$$
P = \begin{bmatrix} \frac{2}{right-left} & 0 & 0 & -\frac{right+left}{right} \\ 0 & \frac{2}{top-bot} & 0 & -\frac{top+bot}{top-bot} \\ 0 & 0 & \frac{-2}{for-near} & -\frac{far+near}{far-near} \\ 0 & 0 & 0 & 1 \end{bmatrix}
$$

· scale, translate, reflect for new coord sys

| $x$ | 0 | 0 | $x$                            | $x$                                  | $x$ |
|-----|---|---|--------------------------------|--------------------------------------|-----|
| 0   | 0 | 0 | 0                              | $-\frac{right + left}{right - left}$ |     |
| 0   | 0 | 0 | $-\frac{top + bot}{top - bot}$ |                                      |     |
| 0   | 0 | 0 | $-\frac{2}{far - near}$        | $far + near$                         |     |
| 0   | 0 | 0 | 1                              |                                      |     |

# **Orthographic Derivation** • scale, translate, reflect for new coord sys

$$
P = \begin{bmatrix} \frac{2}{right-left} & 0 & 0 & \frac{right-left}{right-left} \\ 0 & \frac{2}{top-bot} & 0 & \frac{-top+bot}{top-bot} \\ 0 & 0 & \frac{-2}{far-near} & \frac{far+near}{far-near} \\ 0 & 0 & 0 & 1 \end{bmatrix}
$$

· scale, translate, reflect for new coord sys

$$
P = \begin{bmatrix} \frac{2}{right-left} & 0 & 0 & -\frac{right-left}{right-left} \\ 0 & \frac{2}{top-bot} & 0 & -\frac{top+bot}{top-bot} \\ 0 & 0 & \frac{-2}{for-near} & -\frac{far+near}{far-near} \\ 0 & 0 & 0 & 1 \end{bmatrix}
$$

# **Orthographic OpenGL**

**glMatrixMode(GL\_PROJECTION); glLoadIdentity(); glOrtho(left,right,bot,top,near,far);** 

# **Demo**

- Brown applets: viewing techniques
	- parallel/orthographic cameras
	- projection cameras
- http://www.cs.brown.edu/exploratories/freeSoftware/ catalogs/viewing\_techniques.html

### **Projections II**

### **Asymmetric Frusta**

- our formulation allows asymmetry
	- why bother?

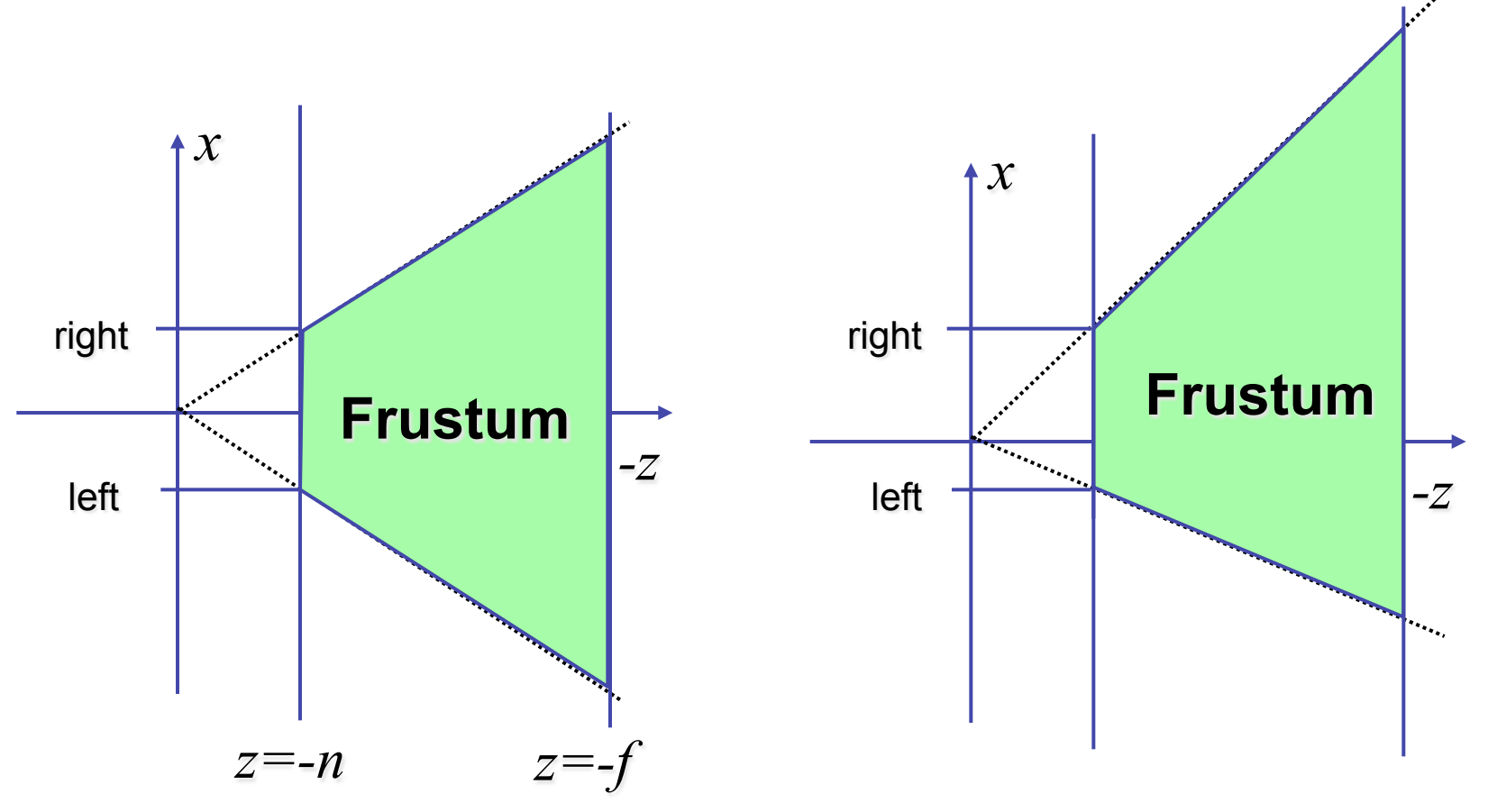

# **Asymmetric Frusta**

- our formulation allows asymmetry
	- why bother? binocular stereo
		- view vector not perpendicular to view plane

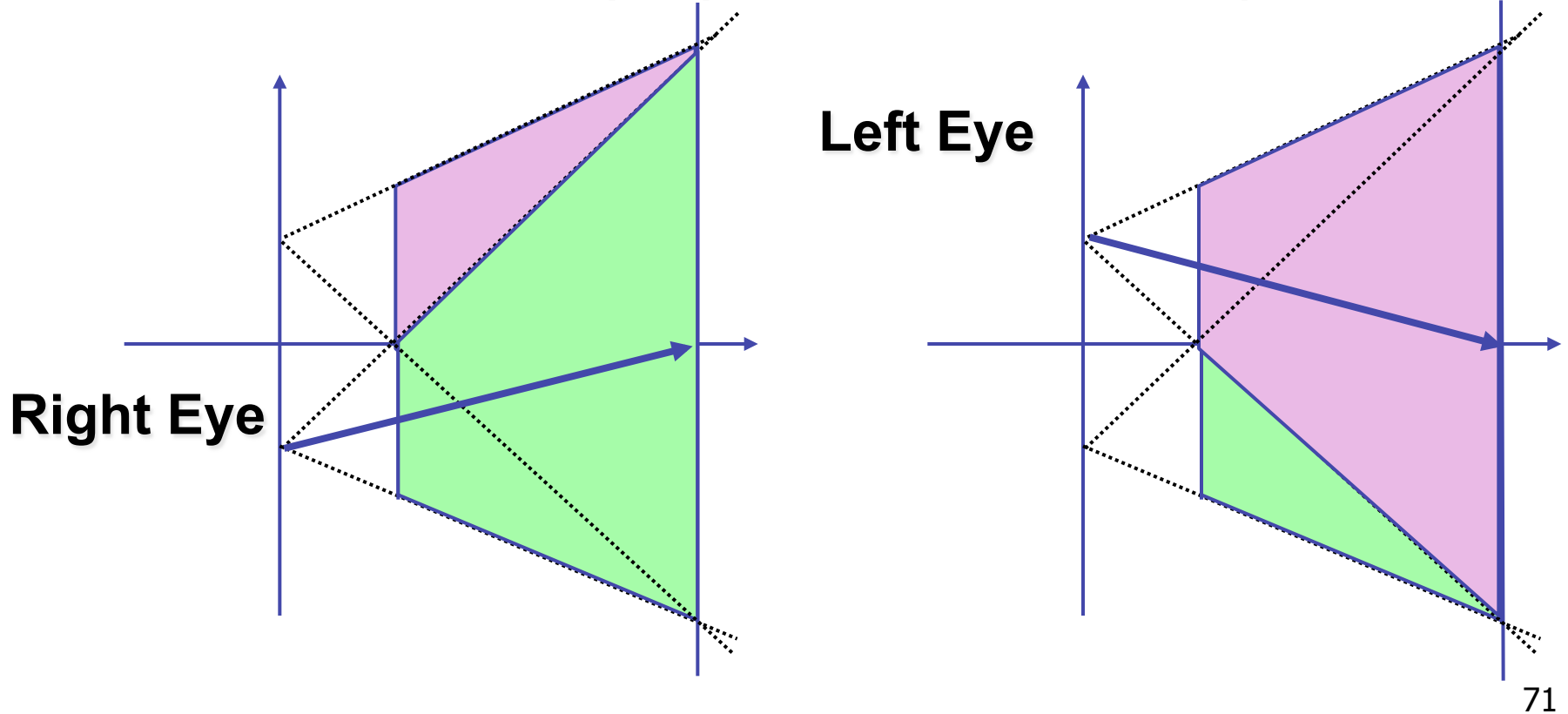

# **Simpler Formulation**

- left, right, bottom, top, near, far
	- nonintuitive
	- often overkill
- look through window center
	- symmetric frustum
- constraints
	- left  $=$  -right, bottom  $=$  -top
### **Field-of-View Formulation**

- FOV in one direction + aspect ratio (w/h)
	- determines FOV in other direction
	- also set near, far (reasonably intuitive)

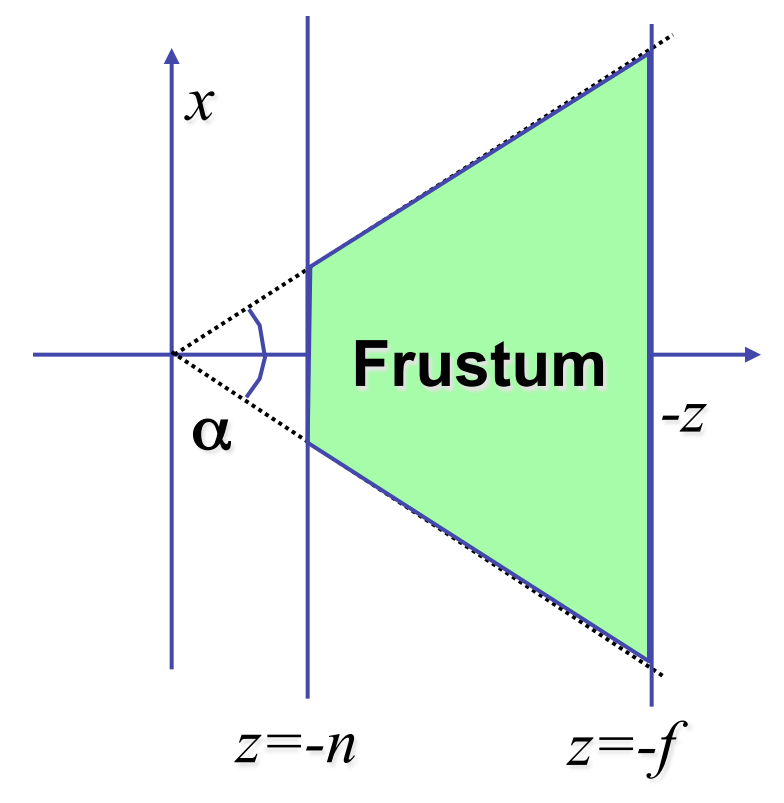

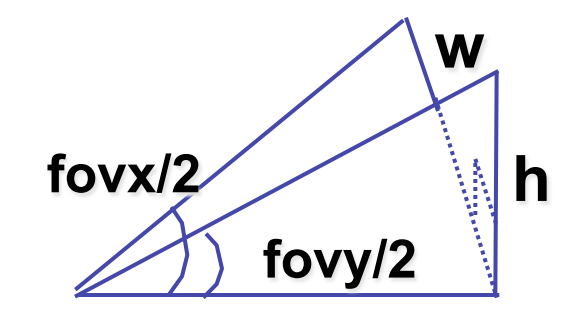

### **Perspective OpenGL**

**glMatrixMode(GL\_PROJECTION); glLoadIdentity();** 

**glFrustum(left,right,bot,top,near,far);** or

**glPerspective(fovy,aspect,near,far);** 

# **Demo: Frustum vs. FOV**

- Nate Robins tutorial (take 2):
	- http://www.xmission.com/~nate/tutors.html

# **Projective Rendering Pipeline**

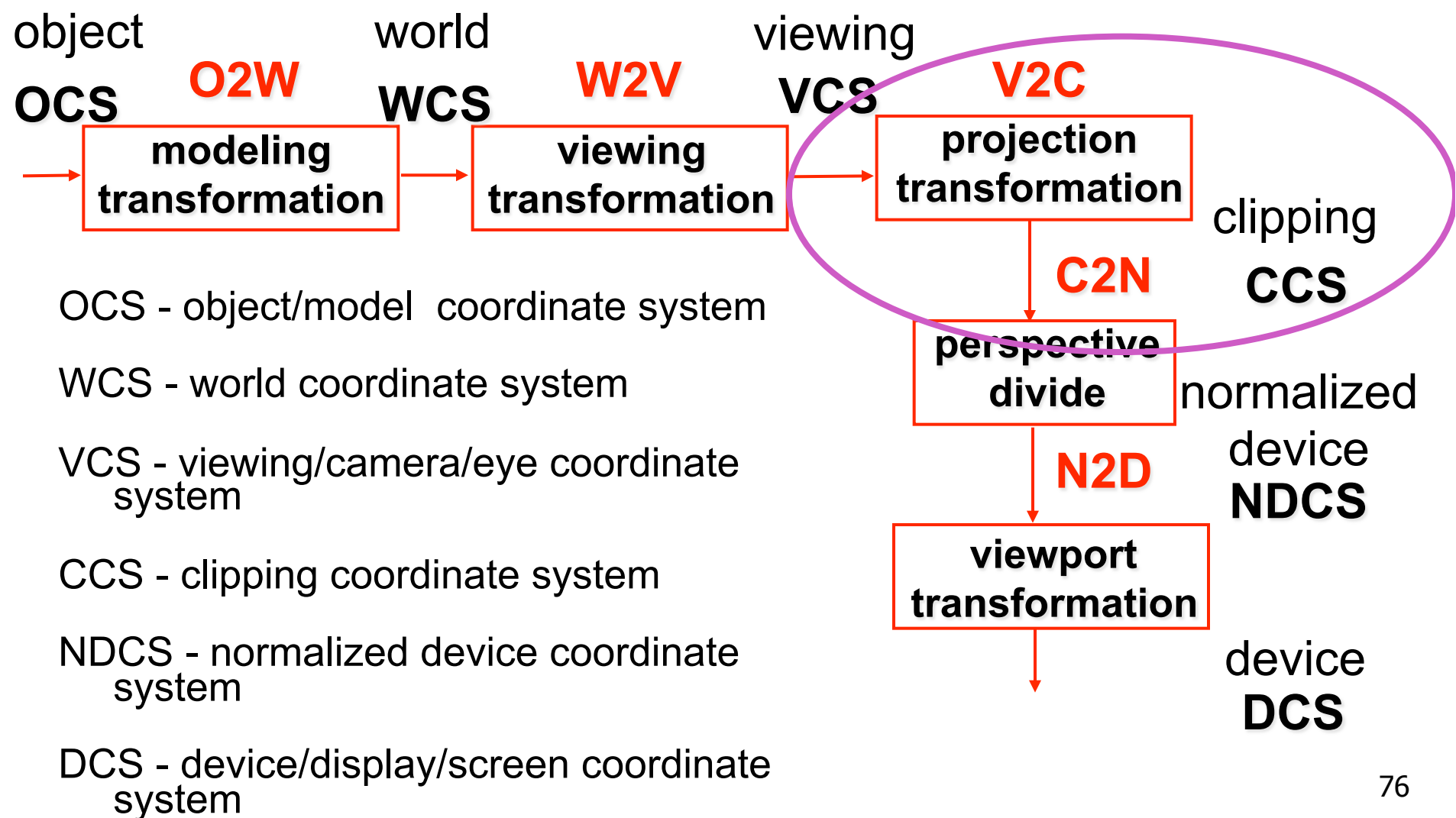

# **Projection Warp**

- warp perspective view volume to orthogonal view volume
	- render all scenes with orthographic projection!
	- aka perspective warp

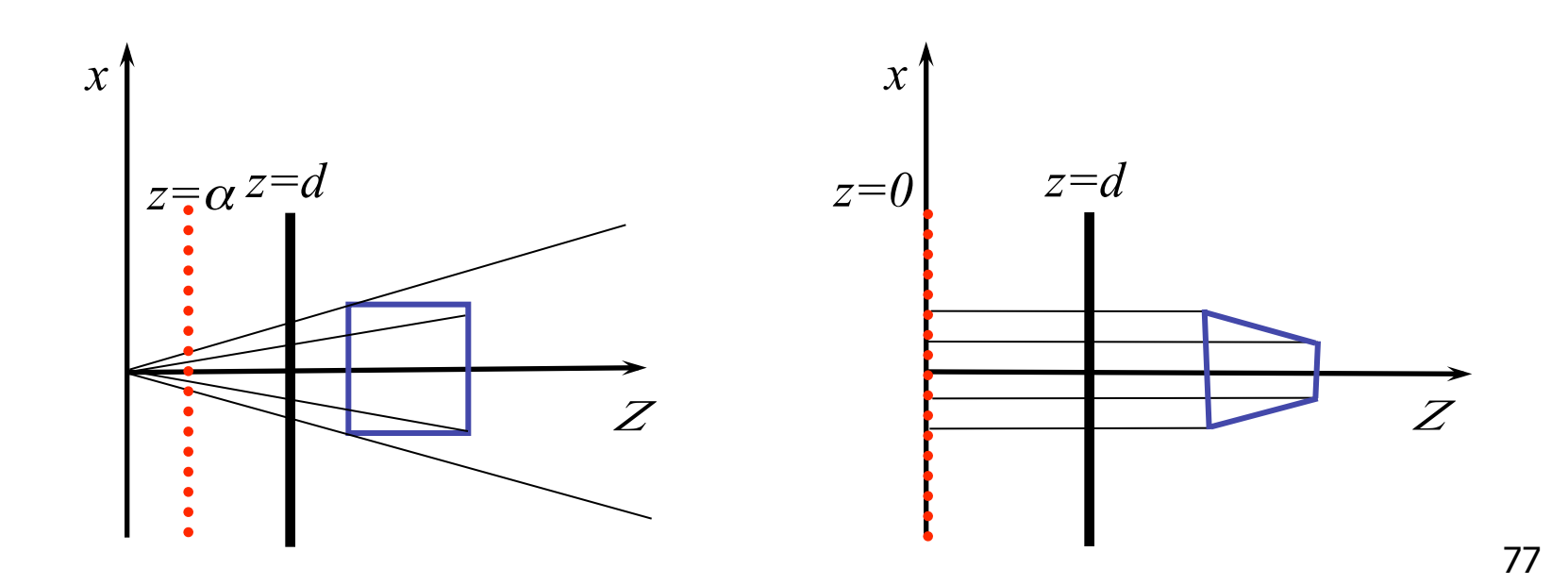

# **Perspective Warp**

- perspective viewing frustum transformed to cube
- orthographic rendering of cube produces same image as perspective rendering of original

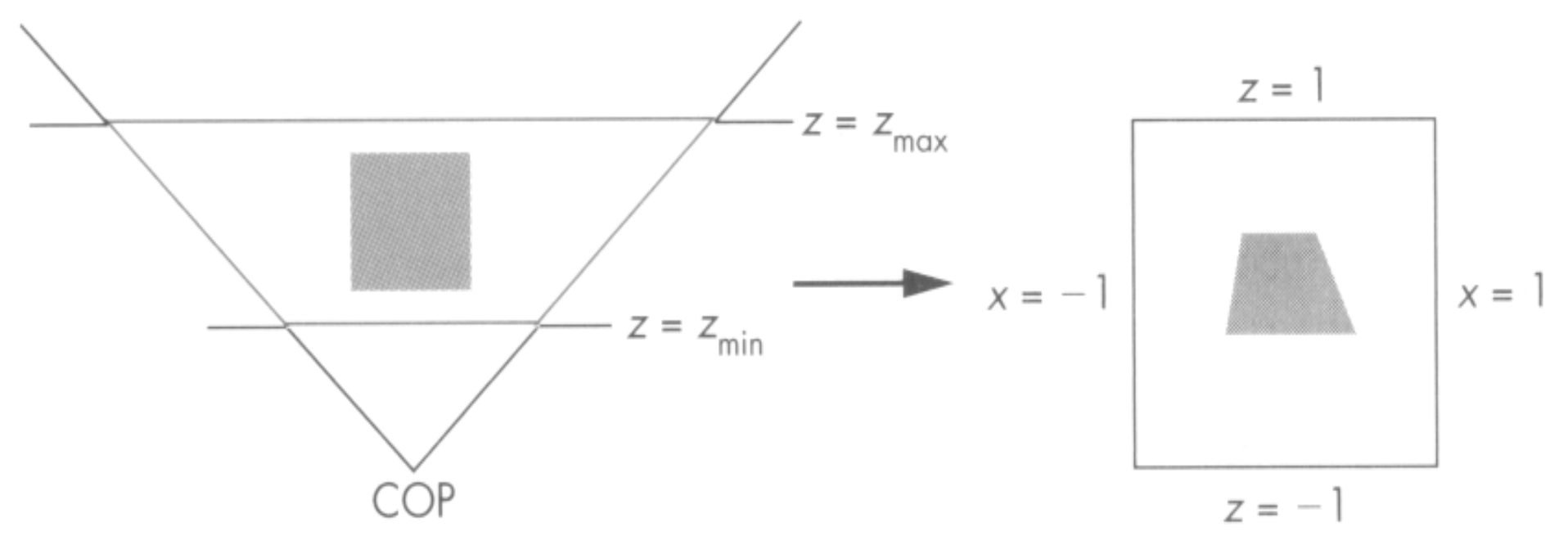

#### **Predistortion**

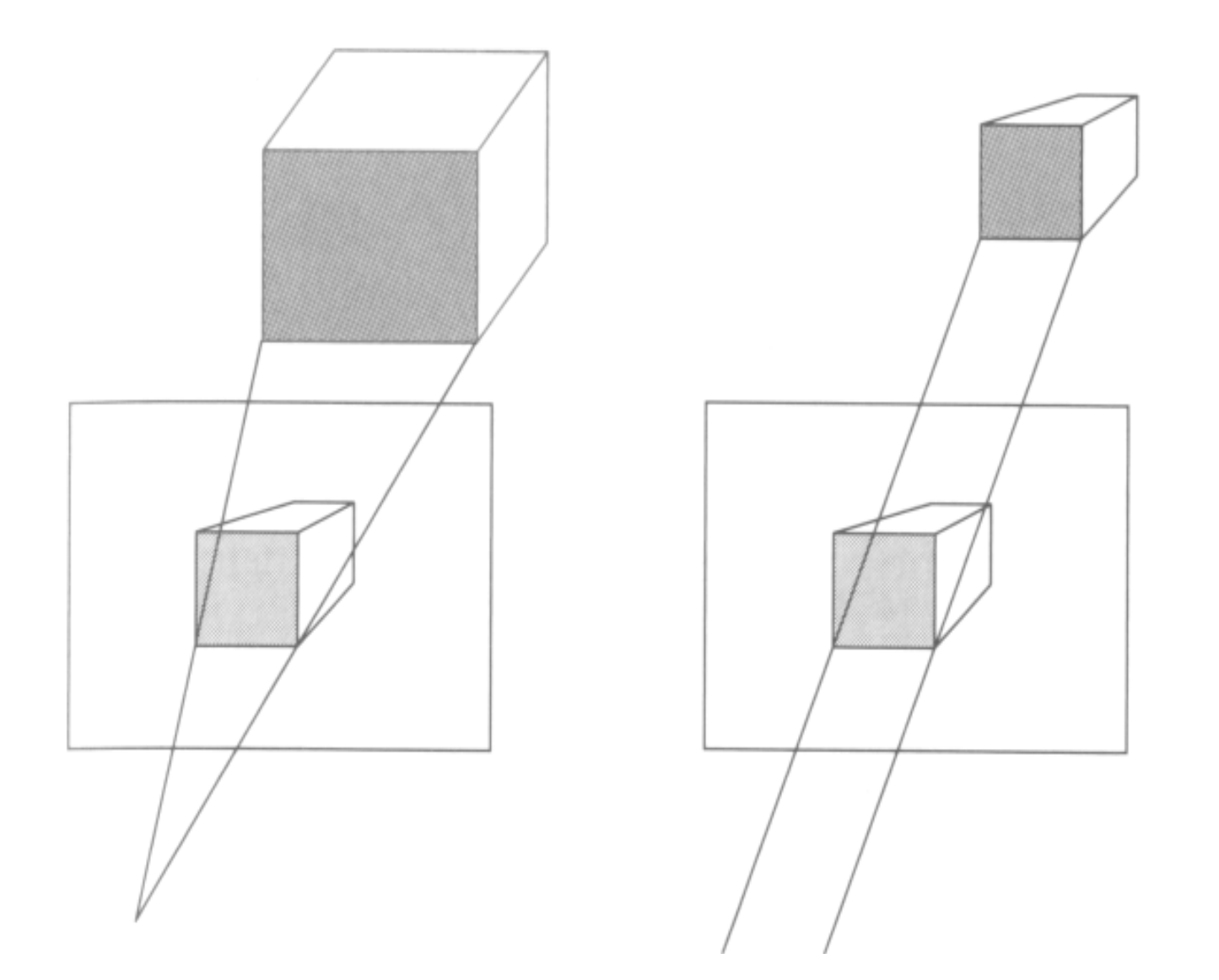

# **Projective Rendering Pipeline**

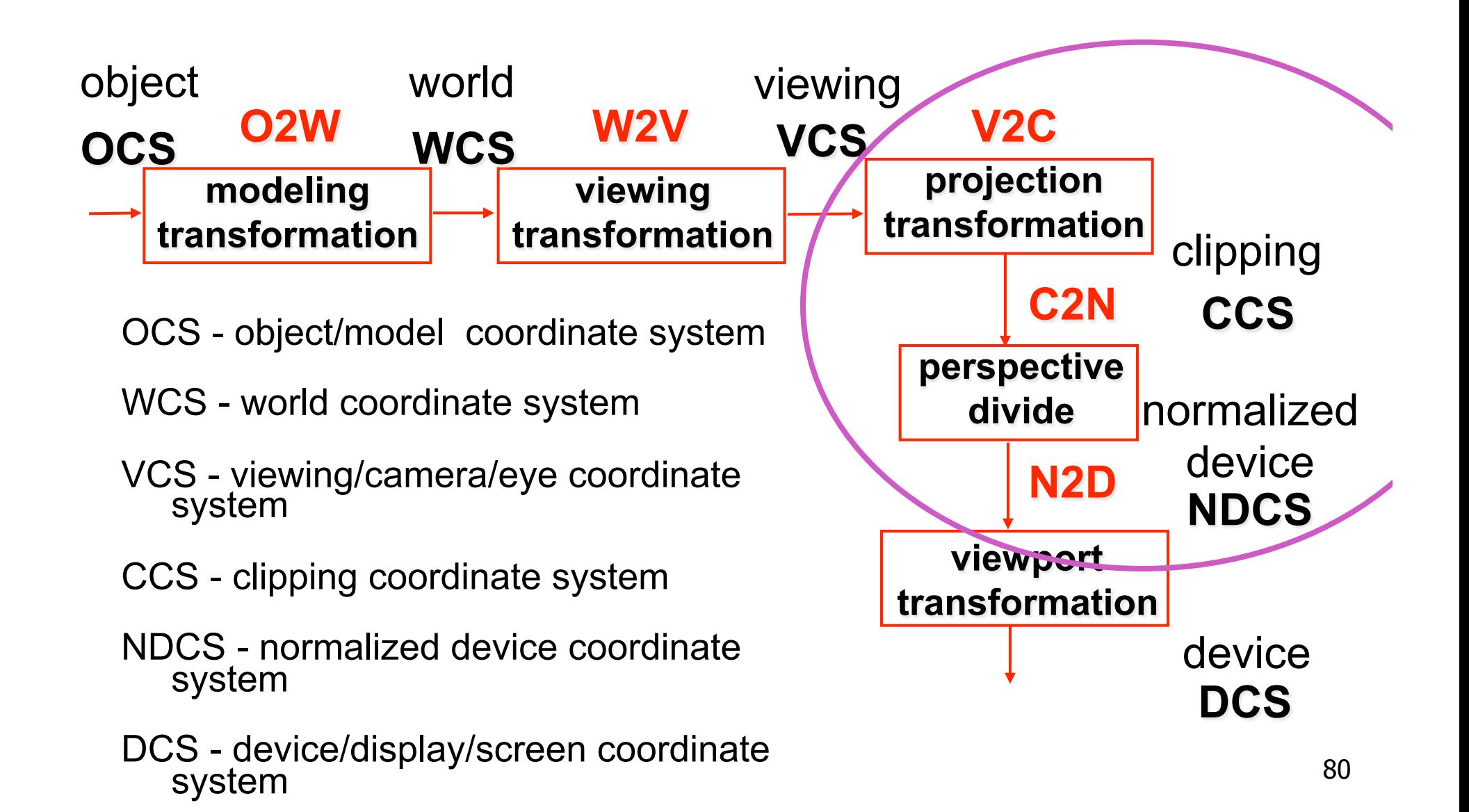

# **Separate Warp From Homogenization**

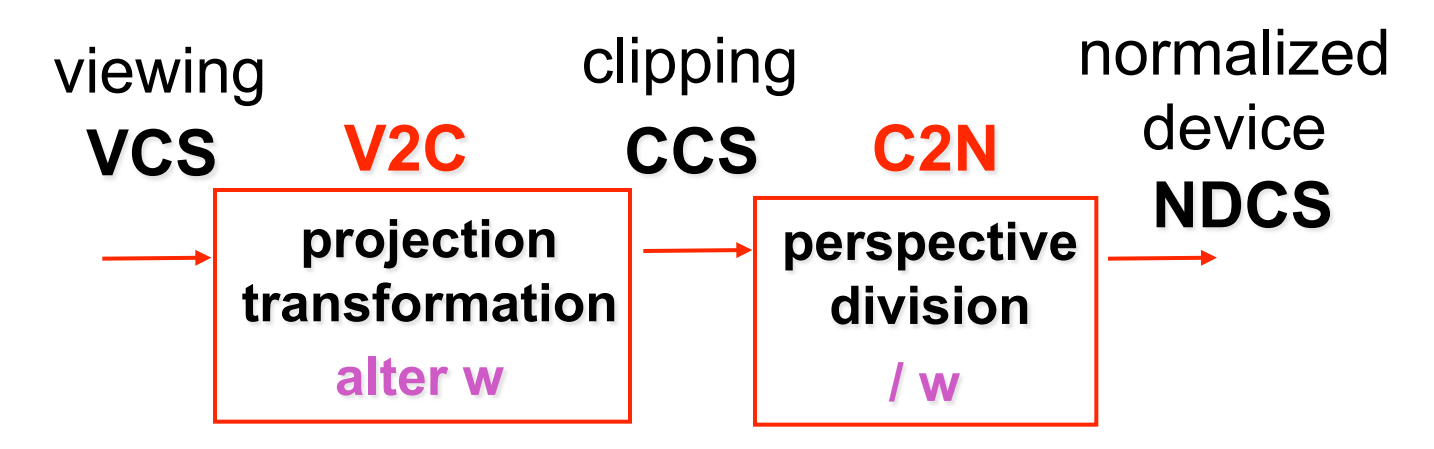

- warp requires only standard matrix multiply
	- distort such that orthographic projection of distorted objects is desired persp projection
		- w is changed
	- clip after warp, before divide
	- division by w: homogenization

### **Perspective Divide Example**

- specific example
- assume image plane at  $z = -1$
- a point  $[x,y,z,1]^T$  projects to  $[-x/z, -y/z, -z/z, 1]^T$  =  $[x,y,z,-z]^T$

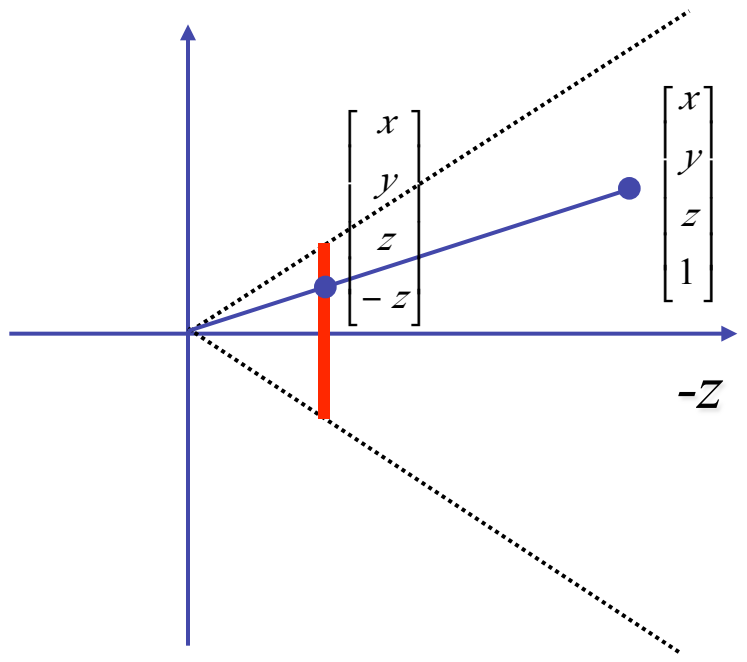

### **Perspective Divide Example**

$$
T\begin{pmatrix} x \\ y \\ z \\ 1 \end{pmatrix} = \begin{bmatrix} 1 & 0 & 0 & 0 \\ 0 & 1 & 0 & 0 \\ 0 & 0 & 1 & 0 \\ 0 & 0 & -1 & 0 \\ 0 & 0 & -1 & 0 \end{bmatrix} \cdot \begin{bmatrix} x \\ y \\ z \\ 1 \end{bmatrix} = \begin{bmatrix} x \\ y \\ z \\ -z \end{bmatrix} \cdot \begin{bmatrix} -x/z \\ y/z \\ -1 \\ 1 \end{bmatrix}
$$

• after homogenizing, once again w=1

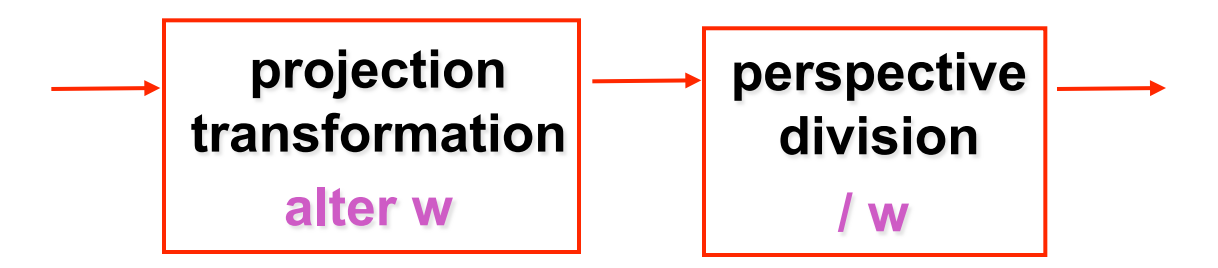

#### **Perspective Normalization**

• matrix formulation

$$
\begin{bmatrix} 1 & 0 & 0 & 0 \ 0 & 1 & 0 & 0 \ 0 & 0 & \frac{d}{d-\alpha} & \frac{-\alpha \cdot d}{d-\alpha} \end{bmatrix} \begin{bmatrix} x \\ y \\ z \\ z \end{bmatrix} = \begin{bmatrix} x \\ y \\ \frac{z-\alpha}{d-\alpha} \end{bmatrix} \begin{bmatrix} x \\ y \\ z \end{bmatrix} = \begin{bmatrix} x_p \\ y_p \\ z_p \end{bmatrix} = \begin{bmatrix} \frac{x}{z/d} \\ \frac{y}{d-\alpha} \\ \frac{d^2}{d-\alpha} \left(1-\frac{\alpha}{z}\right) \end{bmatrix}
$$

• warp and homogenization both preserve relative depth (z coordinate)

## **Demo**

- Brown applets: viewing techniques
	- parallel/orthographic cameras
	- projection cameras
- http://www.cs.brown.edu/exploratories/freeSoftware/ catalogs/viewing\_techniques.html

#### **Perspective To NDCS Derivation**

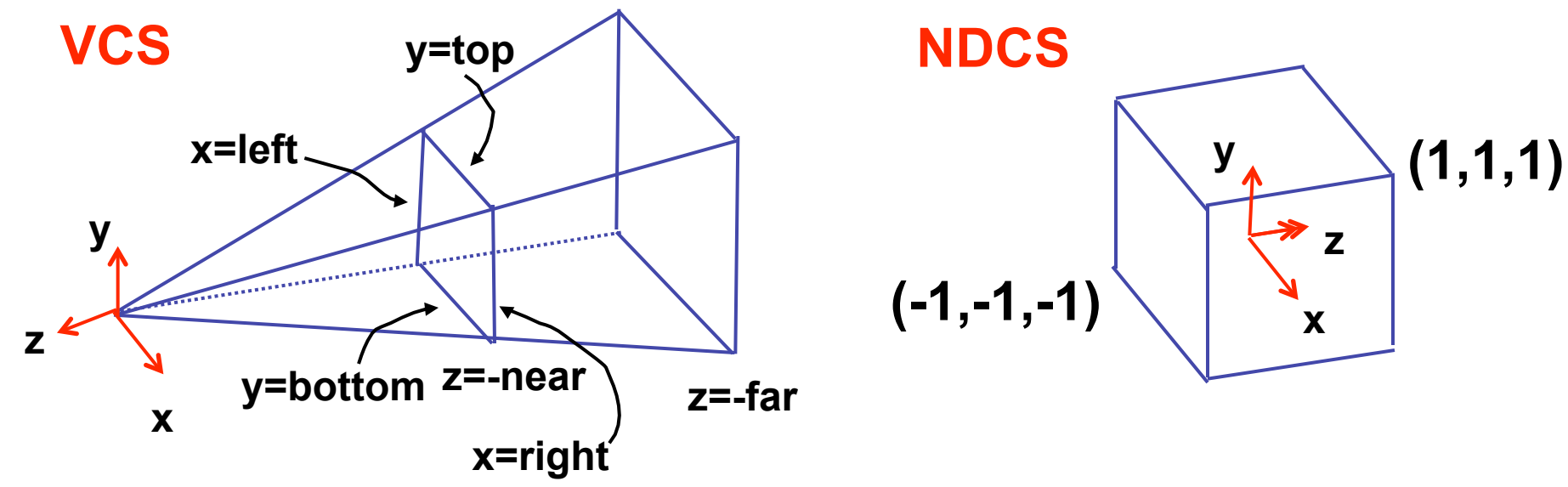

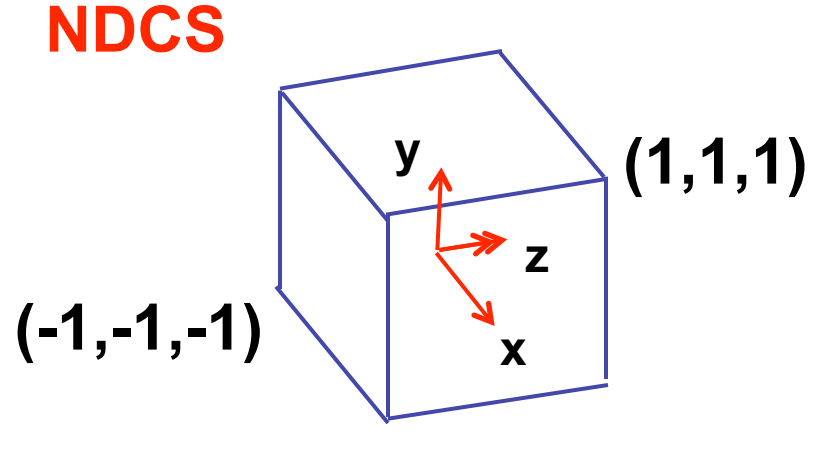

**simple example earlier:**  

$$
\begin{bmatrix} x' \\ y' \\ z' \\ w' \end{bmatrix} = \begin{bmatrix} 1 & 0 & 0 & 0 \\ 0 & 1 & 0 & 0 \\ 0 & 0 & 1 & 0 \\ 0 & 0 & 1/d & 0 \end{bmatrix} \begin{bmatrix} x \\ y \\ z \\ 1 \end{bmatrix}
$$

complete: shear, scale, projection-normalization

$$
\begin{bmatrix} x' \\ y' \\ z' \\ w' \end{bmatrix} = \begin{bmatrix} E & 0 & A & 0 \\ 0 & F & B & 0 \\ 0 & 0 & C & D & Z \\ 0 & 0 & -1 & 0 & 1 \end{bmatrix} \begin{bmatrix} x \\ y \\ z \\ 1 \end{bmatrix}
$$

earlier:

$$
\begin{bmatrix} x \\ y' \\ z' \\ w' \end{bmatrix} = \begin{bmatrix} 1 & 0 & 0 & 0 \\ 0 & 1 & 0 & 0 \\ 0 & 0 & 1 & 0 \\ 0 & 0 & 1/d & 0 \end{bmatrix} \begin{bmatrix} x \\ y \\ z \\ 1 \end{bmatrix}
$$

 $\begin{bmatrix} 1 & 1 & 1 & 0 & 0 & 0 \end{bmatrix}$ 

complete: shear, scale, projection-normalization

$$
\begin{bmatrix} x' \\ y' \\ z' \\ w' \end{bmatrix} = \begin{bmatrix} E & A & 0 \\ 0 & E & 0 \\ 0 & 0 & D \\ 0 & 0 & -1 & 0 \end{bmatrix} \begin{bmatrix} x \\ y \\ z \\ 1 \end{bmatrix}
$$

earlier:

$$
\begin{bmatrix} x' \\ y' \\ z' \\ w' \end{bmatrix} = \begin{bmatrix} 1 & 0 & 0 & 0 \\ 0 & 1 & 0 & 0 \\ 0 & 0 & 1 & 0 \\ 0 & 0 & 1/d & 0 \end{bmatrix} \begin{bmatrix} x \\ y \\ z \\ 1 \end{bmatrix}
$$

complete: shear, scale, projection-normalization

$$
\begin{bmatrix} x' \\ y' \\ z' \\ w' \end{bmatrix} = \begin{bmatrix} E & 0 & A & 0 \\ 0 & F & B & 0 \\ 0 & 0 & C & D \\ 0 & 0 & \end{bmatrix} \begin{bmatrix} x \\ y \\ y \\ z' \\ 0 \end{bmatrix}
$$

### **Recorrection: Perspective Derivation** L/R sign error  $\begin{bmatrix} x^i \\ y^i \\ z^i \\ w^i \end{bmatrix} = \begin{bmatrix} E & 0 & A & 0 \\ 0 & F & B & 0 \\ 0 & 0 & C & D \\ 0 & 0 & -1 & 0 \end{bmatrix} \begin{bmatrix} x \\ y \\ z \\ 1 \end{bmatrix} \qquad \begin{aligned} x^i &= Ex + Az & x - i \epsilon y & x + i \\ y^i &= Fy + Bz & x &= right \rightarrow x'/w = 1 \\ y &= top \rightarrow y'/w' = 1 \\ y &= bottom \rightarrow y'/w \end{aligned}$  $x = left \rightarrow x' / w' = -1$  $x = right \rightarrow x'/w = 1$  $y = bottom \rightarrow y' / w' = -1$  $z = -near \rightarrow z'/w' = -1$  $z = -far \rightarrow z' / w' = 1$  $y' = Fy + Bz$ ,  $\frac{y'}{w'} = \frac{Fy + Bz}{w'}$ ,  $1 = \frac{Fy + Bz}{w'}$ ,  $1 = \frac{Fy + Bz}{-z}$ ,  $1 = F \frac{y}{-z} + B \frac{z}{-z}$ ,  $1 = F \frac{y}{-z} - B$ ,  $1 = F \frac{top}{-(-near)} - B$ ,  $1 = F \frac{top}{ } - B$ near

90

- similarly for other 5 planes
- 6 planes, 6 unknowns

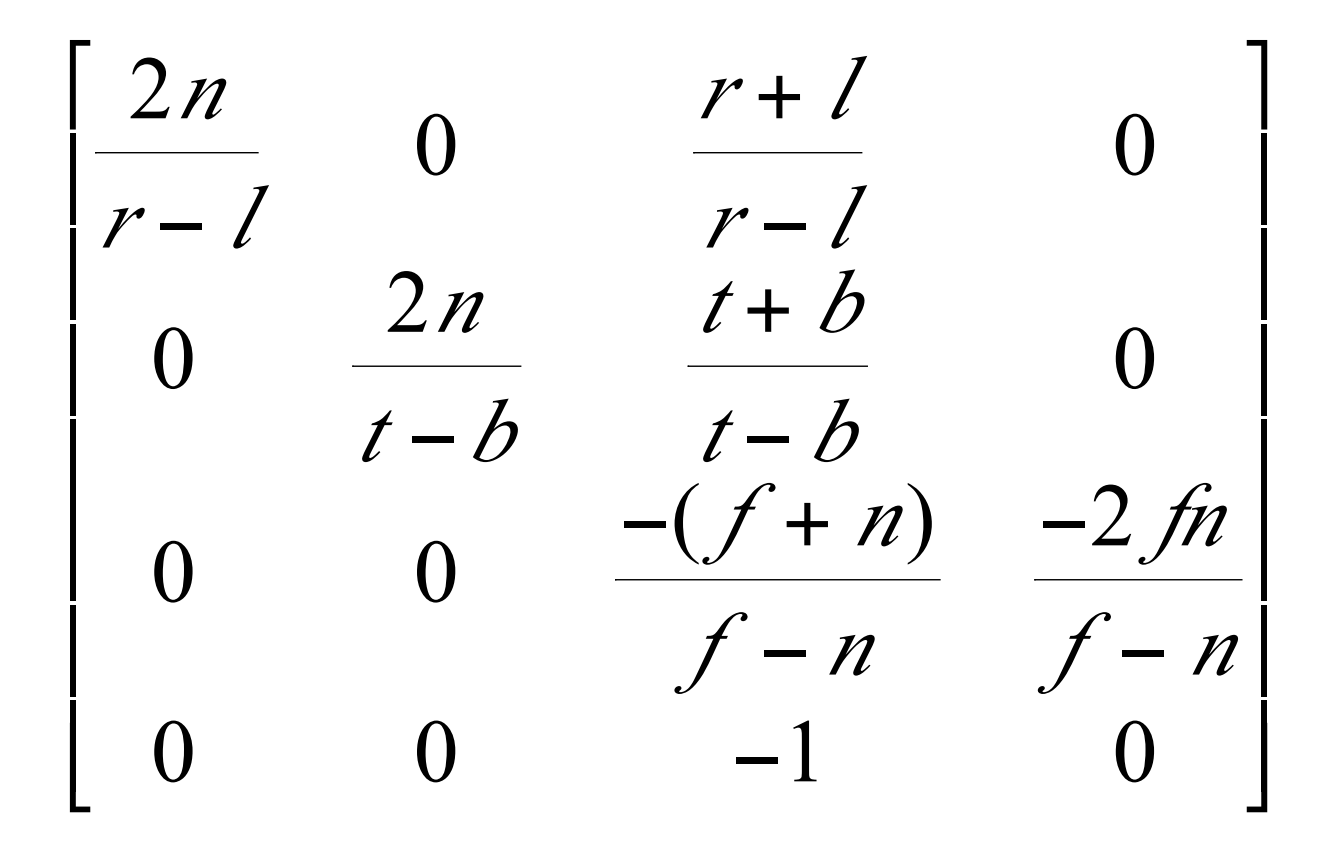

# **Projective Rendering Pipeline**

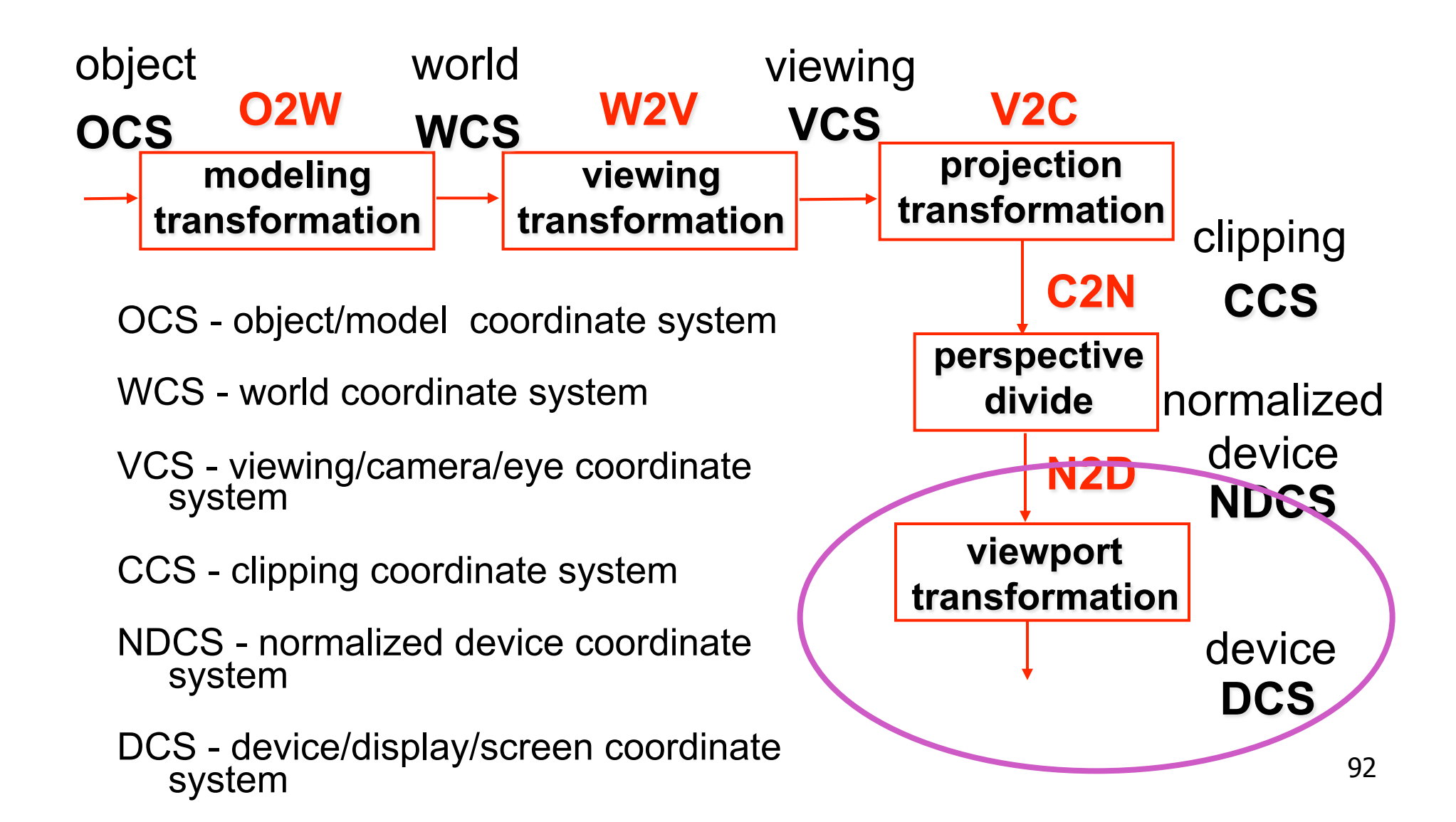

### **NDC to Device Transformation**

- map from NDC to pixel coordinates on display
	- NDC range is  $x = -1...1$ ,  $y = -1...1$ ,  $z = -1...1$
	- typical display range:  $x = 0...500$ ,  $y = 0...300$ 
		- maximum is size of actual screen
		- z range max and default is (0, 1), use later for visibility **glViewport(0,0,w,h); glDepthRange(0,1); // depth = 1 by default**

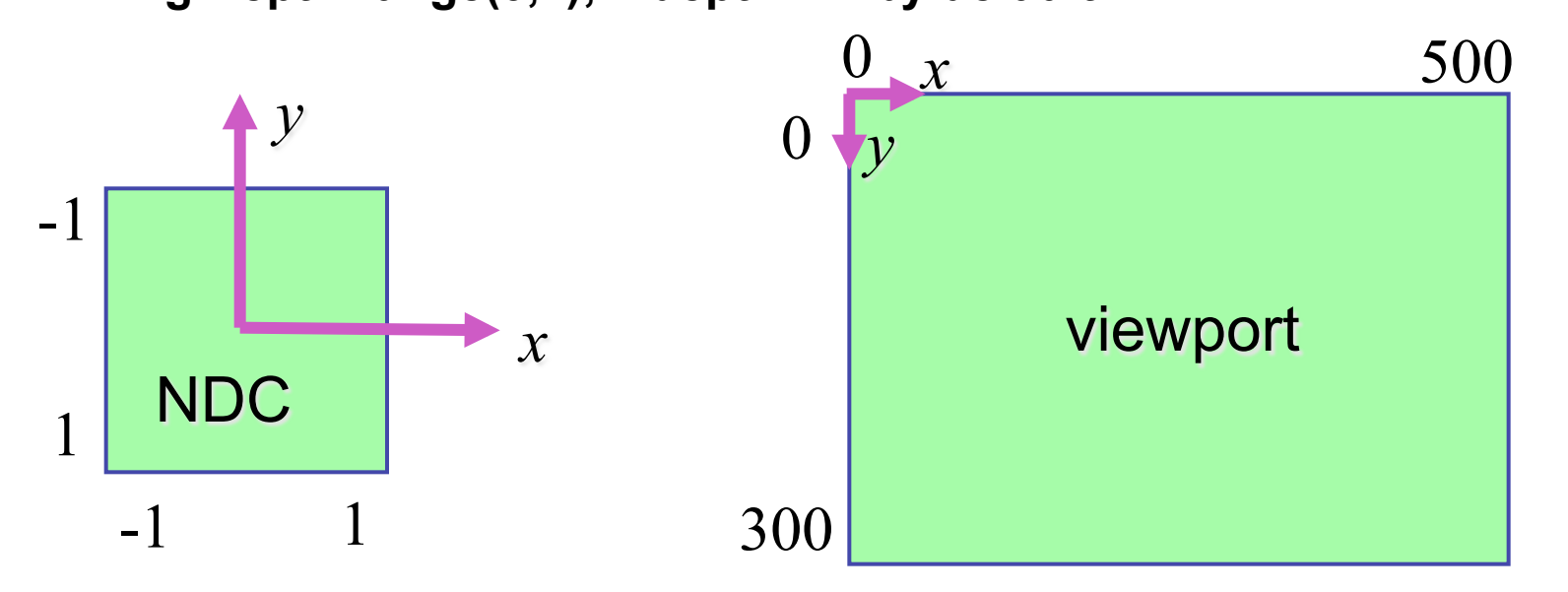

# **Origin Location**

- yet more (possibly confusing) conventions
	- OpenGL origin: lower left
	- most window systems origin: upper left
- then must reflect in y
- when interpreting mouse position, have to flip your y coordinates

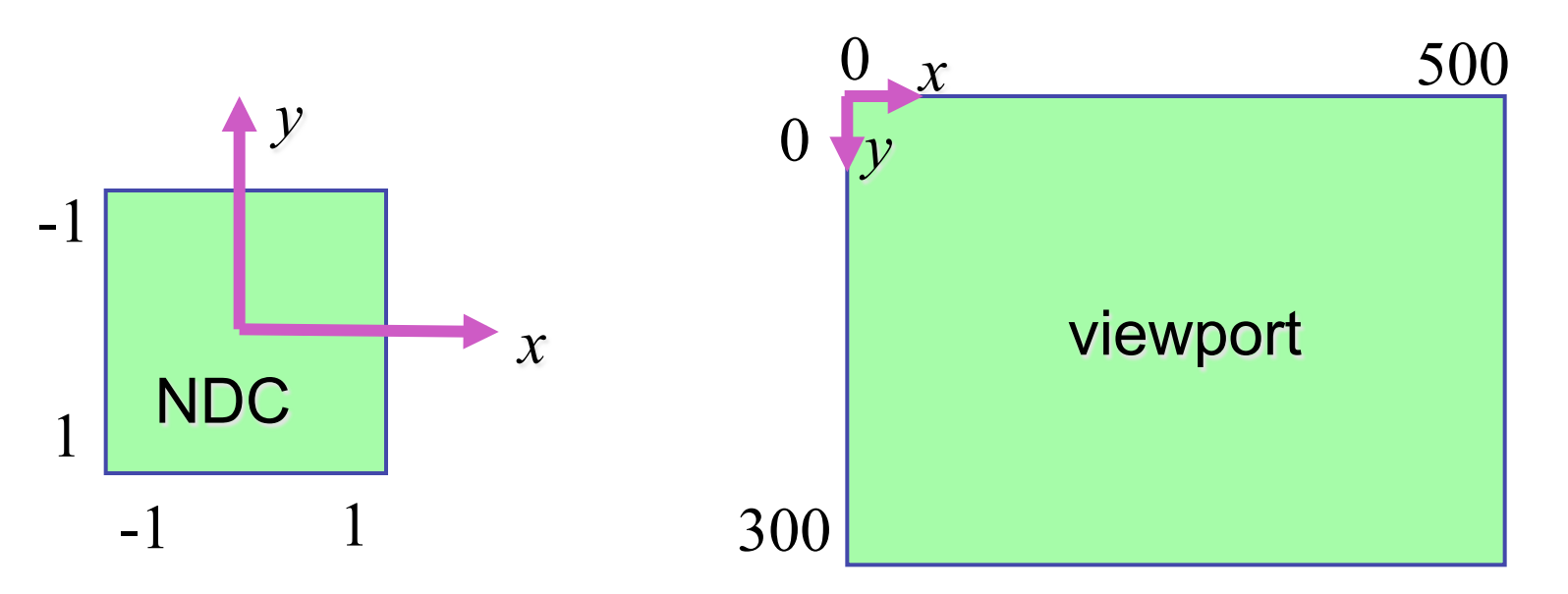

# **N2D Transformation**

- general formulation
	- reflect in y for upper vs. lower left origin
	- scale by width, height, depth
	- translate by width/2, height/2, depth/2
		- FCG includes additional translation for pixel centers at (.5, .5) instead of (0,0)

95

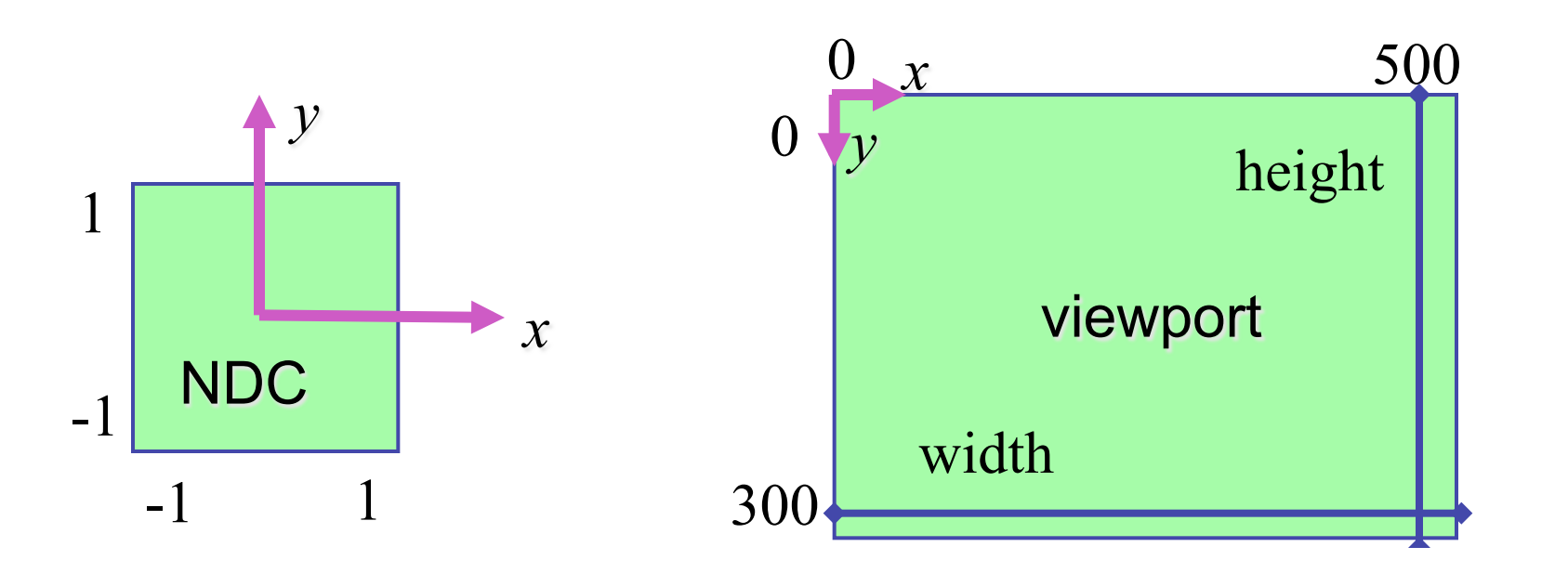

# **N2D Transformation**

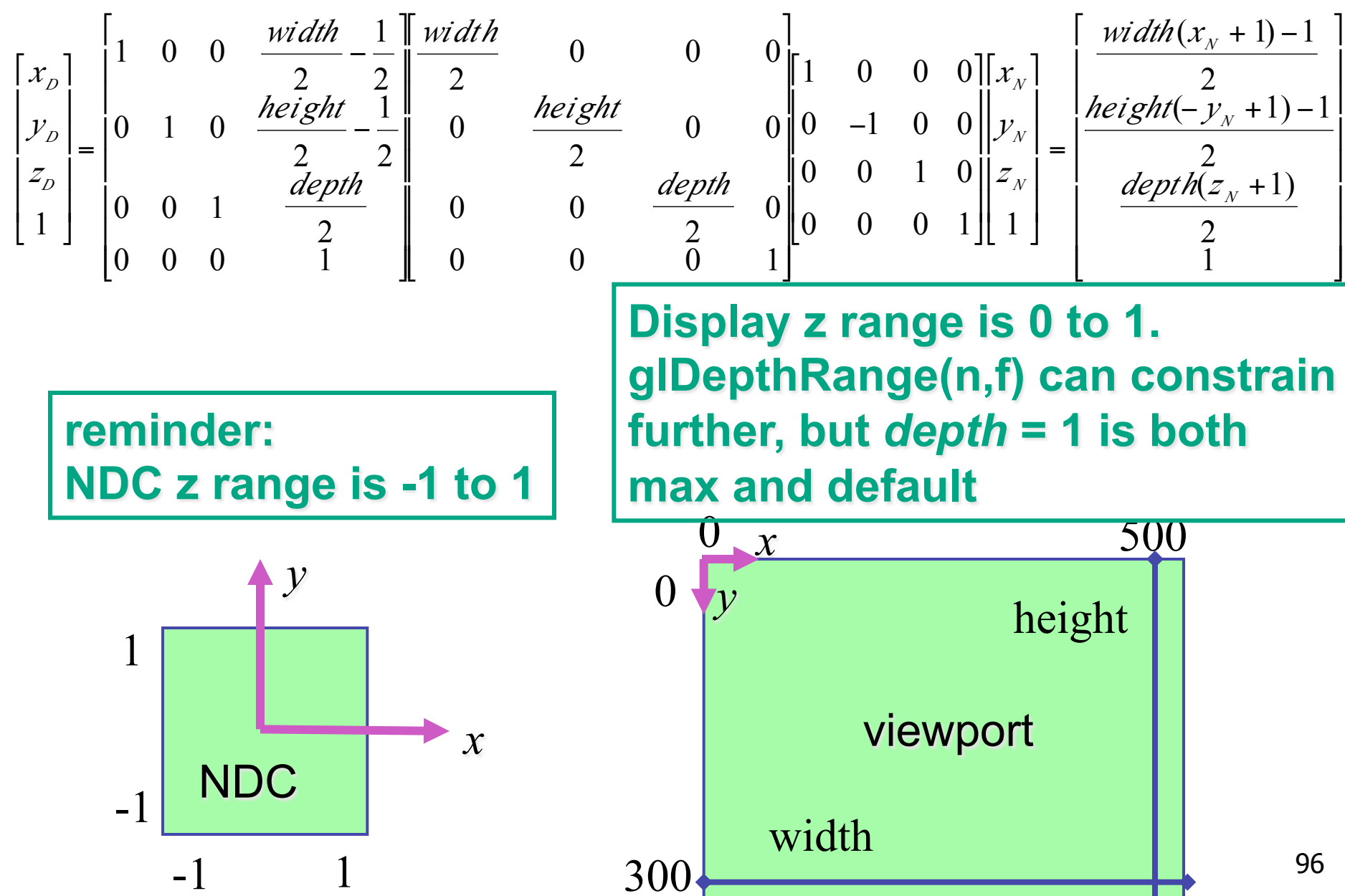

# **Device vs. Screen Coordinates**

- viewport/window location wrt actual display not available within OpenGL
	- usually don't care
		- use relative information when handling mouse events, not absolute coordinates
	- could get actual display height/width, window offsets from OS
- loose use of terms: device, display, window, screen...

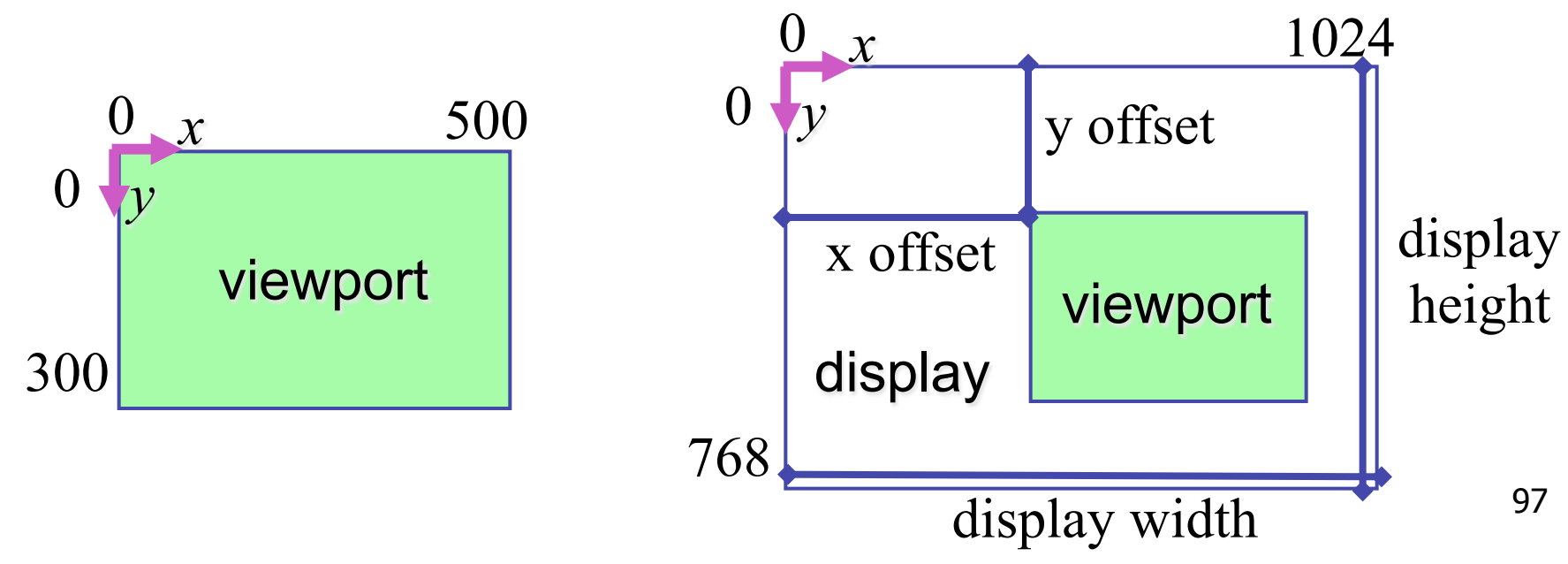

# **Projective Rendering Pipeline**

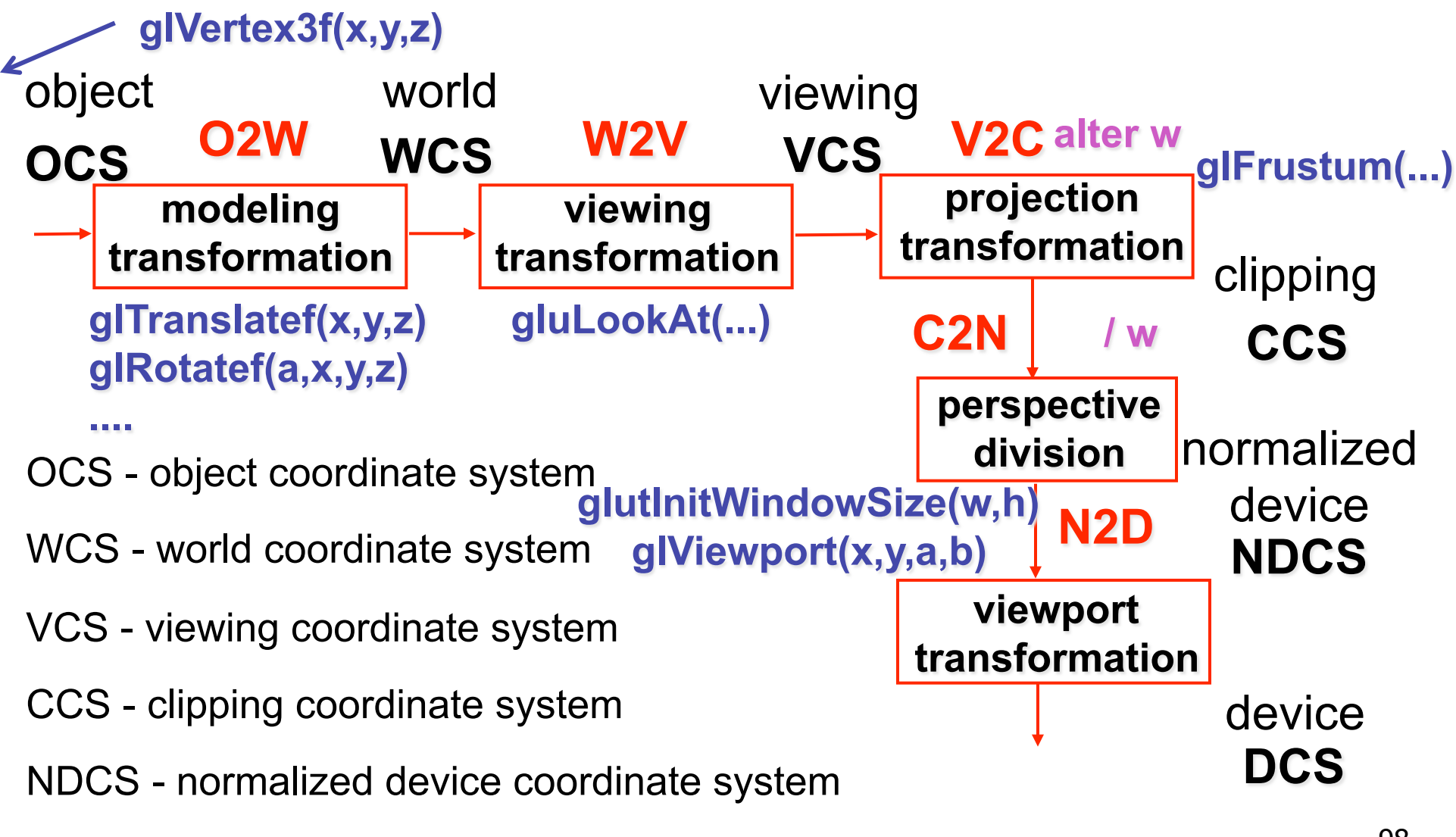

DCS - device coordinate system

### **Coordinate Systems**

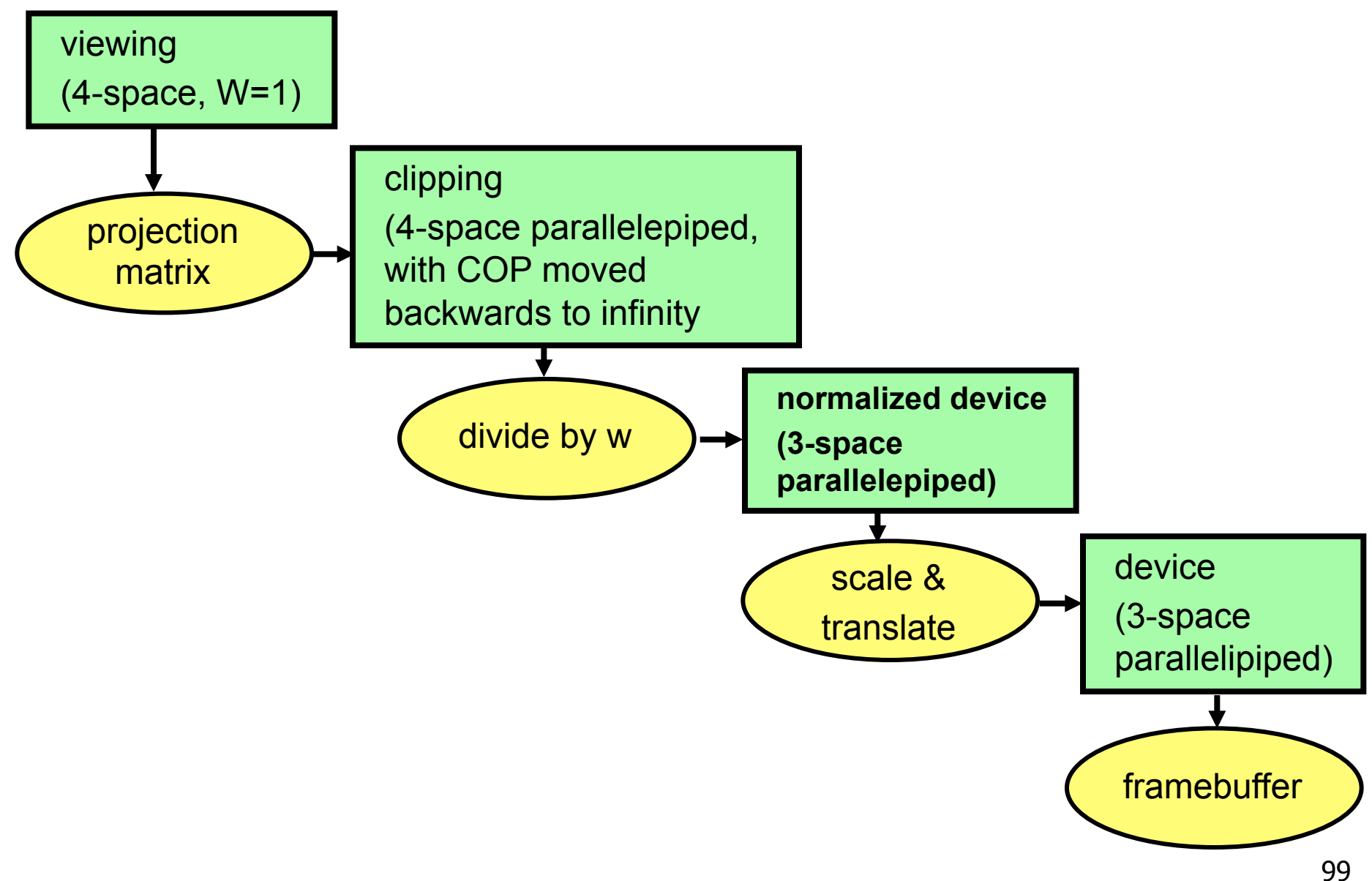

#### **Perspective Example**

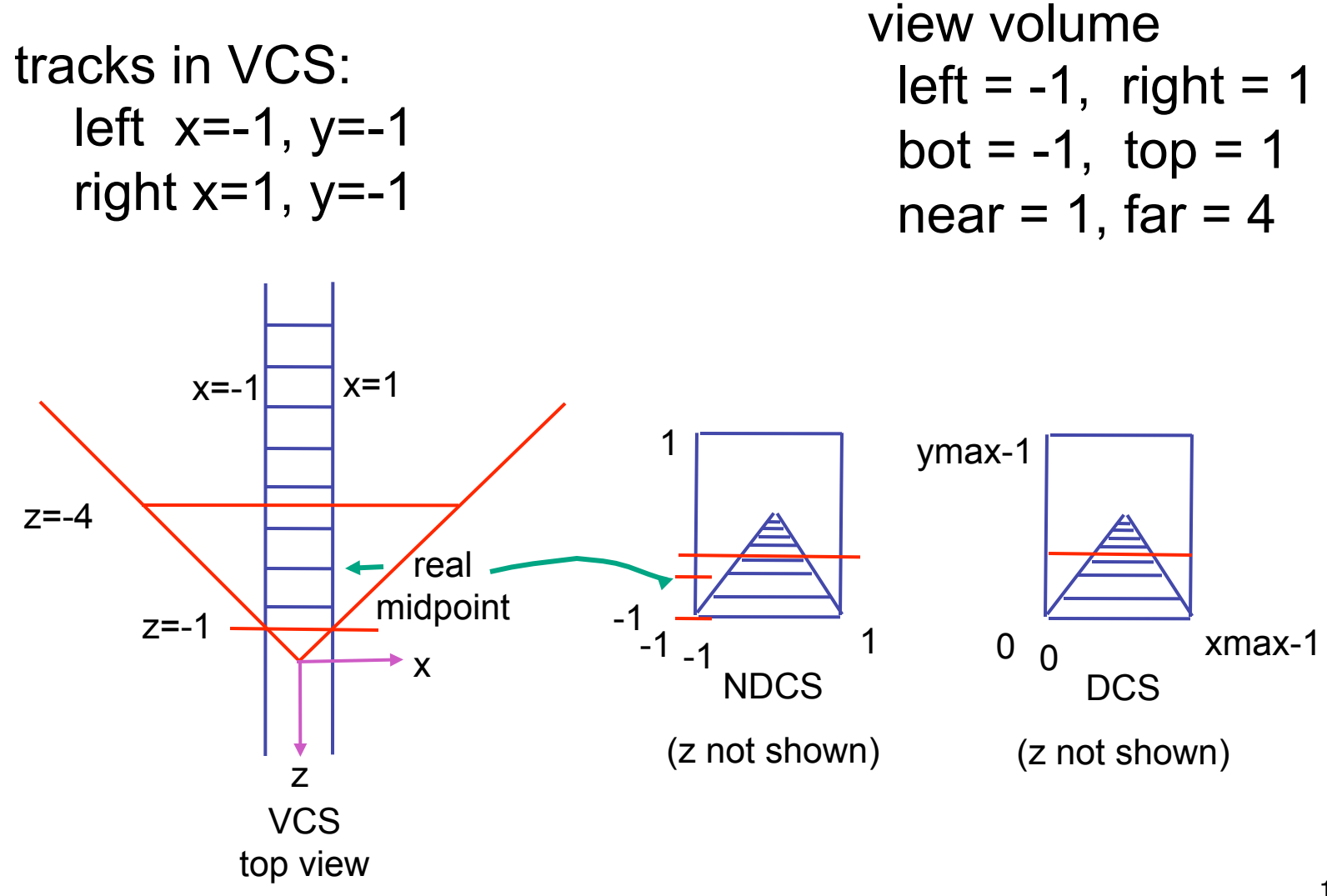

#### **Perspective Example**

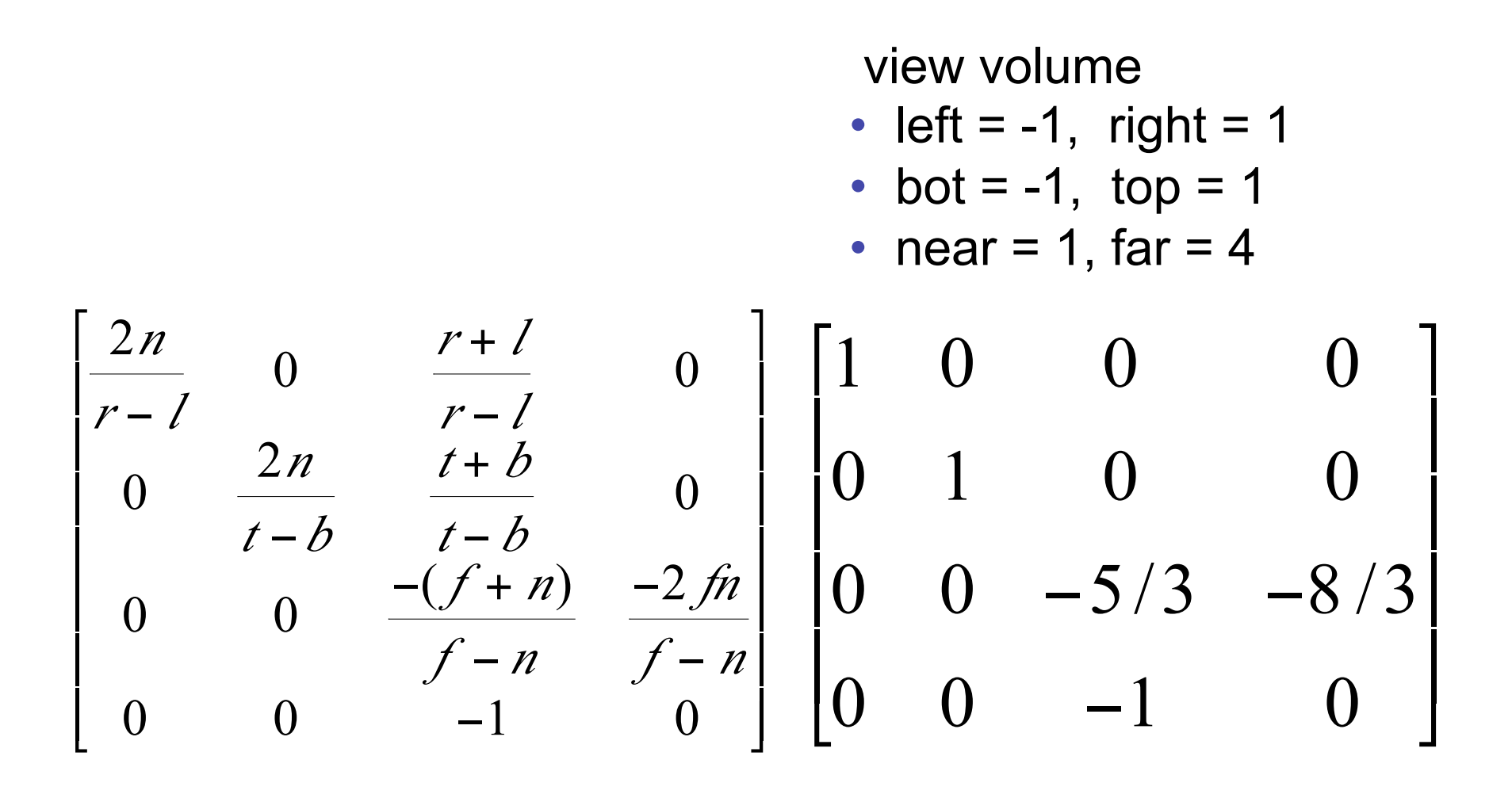

#### **Perspective Example**

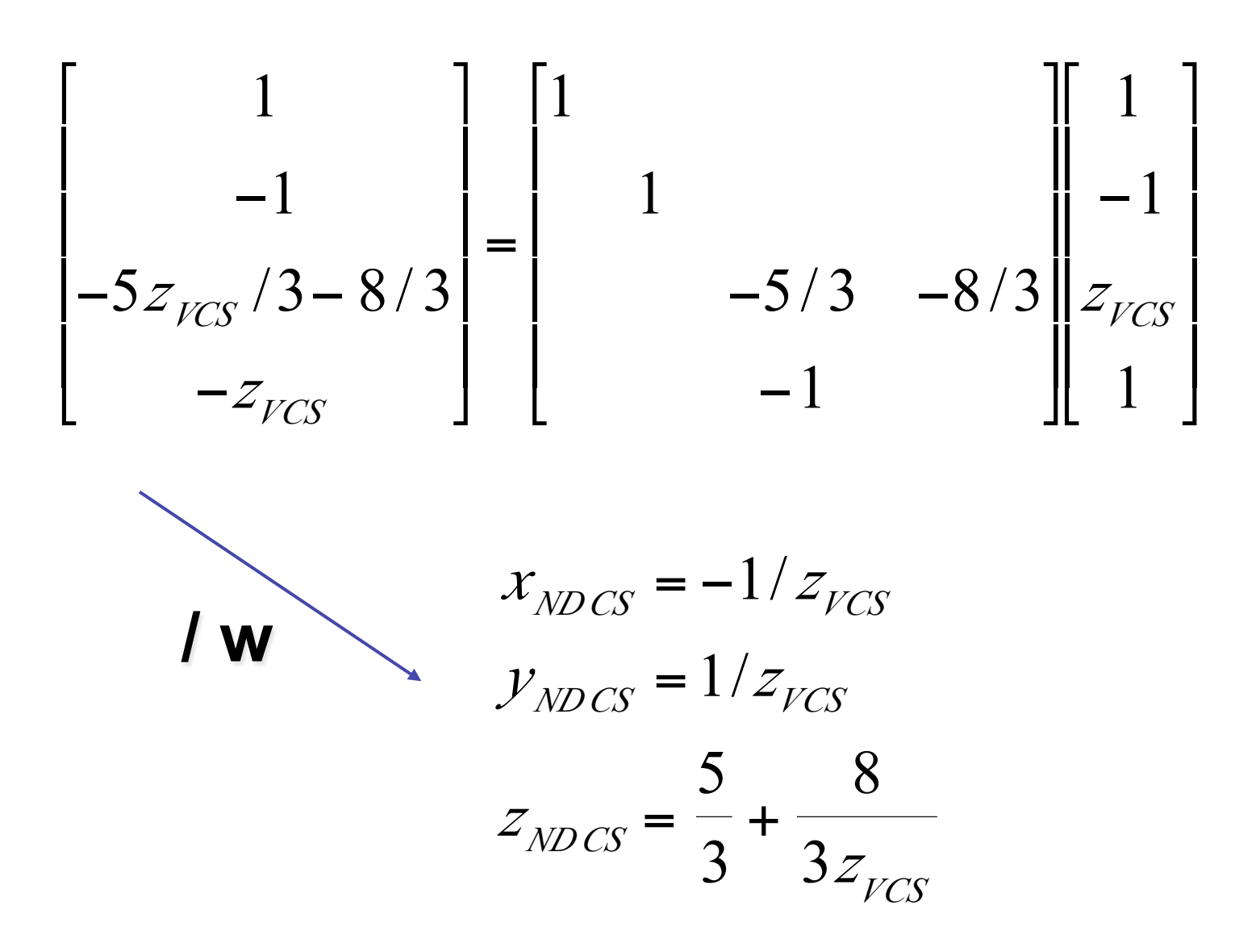

102

# **OpenGL Example**

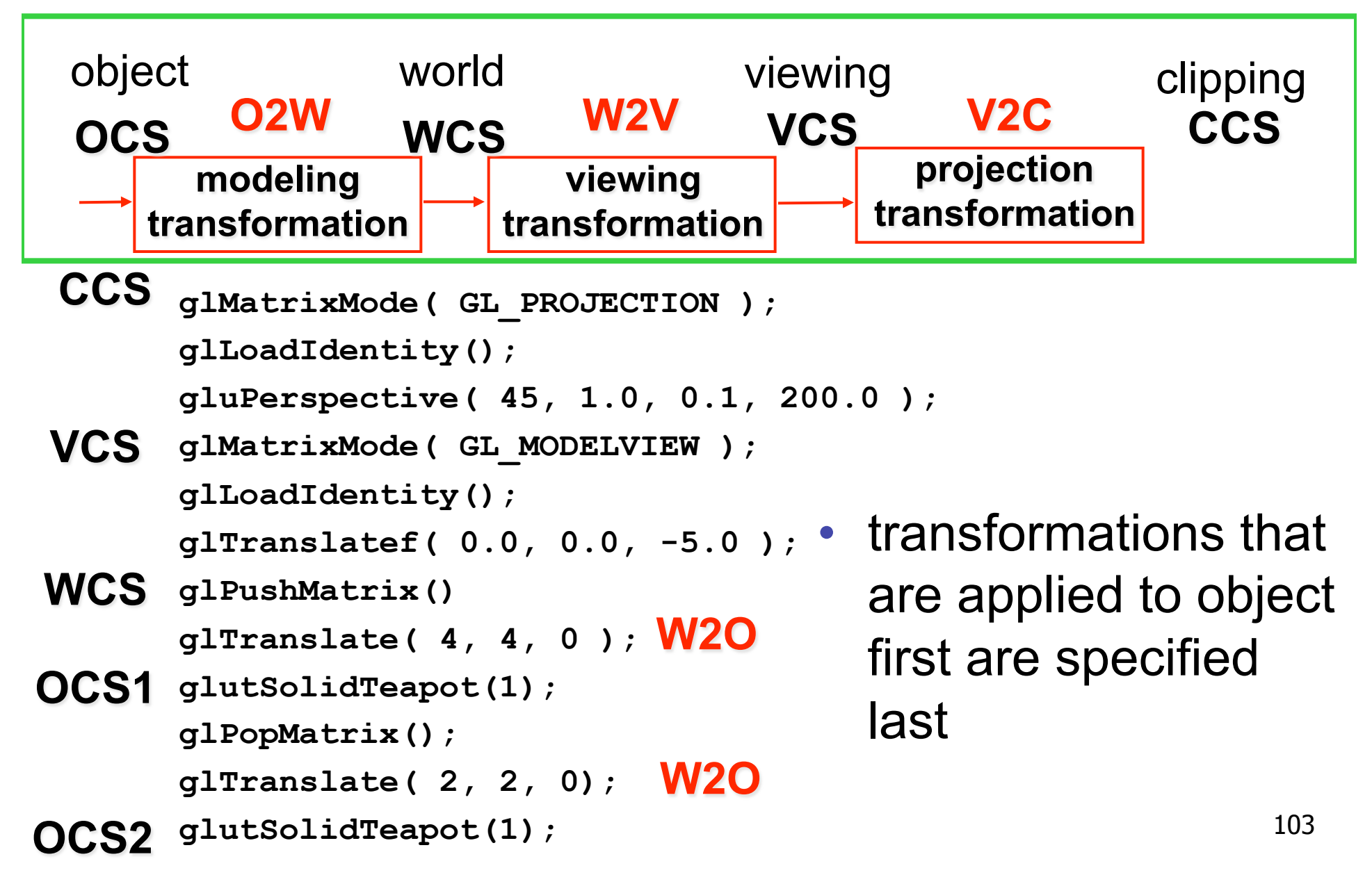

# **Reading for Next Time**

- RB Chap Color
- FCG Sections 3.2-3.3
- FCG Chap 20 Color
- FCG Chap 21.2.2 Visual Perception (Color)

#### **Viewing: More Camera Motion**

### **Fly "Through The Lens": Roll/Pitch/Yaw**

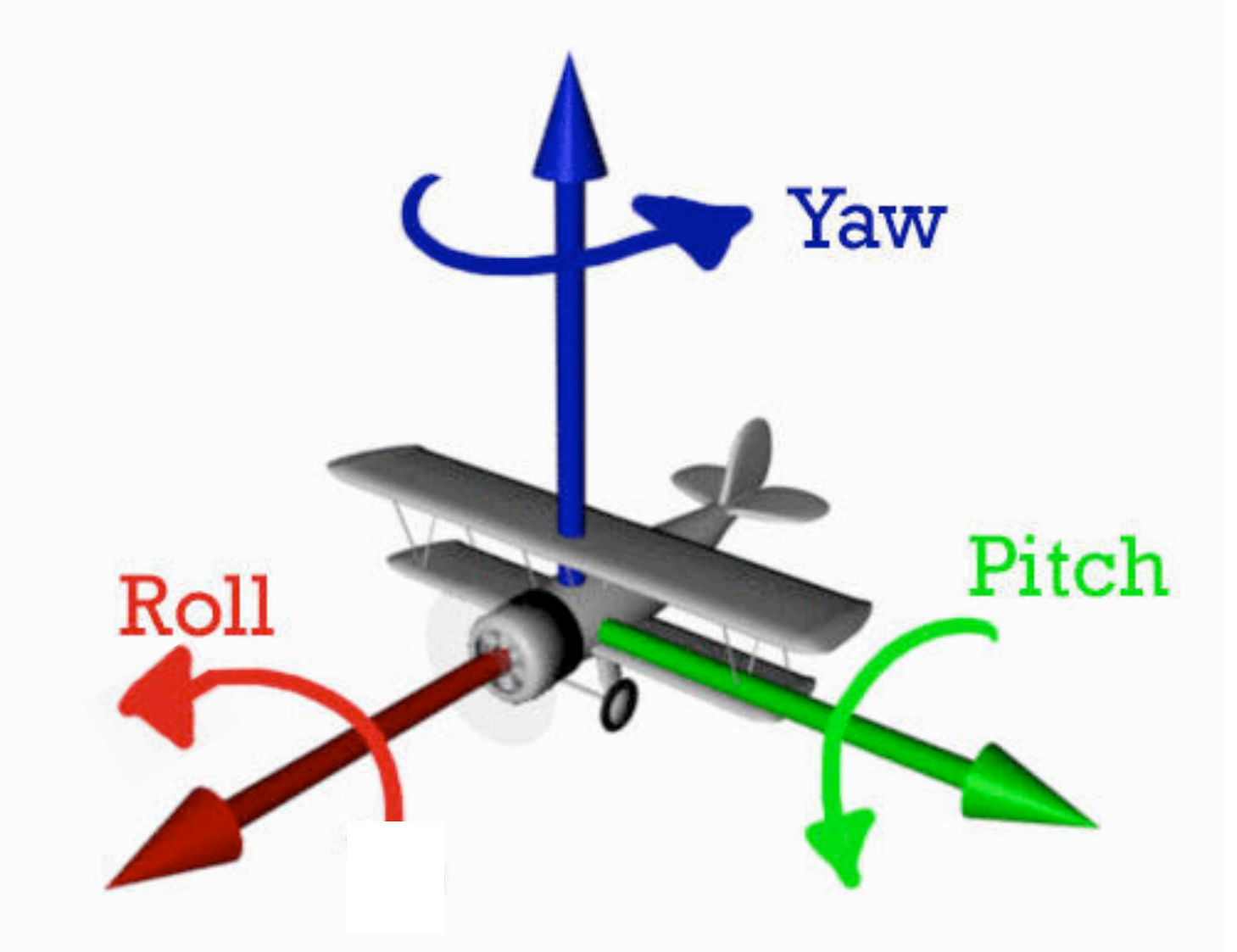

# **Viewing: Incremental Relative Motion**

- how to move relative to current camera coordinate system?
	- what you see in the window
- computation in coordinate system used to draw previous frame is simple:
	- incremental change I to current C
	- at time k, want  $p' = I_kI_{k-1}I_{k-2}I_{k-3} \dots I_5I_4I_3I_2I_1Cp$
- each time we just want to premultiply by new matrix

• p'=ICp

- but we know that OpenGL only supports postmultiply by new matrix
	- p'=Clp

# **Viewing: Incremental Relative Motion**

- sneaky trick: OpenGL modelview matrix has the info we want!
	- dump out modelview matrix from previous frame with glGetDoublev()
		- C = current camera coordinate matrix
	- wipe the matrix stack with gildentity()
	- apply incremental update matrix I
	- apply current camera coord matrix C
- must leave the modelview matrix unchanged by object transformations after your display call
	- use push/pop
- using OpenGL for storage and calculation
	- querying pipeline is expensive
		- but safe to do just once per frame
### **Caution: OpenGL Matrix Storage**

- OpenGL internal matrix storage is columnwise, not rowwise
	- a e i m
	- b f j n
	- c g k o
	- d h l p
	- opposite of standard C/C++/Java convention
	- possibly confusing if you look at the matrix from glGetDoublev()!

### **Viewing: Virtual Trackball**

- interface for spinning objects around
	- drag mouse to control rotation of view volume
		- orbit/spin metaphor
		- vs. flying/driving
- rolling glass trackball
	- center at screen origin, surrounds world
	- hemisphere "sticks up" in z, out of screen
	- rotate ball = spin world

#### **Clarify: Virtual Trackball**

- know screen click: (x, y, 0)
- want to infer point on trackball:  $(x,y,z)$ 
	- ball is unit sphere, so  $||x, y, z|| = 1.0$
	- solve for z

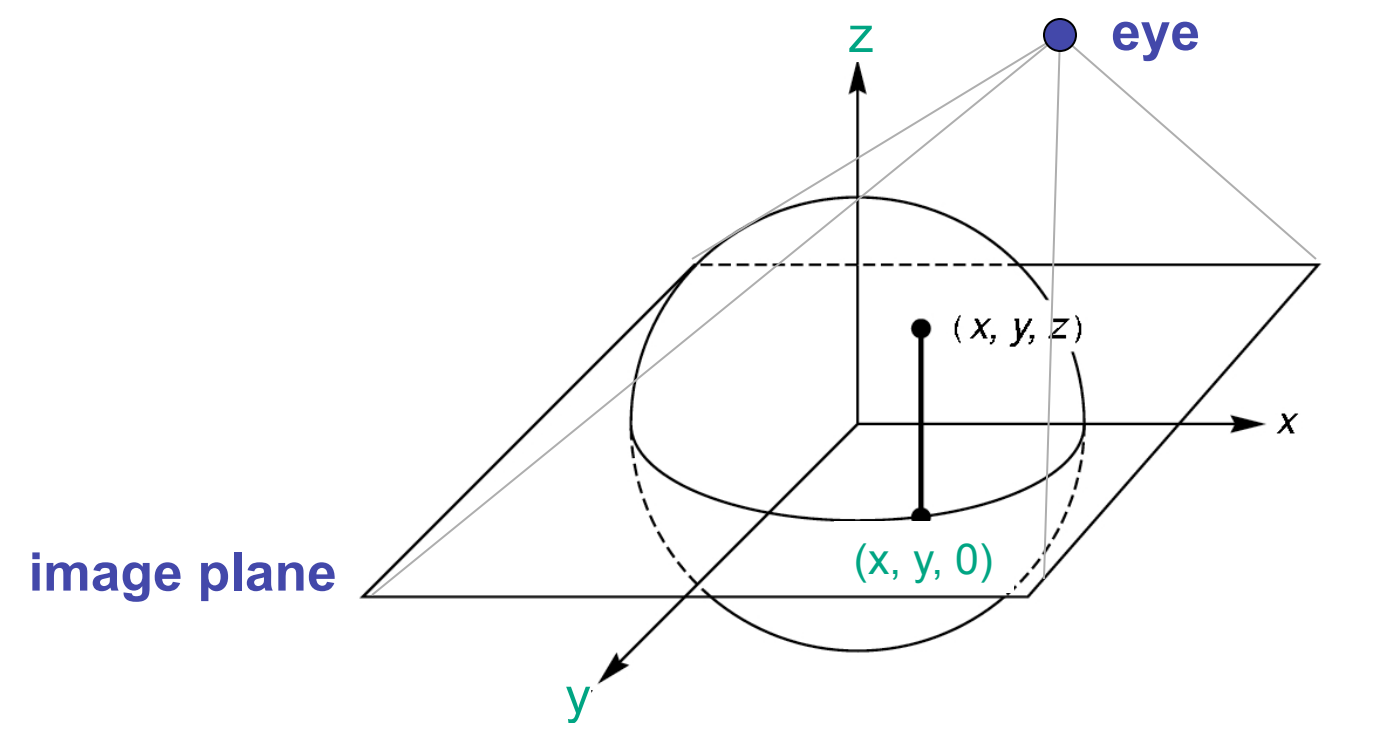

### **Clarify: Trackball Rotation**

- user drags between two points on image plane
	- mouse down at  $\overline{a_1}$  (x, y), mouse up at  $\overline{a_2}$  (a, b)
- find corresponding points on virtual ball
	- $p_1 = (x, y, z), p_2 = (a, b, c)$
- compute rotation angle and axis for ball
	- axis of rotation is plane normal: cross product  $p_1 \times p_2$
	- z<sup>1</sup> • amount of rotation  $\theta$  from angle between lines

$$
\bullet \ \mathbf{p}_1 \bullet \mathbf{p}_2 = |\mathbf{p}_1| \ |\mathbf{p}_2| \cos \theta
$$

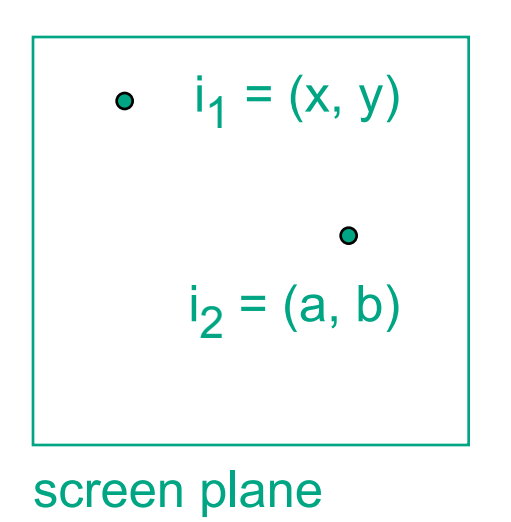

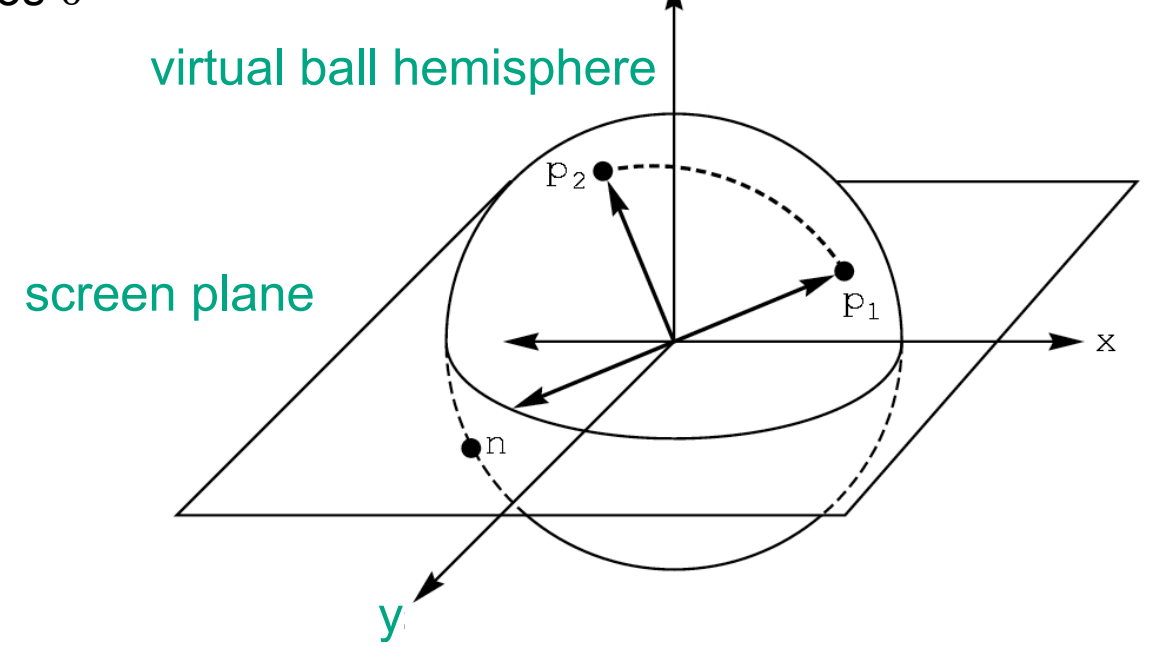

# **Clarify: Trackball Rotation**

- finding location on ball corresponding to click on image plane
	- ball radius r is 1

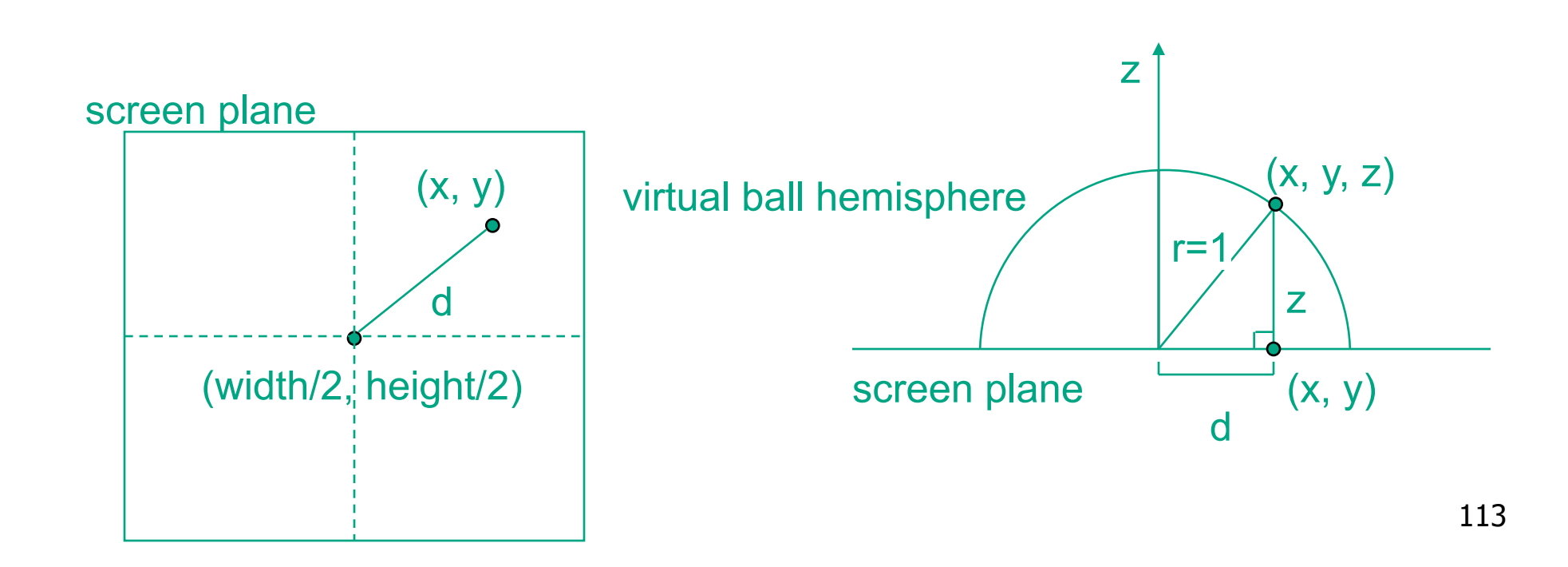

### **Trackball Computation**

- user defines two points
	- place where first clicked  $p_1 = (x, y, z)$
	- place where released  $p_2 = (a, b, c)$
- create plane from vectors between points, origin
	- axis of rotation is plane normal: cross product
		- $({\bf p}_1 {\bf o}) \times ({\bf p}_2 {\bf o})$ :  ${\bf p}_1 \times {\bf p}_2$  if origin =  $(0,0,0)$
	- amount of rotation depends on angle between lines
		- **p<sub>1</sub> p**<sub>2</sub> =  $|p_1|$   $|p_2|$  cos  $\theta$
		- $|\mathbf{p}_1 \times \mathbf{p}_2| = |\mathbf{p}_1| |\mathbf{p}_2| \sin \theta$
- compute rotation matrix, use to rotate world

### **Picking**

# **Reading**

- Red Book
	- Selection and Feedback Chapter
		- all
	- Now That You Know Chapter
		- only Object Selection Using the Back Buffer

#### **Interactive Object Selection**

- move cursor over object, click
	- how to decide what is below?
	- inverse of rendering pipeline flow
		- from pixel back up to object
- ambiguity
	- many 3D world objects map to same 2D point
- four common approaches
	- manual ray intersection
	- bounding extents
	- backbuffer color coding
	- selection region with hit list

### **Manual Ray Intersection**

- do all computation at application level
	- map selection point to a ray
	- intersect ray with all objects in scene.
- advantages
	- no library dependence
- disadvantages
	- difficult to program
	- slow: work to do depends on total number and complexity of objects in scene

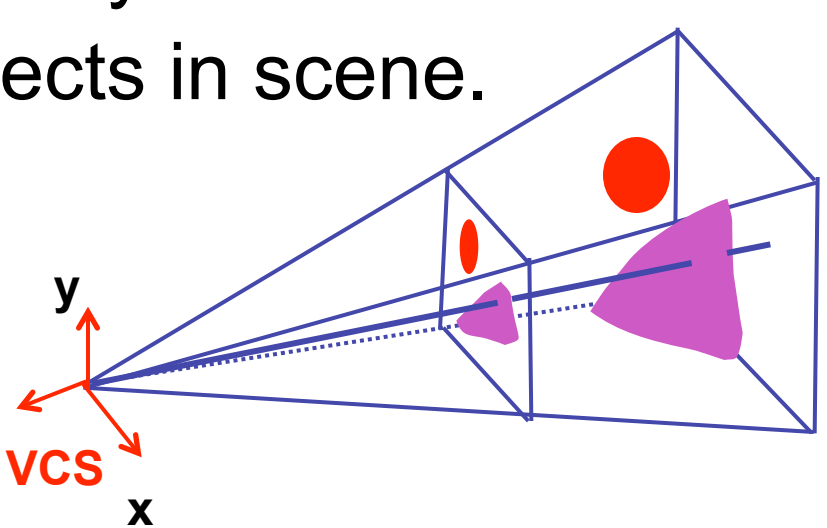

### **Bounding Extents**

• keep track of axis-aligned bounding rectangles

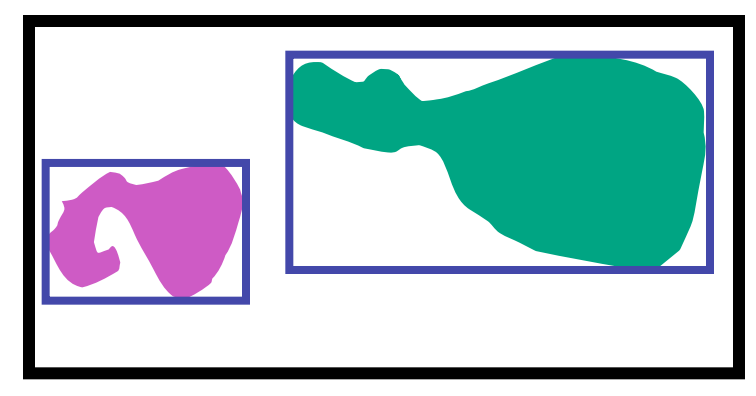

- advantages
	- conceptually simple
	- easy to keep track of boxes in world space

# **Bounding Extents**

- disadvantages
	- low precision
	- must keep track of object-rectangle relationship
- extensions
	- do more sophisticated bound bookkeeping
		- first level: box check.
		- second level: object check

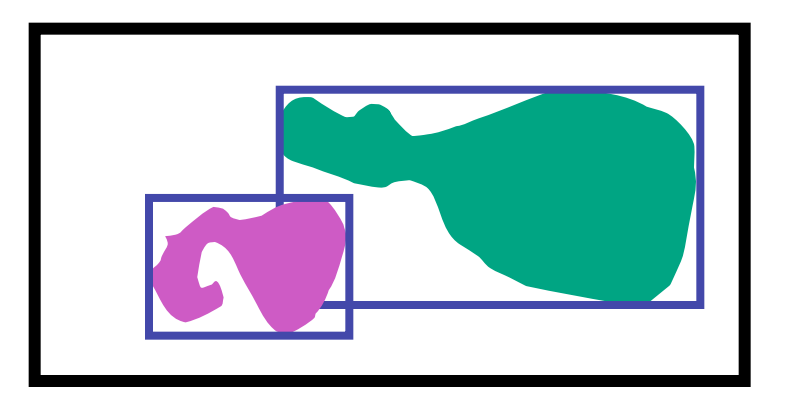

#### **Backbuffer Color Coding**

- use backbuffer for picking
	- create image as computational entity
	- never displayed to user
- redraw all objects in backbuffer
	- turn off shading calculations
	- set unique color for each pickable object
		- store in table
	- read back pixel at cursor location
		- check against table

#### **Backbuffer Color Coding**

- advantages
	- conceptually simple
	- variable precision
- disadvantages
	- introduce 2x redraw delay
	- backbuffer readback very slow

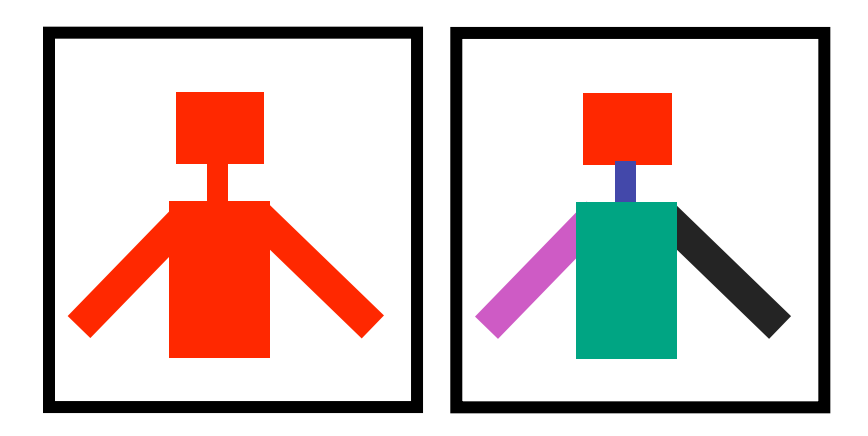

## **Backbuffer Example**

```
\left\{\begin{array}{c}1\end{array}\right\}glColor3f(1.0, 1.0, 1.0); 
for(int i = 0; i < 2; i++)
    for(int j = 0; j < 2; j++) {
       glPushMatrix(); 
       glTranslatef(i*3.0,0,-j * 3.0); 
       glColor3f(1.0, 1.0, 1.0); 
       glCallList(snowman_display_list); 
       glPopMatrix(); 
 }
```

```
for(int i = 0; i < 2; i++)
 for(int j = 0; j < 2; j++) {
     glPushMatrix(); 
     switch (i*2+j) { 
       case 0: glColor3ub(255,0,0);break; 
       case 1: glColor3ub(0,255,0);break; 
       case 2: glColor3ub(0,0,255);break; 
       case 3: glColor3ub(250,0,250);break; 
     glTranslatef(i*3.0,0,-j * 3.0)
```
glCallList(snowman\_display\_list);

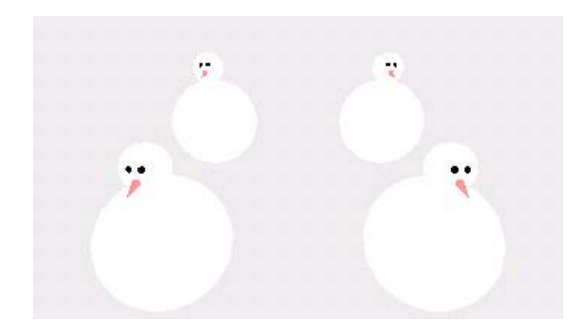

glPopMatrix();

http://www.lighthouse3d.com/opengl/picking/

}

#### **Select/Hit**

- use small region around cursor for viewport
- assign per-object integer keys (names)
- redraw in special mode
- store hit list of objects in region
- examine hit list
- OpenGL support

### **Viewport**

- small rectangle around cursor
	- change coord sys so fills viewport

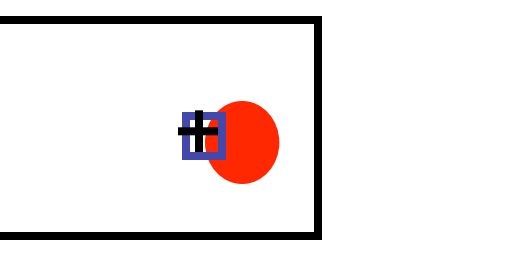

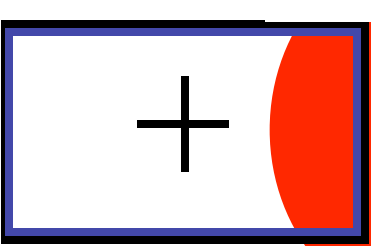

- why rectangle instead of point?
	- people aren't great at positioning mouse
		- Fitts' Law: time to acquire a target is function of the distance to and size of the target
	- allow several pixels of slop

# **Viewport**

- nontrivial to compute
	- invert viewport matrix, set up new orthogonal projection
- simple utility command
	- gluPickMatrix(x,y,w,h,viewport)
		- x,y: cursor point
		- w,h: sensitivity/slop (in pixels)
	- push old setup first, so can pop it later

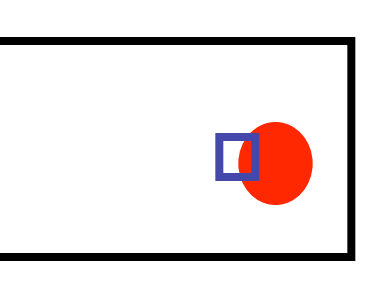

#### **Render Modes**

- glRenderMode(mode)
	- GL\_RENDER: normal color buffer • default
	- GL\_SELECT: selection mode for picking
	- (GL\_FEEDBACK: report objects drawn)

## **Name Stack**

- again, "names" are just integers glInitNames()
- flat list

glLoadName(name)

- or hierarchy supported by stack glPushName(name), glPopName
	- can have multiple names per object

#### **Hierarchical Names Example**

```
for(int i = 0; i < 2; i++) {
   glPushName(i);
 for(int j = 0; j < 2; j++) {
     glPushMatrix(); 
     glPushName(j); 
     glTranslatef(i*10.0,0,j * 10.0); 
       glPushName(HEAD); 
       glCallList(snowManHeadDL); 
       glLoadName(BODY); 
       glCallList(snowManBodyDL); 
       glPopName(); 
     glPopName(); 
     glPopMatrix(); 
 } 
   glPopName(); 
}
```
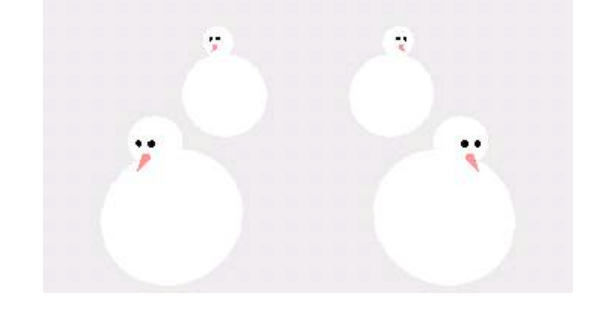

http://www.lighthouse3d.com/opengl/picking/

### **Hit List**

- glSelectBuffer(buffersize, \*buffer)
	- where to store hit list data
- on hit, copy entire contents of name stack to output buffer.
- hit record
	- number of names on stack
	- minimum and maximum depth of object vertices
		- depth lies in the NDC z range [0,1]
		- format: multiplied by 2^32 -1 then rounded to nearest int

#### **Integrated vs. Separate Pick Function**

- integrate: use same function to draw and pick
	- simpler to code
	- name stack commands ignored in render mode
- separate: customize functions for each
	- potentially more efficient
	- can avoid drawing unpickable objects

### **Select/Hit**

- advantages
	- faster
		- OpenGL support means hardware acceleration
		- avoid shading overhead
	- flexible precision
		- size of region controllable
	- flexible architecture
		- custom code possible, e.g. guaranteed frame rate
- disadvantages
	- more complex

# **Hybrid Picking**

- select/hit approach: fast, coarse
	- object-level granularity
- manual ray intersection: slow, precise
	- exact intersection point
- hybrid: both speed and precision
	- use select/hit to find object
	- then intersect ray with that object

# **OpenGL Precision Picking Hints**

- gluUnproject
	- transform window coordinates to object coordinates given current projection and modelview matrices
	- use to create ray into scene from cursor location
	- call gluUnProject twice with same  $(x,y)$  mouse location
		- $z =$  near:  $(x,y,0)$
		- $z = \text{far: } (x,y,1)$
		- subtract near result from far result to get direction vector for ray
- use this ray for line/polygon intersection

# **Projective Rendering Pipeline**

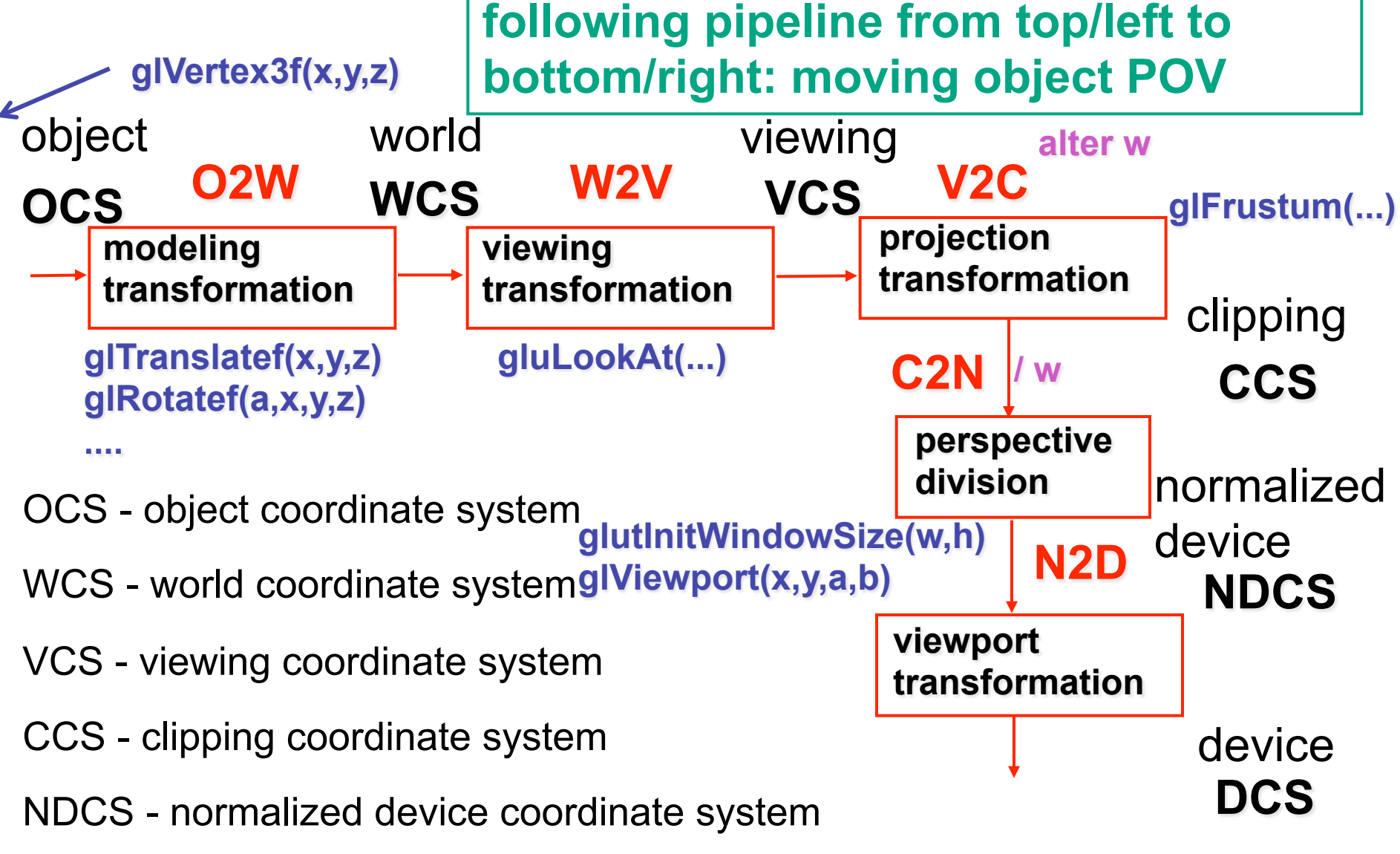

DCS - device coordinate system

135

#### **OpenGL Example**

**go back from end of pipeline to beginning: coord frame POV!** 

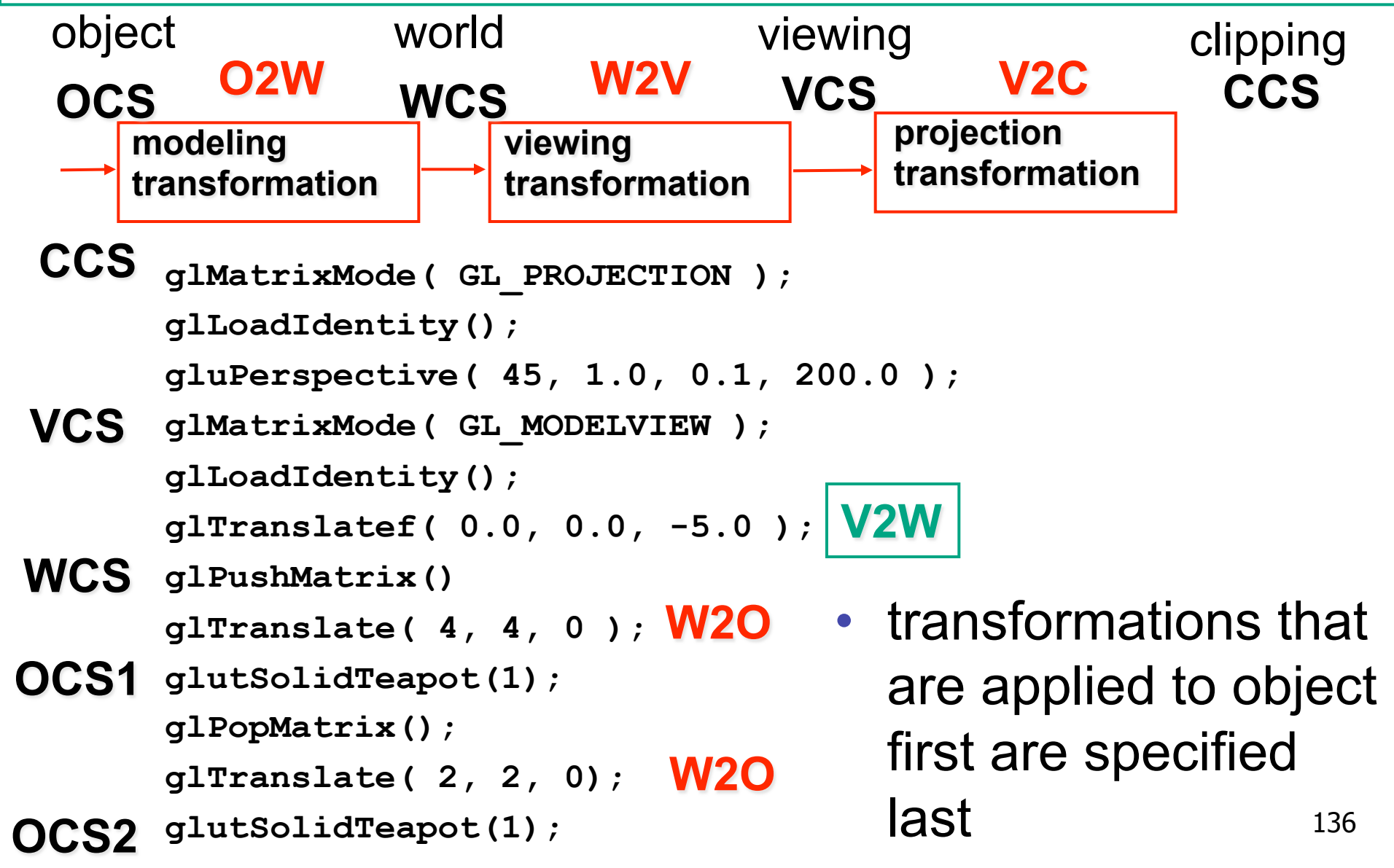

#### **Coord Sys: Frame vs Point**

**read down: transforming between coordinate frames, up from frame B coords to from frame A to frame B** 

**read up: transforming points, frame A coords**

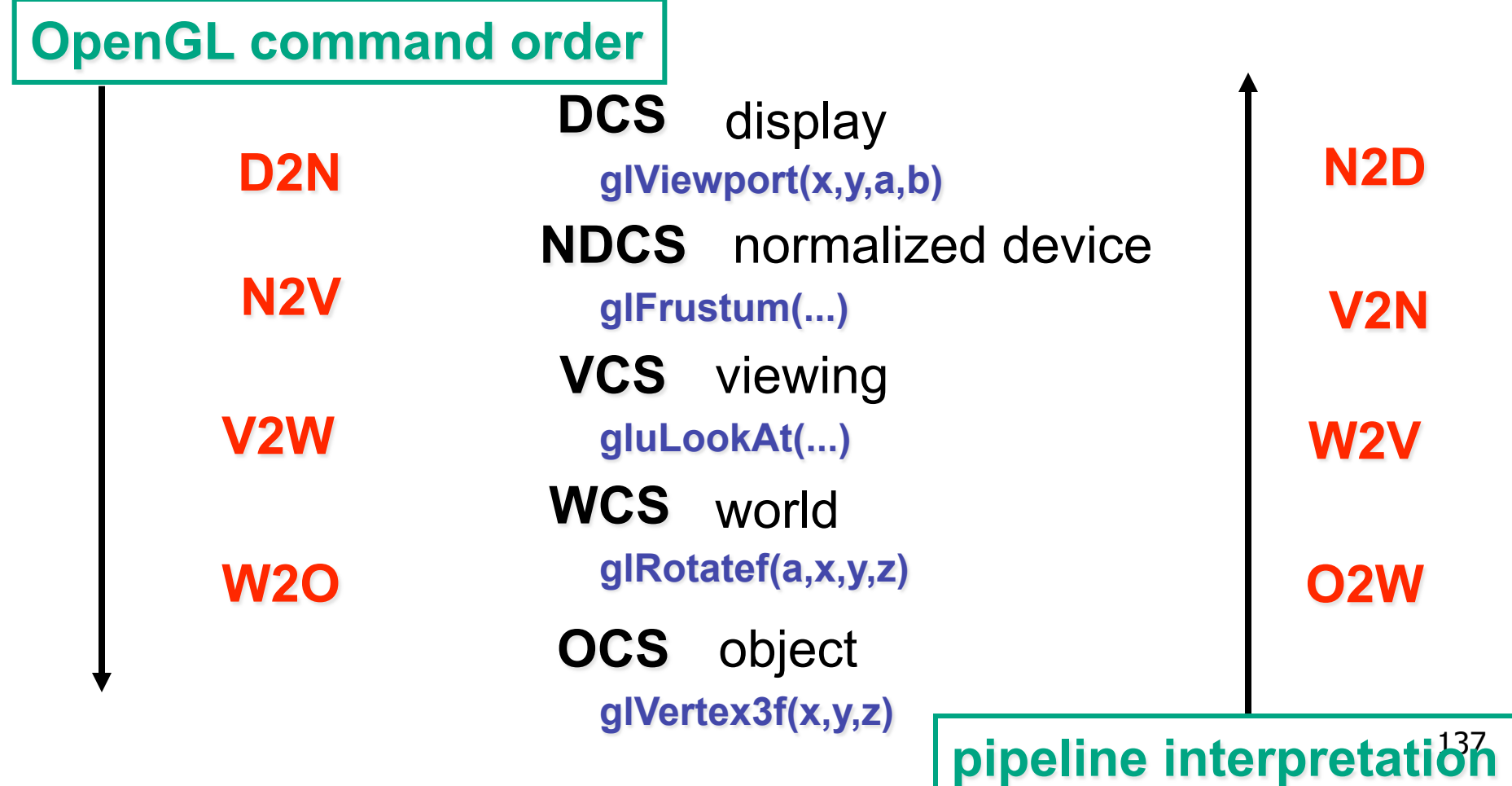

### **Coord Sys: Frame vs Point**

- is gluLookat viewing transformation V2W or W2V? depends on which way you read!
	- coordinate frames: V2W
		- takes you from view to world coordinate frame
	- points/objects: W2V
		- point is transformed from world to view coords when multiply by gluLookAt matrix
- H2 uses the object/pipeline POV
	- Q1/4 is W2V (gluLookAt)
	- Q2/5-6 is V2N (glFrustum)
	- Q3/7 is N2D (glViewport)